# 129

June 1997

# In this issue

- $3$  Year 2000 countdown sending an alert
- 7 Using the SRST instruction
- 8 Introducing Cartridge Unit Groups (CUGs) to MVS
- 21 Writing your own Sysplex service provider
- 27 Cross-memory services a working example
- 64 DFSMS and the Catalog Address Space
- 71 A mini editor revisited
- 72 MVS news

© Xephon plc 1997

# **MVS Update**

#### **Published by**

Xephon 27-35 London Road Newbury Berkshire RG14 1JL England Telephone: 01635 38030 From USA: 01144 1635 38030 E-mail: stevep\_xephon@compuserve.com

#### **North American office**

Xephon 1301 West Highway 407, Suite 201-450 Lewisville, TX 75067, USA Telephone: 940 455 7050

#### **Australian office**

Xephon/RSM PO Box 6258, Halifax Street Adelaide, SA 5000 Australia Telephone: 08 223 1391

#### **Contributions**

If you have anything original to say about MVS, or any interesting experience to recount, why not spend an hour or two putting it on paper? The article need not be very long - two or three paragraphs could be sufficient. Not only will you be actively helping the free exchange of information, which benefits all MVS users, but you will also gain professional recognition for your expertise, and the expertise of your colleagues, as well as some material reward in the form of a publication fee – we pay at the rate of £170 (\$250) per 1000 words for all original material published in MVS Update. If you would like to know a bit more before starting on an article, write to us at one of the above addresses, and we'll send you full details. without any obligation on your part.

#### **Editor**

**Steve Piggott** 

#### **Disclaimer**

Readers are cautioned that, although the information in this journal is presented in good faith, neither Xephon nor the organizations or individuals that supplied information in this journal give any warranty or make any representations as to the accuracy of the material it contains. Neither Xephon nor the contributing organizations or individuals accept any liability of any kind howsoever arising out of the use of such material. Readers should satisfy themselves as to the correctness and relevance to their circumstances of all advice, information, code, JCL, EXECs, and other contents of this journal before making any use of it.

#### **Subscriptions and back-issues**

A year's subscription to MVS Update, comprising twelve monthly issues, costs £310.00 in the UK; \$465.00 in the USA and Canada; £316.00 in Europe; £322.00 in Australasia and Japan; and £320.50 elsewhere. In all cases the price includes postage. Individual issues, starting with the January 1992 issue, are available separately to subscribers for £27.00  $(\$39.00)$  each including postage.

#### **MVS** Update on-line

Code from MVS Update can be downloaded from our Web site at http://www.xephon. com; you will need the user-id shown on your address label.

© Xephon plc 1997. All rights reserved. None of the text in this publication may be reproduced, stored in a retrieval system, or transmitted in any form or by any means, without the prior permission of the copyright owner. Subscribers are free to copy any code reproduced in this publication for use in their own installations, but may not sell such code or incorporate. it in any commercial product. No part of this publication may be used for any form of advertising, sales promotion, or publicity without the written permission of the publisher. Copying permits are available from Xephon in the form of pressure-sensitive labels, for application to individual copies. A pack of 240 labels costs \$36 (£24), giving a cost per copy of 15 cents (10 pence). To order, contact Xephon at any of the addresses above.

# Year 2000 countdown - sending an alert

#### **INTRODUCTION**

This article describes an Assembler-written MPF user exit which I have called IEAVMY2K. Its aim is to raise the awareness among TSO users of the proximity to the year 2000 via a 'countdown' message, which is issued to any user logging on to TSO.

When the message IEF125I is sent to SYSLOG, MPF passes control to this routine which generates a SEND command conveying this message to the prospective user:

YEAR 2000 COUNTDOWN n YEARS nnn DAYS LEFT

During 1999, this becomes:

YEAR 2000 COUNTDOWN nnn DAYS IFFT

until 31 December 1999, when it becomes:

YEAR 2000 COUNTDOWN L.T. nn HOURS

and after 23.59.59 on 31 December 1999, it becomes:

YEAR 2000 WELCOME TO THE NEW MILLENNIUM!

I have tested this routine under MVS/ESA 4.3 and TSO 2.4, and I would expect it to run with little or no change under other versions. Link-edit the program in a LINKLIST dataset and SET MPF to a member which associates message IEF125I with the exit as follows:

IEF125I.USEREXIT(IEAVMY2K)

#### **IEAVMY2K SOURCE CODE**

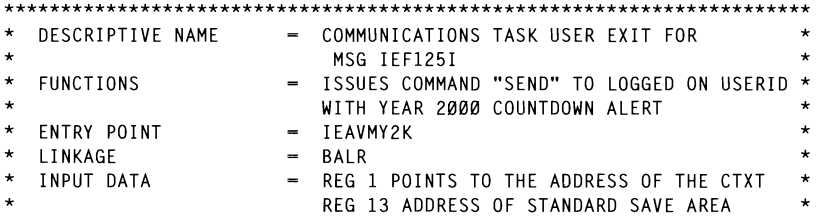

 $\star$ R15 ENTRY POINT  $\star$ REGISTERS SAVED  $=$  R $\alpha$  - R15  $\star$ = R2 - POINTER TO THE ADDRESS OF CTXT REGISTER USAGE  $\ddot{\phantom{0}}$ R3 - WORK REGISTER  $\ddot{\phantom{0}}$ R4 - WORK REGISTER R5 - WORK REGISTER  $\star$ R7 - BAL TO TIME ROUTINE R11 - DYNAMIC GETMAINED STORAGE R12 - BASE REGISTER<br>R13 - STANDARD SAVE AREA CHAINING  $\star$  $\star$ R14 - RETURN POINT  $*$  REGISTERS RESTORED = RØ - R15  $\star$ CONTROL BLOCKS  $\mathcal{L}_{\text{COM}}$  is the spin problem of  $\mathcal{L}_{\text{COM}}$  $\star$  .... . **. . . . . . . . . . . . .** . LA RLANDA ACCORDING ACCORDO ACCORDO ACCORDO ACCORDO ACCORDO ACCORDO ACCORDO ACCORDO ACCORDO ACCORDO ACCORDO AC<br>DISPOSITION ACCORDO ACCORDO ACCORDO ACCORDO ACCORDO ACCORDO ACCORDO ACCORDO ACCORDO ACCORDO ACCORDO ACCORDO AC USING DATAAREA.Rll ADDRESSABILITY TO DYNAMIC X STORAGE ST R13.SAVEAREA+4 STORE LSA ADDR IN NEW SA LA R15.SAVEAREA GET ADDRESS OF NEW SA ST R15.8(R13) STORE NEW SA ADDR IN LSA IEAVMY2K CSECT 21. RIT IRRRECEING MORE IEAVMY2K AMODE 31 31-BIT AUDRESSING MUDE<br>21 BIT BESIDEMCE IEAVMY2K RMODE ANY 31-BIT RESIDENCE SPINPRVT FOU 230 DROP R2 TO THE using the CALLER'S REGISTERS<br>International Message Message Caller's REGISTERS LUAU DAJL<br>COARD THE BISE RESSEER DROP REGISTER REGISTER<br>Profile and the past register USING IEF125ID.R2 IEF125I DSECT  $\mathbf{I}$  and  $\mathbf{I}$ USING CTXT, R2 TO THE CTXT GFTSAVF FOU  $\star$ 4 GETMAIN RU,LV-DATAEND,SP-SPINPRVT,LOC-BELOW OBTAIN<br>DYNAMIC STORAGE LR R11, R1 R1 --> ACQUIRED STORAGE USING DATAAREA, R11 ADDRESSABILITY TO DYNAMIC  $\mathbf{x}$ STORAGE ST R13, SAVEAREA+4<br>
STORE LSA ADDR IN NEW SA<br>
STORE LSA ADDRESS OF NEW SA<br>
STORE NEW SA ADDR IN LSA<br>
STORE NEW SA ADDR IN LSA R13 --> NEW SA LR — R13.R15 R2,CTXTTXPJ ESTABLISH ADDRESSABILITY L. Contractor DROP R2 TO THE USING CTXTATTR, R2 INTERCEPTED MESSAGE  $MSG125I$  EQU  $\star$ R2, CTXTTMSG ADDRESS OF TEXT AREA **LA** DROP R2 DROP REGISTER DROP R2<br>USING IEF125ID,R2 IFF125I DSECT

 $X<sub>C</sub>$ MGCRPL(MGCRLTH).MGCRPL CLEAR THE PARAMETER LIST MVC. MGCRTEXT(LSTRTMSG).STARTMSG MOVE DEFAULT MESSAGE BAL R7.COUNTDWN HOW MUCH TIME IS LEFT ?  $\mathbf{A}$ R3.M125UID ADDR OF USERID (VAR. LENGTH)  $LA$ R<sub>15</sub>.8 MAX USERID LENGTH B TERMINAT ALL DONE  $IIIDI$ 00P FOU  $*$  $\overline{A}$ R3.1(.R3) TIME INCREMENT TO NEXT BYTE CLI Ø(R3), X'40' END OF USERID FIELD ? TIME OF SOLINID FILLS :<br>VFC **RF** \*-----»>FIELD #YYYYDDO IS 16 BYTES WITH DATE @ +8 (0Y.YY.YD.DD)  $R$ TERMINAT NEVER HAPPENS ! REVENTIALITENS : UIDIPEND FOU \* MOVE CLOSING PRACKET ST IN THE RESIDENT FULL OF THE RESIDENCE I. ADDR OF OSERID (VAR. EENGTH)<br>Heedth Fencth USENID EENGIH<br>CAVE HCEDIN LENCTH SP PKWORK(2),FULLW+2(2) # OF DAYS LEFT IN THIS YEAR  $LR$   $R4.R3$  $EX \t R3.*-6$ MOVE THE USERID **AR** R2.R4 ADD USERID LENGTH TO BASE  $\overline{A}$ R1.(MGCRTEXT-MGCRPL)+LSENDCMD GET MGCRPL LENGTH **AR** R1 R4 ADD VARIABLE USERID LENGTH TO REPORT THE MANUFACTURE OF THE MANUFACTURE OF THE MANUFACTURE OF THE MANUFACTURE OF THE MANUFACTURE OF THE MANUFACTURE OF THE MANUFACTURE OF THE MANUFACTURE OF THE MANUFACTURE OF THE MANUFACTURE OF THE MANUFACTURE OF THE SR RØ, RØ CLEAR REGISTER ZERO MGCR MGCRPL ISSUE THE COMMAND TERMINAT ALL DONE<br>DROP REGISTER  $R$ DROP R2 DRUF YEAR98 MVC TEXTCMD+22(1),-C'l' 1 YEAR LEFT COUNTDWN EOU \* TIME DEC.#YYYYDDD.DATETYPE=YYYYDDD.LINKAGE=SYSTEM \*----->>>FIFID #YYYYDDD IS 16 BYTFS WITH DATF @ +8 (0Y.YY.YD.DD) MVC FULLW(4), #YYYYDDD+8  $\mathsf{L}$ 1. FULLW  $R1 = \emptyset Y.YY.YD.DD$  $SLL$  1.4  $R1 = YY.YY.DD.DØ$ C 1,FULLW FULLW PULLW PY.YY.DD.DØ<br>201 FULLW+3,X'ØF' FULLW - YY.YY.DD.DF (VALID SIGN)<br>2AP PKWORK(2),-P'365' ADD # OF DAYS IN A YEAR (NO LEAPS) **ST**  $SP$ PKWORK(2),FULLW+2(2) # OF DAYS LEFT IN THIS YEAR MVC TEXTCMD+29(4), MASKDAYS MAKE IT SUITABLE ED TEXTCMD+29(4),PKWORK FORHUMANS<br>TM FULLW+1,B'111111111' ALL ZEROES? **R7**  $Y2K$ YFS.  $=$  Y2K TM FULLW+1, B'00000111' WHICH YEAR ? **BZ** YEAR98 1000 ALL ZEROES = 98 YEAR99A  $1001$  MIXED = 99 **BM**  $\emptyset$ 111 ALL ONES = 97 **MVC** TEXTCMD+22(1).=C'2' 2 YEARS LEFT  $R$ **CDEND** B CDEND<br>MVC TEXTCMD+22(1),=C'1' 1 YEAR LEFT<br>MVC TEXTCMD+28(1),=C'' SINGULAR YEAR98

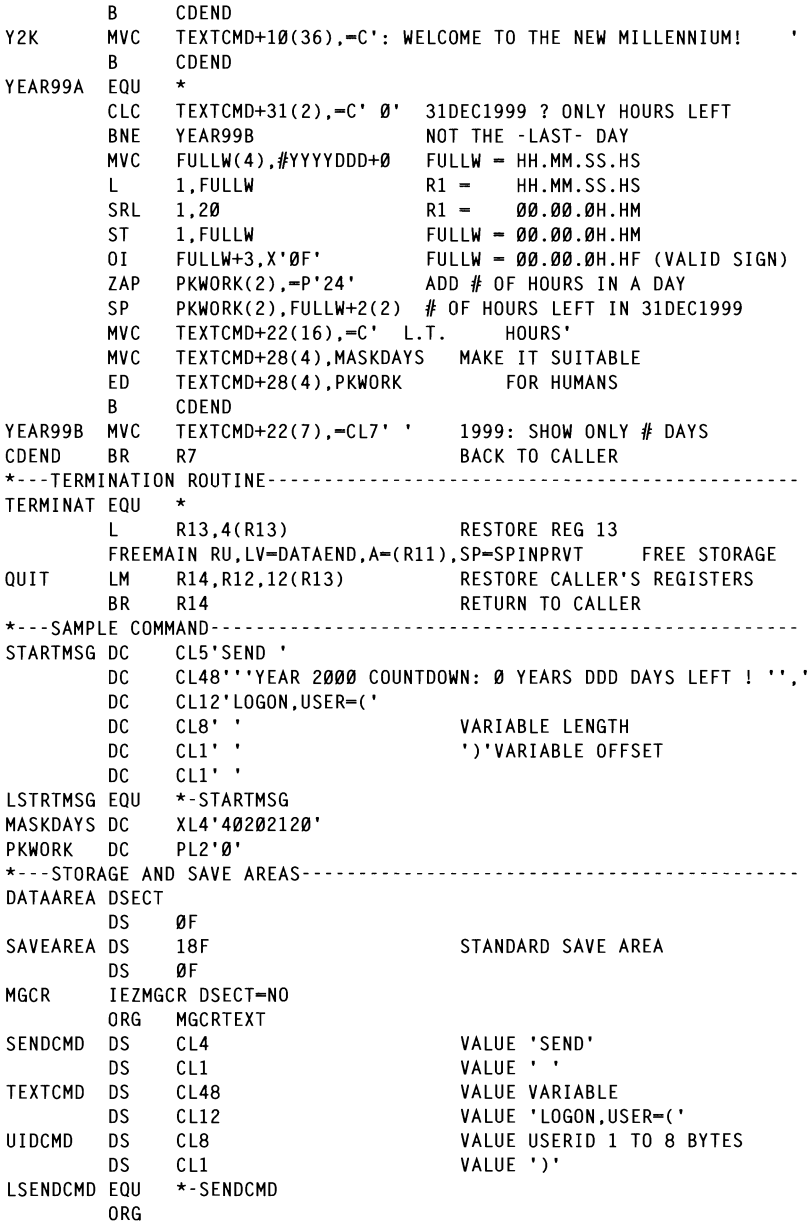

#YYYYDDD DS CL16 OUTPUT AREA FOR MACRO TIME FULLW DS  $F$ DATAFND FOU \*-DATAARFA IEF125ID DSECT M125ID DS  $C1.7$ MESSAGE ID (IEF125I)  $DS$  $CL1$ M125UID DS CLB **USFRID** DS CL64 IEZVX100 END IEAVMY2K

Rui-Jorge Pessoa **Information Specialist** Saudi Arabian Airlines (Saudi Arabia)

© Xephon 1997

# **Using the SRST instruction**

The SRST instruction is a recent addition to the ES/390 instruction set. introduced by APAR PN39397. The following code shows how it can be used to scan storage for a particular hexadecimal value. It's quite neat and beats using TRT hands down.

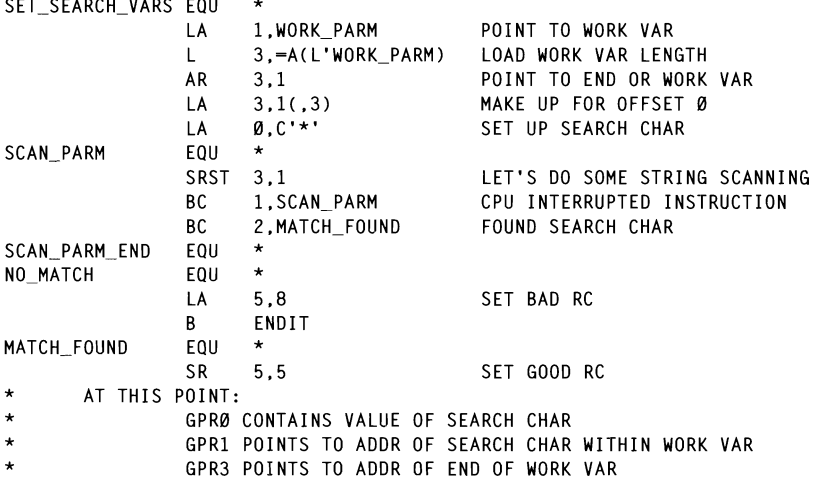

© 1997. Reproduction prohibited. Please inform Xephon of any infringement.

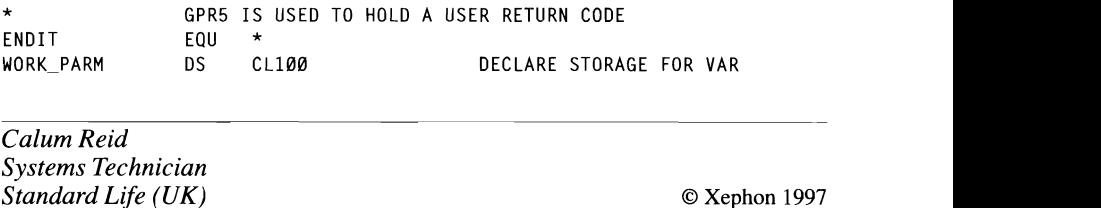

# $\mathsf{r}_\mathsf{I}$ dae I Init Groupe (CHGe) to MVS hago omt droaps (COGs) to my c

When a hardware error occurs on one of the second these devices, MVS/ESA will be a second the second theory of

# THE PROBLEM

Let us consider the configuration shown in Figure 1 comprising two CPUs, each connected to two robotic Comparex 6388 Automated Cartridge Library (ACL) systems. Each robot serves 24 cartridge tape subsystems (3490s). In addition, there are four 3490 units and eight 3480s, which are outside the ACL range and are operated manually. We will refer to the cartridges belonging to one physical location (whether robot or manually-operated) as Cartridge Unit Groups (CUGs).

When a hardware error occurs on one of these devices. MVS/ESA will try to move the volume to another unit. This process is called swapping or system-initiated Dynamic Device Reconnect (DDR). MVS/ESA has no notion of CUGs – all similar devices are potential swap targets.

MVS will issue message IGF500I to indicate that it will try to swap the volume, and to propose a target unit address. The IGF500D message which follows immediately allows the operator to change the target unit.

During nightly unattended batch processing, we encountered the situation where MVS/ESA wanted to swap a cartridge unit to one that was not connected to the same robot, and so caused the job streams to halt until an operator responded to message IGF500D with an address in the range of the robot.

The problem remains the same wherever cartridges are used in different physical locations (eg two adjacent buildings).

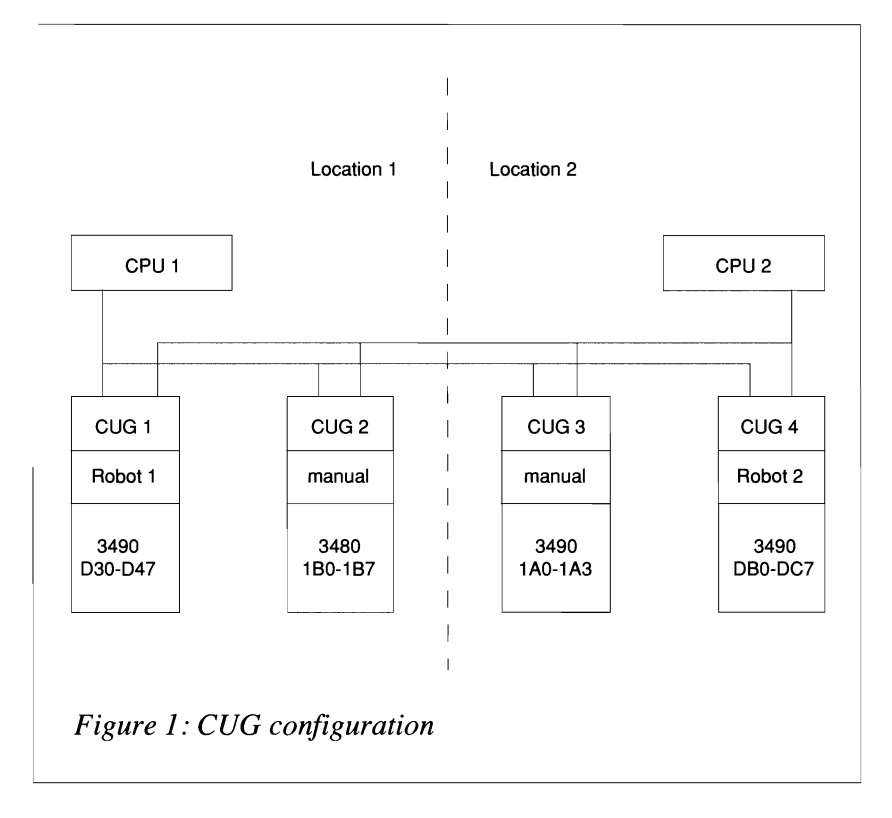

#### THE SOLUTION

The following Message Processing Facility (MPF) exit solves the problem by responding to IGF500D with a unit address in the same CUG, so that processing can continue without manual intervention.

# **PREREQUISITES**

MVS/ESA Version 4 is the base level to use the UCBLOOK macro. On pre-MVS/SP Version 4 systems, the more limited IOSLOOK macro can be coded. The availability of the OSLEVEL extension (needed for UCBLOOK logic) can be checked in the CVTDB byte. If the highorder bit (X'80' or CVTOSEXT) is set to on, UCBLOOK can be used.

#### **INSTALLATION**

The exit must be link-edited as reentrant with APF code  $(1)$  into a -culted as rectifiant with  $ATC$  code (1) filly a<br>d the following line to the MDFI ST rx member common mand in the common interest and members and incredicted interests. processing and the module name was  $\frac{1}{2}$ .

l(IGF500D) /\* Exit has same name as message \*/

Finally, activate the code by issuing the system command SET  $MPF=xx.$ 

#### **TESTING**

In order to activate a new version (say one link-edited in load library EXITLOAD), it is sufficient to issue a 'F LLA, DSN=EXITLOAD' command followed by a SET MPF command. We found the manual to be very unclear about the IEE677I message that the system responds with to a display MPF command.

After 'D MPF.CMD'. IEE677I stated 'COMMAND USER EXITS NOT FOUND' although the exit was in the MPFLIST. A 'D MPF' command invokes a display of all messages eligible for MPF processing and their corresponding settings. The module name was The message without any EDD or NOTEOUND *JD* HIESSage WHOUL ANY EINN OF INOTPOUND

The system can be forced to swap a volume by the swap command  $(G)$ . We allocated a cartridge unit  $(1D0)$  with a huge copy job, displayed the unit status with the ' $\overline{D}$ U,,,1 $\overline{D}0,24$ ' command, and forced the swap to a free device (1D9) by issuing a 'G 1D0.1D9' command.

# **CUG DEFINITION**

A table (contained in a copy book) is assembled in the exit. To keep the number of CUGs and the number of units in a CUG flexible, the program makes no assumption whatsoever but relies entirely on the information in this table.

#### **Example table**

```
* TABLES: POINTERS TO TABLES WITH ADDRESS RANGES FOR ROBOTS
          EVERY ROBOT HAS AN ADDRESS RANGE IN A DIFFERENT TABLE
```

```
END OF TABLE IS INDICATED BY F'-1'
* WHEN ROBOTS ARE ADDED. INSERT A TABLE WITH THE RANGE OF
                                                A LADEE WITH THE<br>ON A DAINTED TO
                                                D<sub>D</sub> A TOIMTER TO
* IN THE TABLE SIDE A
A TABLES DS
                      ØD
                                                \sim DANCE
                      A(SIDE_A)DC
                                                SA'NANGE
             DC.
                   A(SIDE B)
                                                DANCE
             DC.
                    A(SIDE X)
                                                OCALA CHANGE
             DC.
                      A(SIDE Y)
                                                \overline{C} KANGE
             DC
                      F' - 1'* SIDE A: ROBOT WITH CARTRIDGES STARTING FROM ØD30 - ØD47
                                                DIANTING TNON DI<br>FEN DV E'-1'
                                                ED DIT<sup>T</sup>I
SIDE_A
             DS
                      ØF
                      CL4'0D30'DC
L_TABENT EQU
                      *-SIDE A
             DC
                      CL4'0D31'
             DC
                      CL4'0D32'
             DC.
                      CL4'0D33'DC.
                      CL4'0D34'
             DC
                     * 14'0D35<br>* 14'0D36
             DC.
                                   \mathcal{S} SIDE B: ROBOT WITH CARTRIDGES STARTING \mathcal{S}DC.
                                   \mathbf{F} = \mathbf{F} \cdot \mathbf{F} + \mathbf{F} \cdot \mathbf{F} + \mathbf{F} \cdot \mathbf{F} + \mathbf{F} \cdot \mathbf{F} + \mathbf{F} \cdot \mathbf{F} + \mathbf{F} \cdot \mathbf{F} + \mathbf{F} \cdot \mathbf{F} + \mathbf{F} \cdot \mathbf{F} + \mathbf{F} \cdot \mathbf{F} + \mathbf{F} \cdot \mathbf{F} + \mathbf{F} \cdot \mathbf{F} + \mathbf{F} \cdot \mathbf{F} + \mathbf{F} \cdot \mathbf{F} + \mathbf{F} \cdot \mathbf{F} + \mathbfDC.
                     CL4'0D38'<br>CL4'0D39'
             DC.
                                   SIDE B DS 0F
             DC
             DC.
                     CL4'ØD3B'
             DC.
                     C14'003C'DC
                     CL4'0D3D'
             DC.
                     CL4'0D3E'
             DC
                     CL4'0D3F'
             DC
                     CL4'0D40'
             DC
                     CL4'0D41'DC.
                                   © 1997. Reproduction prohibited. Please infoIm Xephon of any infringement. 11 DC.
                     CL4'ØD43'
             DC.
                     CL4'0D44'
             DC
                     CL4'0D45'DC
                     CL4'0D46'
             DC.
                     CL4'0D47'DC
                      F - 1END OF TABLE FOR SIDE A
             EJECT
* SIDE_B: ROBOT WITH CARTRIDGES STARTING FROM ØDBØ - ØDC7
\starEND OF TABLE IS INDICATED BY F'-1'
\starDS
SIDE B
                     ØF
             DC.
                     CL4'ØDBØ'
             DC
                     CL4'0DB1'
             DC.
                     CL4'0DB2'
```

```
DC.
                C14'00B3'DC.
                CL4'0DB4'
         DC.
                CL4'ØDB5'
         DC.
                C14'00B6'DC.
                C14'0DB7'DC.
                CL4'ØDB8'
         DC.
                C14'00R9'DC
                CL4'ØDBA'
         DC.
                CL4'ADBB'
         DC.
                CL4'ADBC'
         DC.
                CL4'ØDBD'
         DC.
                CL4'ØDBF'
         DC.
                CL4'ØDBF'
         DC
                CL4'ØDCØ'
         DC.
                C14'0DC1'DC.
                CL4'ØDC2'
         DC
                CL4'ØDC3'
         DC.
                CL4'0DC4'DC.
               CL4'ØDC5'
         DC
                CL4'ØDC6'
                CL4'0DC7'
         DC.
         DC.
                F - 1END OF TABLE FOR SIDE_B
         FJFCT
\star* SIDE_X: OUTSIDE ROBOT 3490 CARTRIDGES
\starEND OF TABLE IS INDICATED BY F'-1'
\starSIDE X
         DS
                ØF
         DC.
                C14'01A0'DC
                CL4'01A1'DC.
                CL4'01A8'DC
                CL4'01A9'DC.
                F'-1'END OF TABLE FOR SIDE X
         EJECT
\star* SIDE Y: OUTSIDE ROBOT 3480 CARTRIDGES
           END OF TABLE IS INDICATED BY F'-1'
\star\starSIDE_Y
         D.S.
                ØF
         DC
                CL4'01B2'
         DC
                CL4'01B3'DC
               CL4'01BA'
         DC.
                CL4'Ø1BB'
         DC
               CL4'01F0'
         DC.
                C14'01F1'DC
                CL4'01F8'
         DC
                CL4'01F9'F'-1'DC
                                           END OF TABLE FOR SIDE Y
```
PROGRAMMING NOTES

Some of the coding is redundant: the exit is only called by MVS/ESA if the message is written, so there is no real need to check the messageid. The checking of all control block eyecatchers could also be deleted.  $\frac{1}{2}$ because of house standards (see Assemble) programming standards, MVS Update, Issue 112, January 1996, pp 45-55) and because performance is not an issue in this case. If this exposition in the case.<br>when anecession wanth vous needly have a neg  $\epsilon$  then once a month, you really have a problei

 $\mathbf{r}$  program are formatted as follows: ne program are formatied as follows:

**CUGMS** Prefix.

Number.  $\boldsymbol{x}$ 

 $\boldsymbol{a}$ 

\* FOLLOWED BY MESSAGE IGF5~~T WHERE A REPLY  $\mathcal{X}(\mathcal{C})$  - Commented out in the production version.  $A$ (ction) – requires attention.

#### **CODING**

```
F(X) = F(X) + F(Y)TITLE 'IGF500D -
                                                                             \mathsf{x}CUM TASK INSTALLATION EXIT FOR MESSAGE
                IGF500D'
* MODULE NAME: IGF500D
* DESCRIPTIVE NAME: MPF EXIT FOR MESSAGE IGF500D
                         EXIT FOR MESSAGE IGF500D<br>.v. is the bise level for the USE of Tul
                         * V4 IS THE BASE
\star\starMORE LIMITED IOSLOOK MACRO.
* FUNCTION: THE OPERATING SYSTEM ISSUES MESSAGE
             IGF500T FOR VERIFICATION OF A
\starSWAP COMMAND ENTERED BY THE OPERATOR OR A
\starREQUEST TO MOVE VOLUME AS A RESULT OF A
            PERMANENT I/O ERROR ON A DEVICE.
\starOPERATION: MESSAGE IGF500T THAT CONTAINS THE DEVICE
               NUMBER OF THE DEVICE CAUSING THE ERROR IS
\star\starFOLLOWED BY MESSAGE IGF500T WHERE A REPLY
\starCAN INCLUDE THE ADDRESS OF THE DEVICE
\starTHAT SHOULD BE USED.
               THIS EXIT REPLIES WITH A DEVICE UNIT ADDRESS
\starFROM A TABLE OF LIKE-DEVICES (E.G. CONNECTED
\starTO THE SAME ROBOT).
* ENTRY POINT: IGF500D
* PURPOSE: IF A SWAP IS REQUESTED BY THE ROBOT.
           ENSURE THAT THE ANSWERED DEVICE ADDRESS
\starCORRESPONDS TO A DEVICE NAME CONNECTED
           TO THE ROBOT AND VICE VERSA.
* LINKAGE: BALR
```
\* INPUT DATA: R1: POINTS TO THE ADDRESS OF THE CTXT \* IU INE AUDKESS UF INE CIAI<br>\* ACTA CTANDADD CAVE ADEA OF A SIANDARD SAVE AREA THE LARGE THE LARGE THE LARGE THE LARGE THE LARGE THE LARGE THE LARGE THE LARGE THE LA<br>DOINT ÷ \* LOGIC: WHEN AN 1/0 ERROR OCCUPS THE SYSTEM TRIES TO SWAP AND TRIES TO SWAP AND TRIES TO SWAP AND TRIES TO SWAP  $\sigma$  - KF  $\sigma$  and  $\sigma$  and  $\sigma$  and  $\sigma$  and  $\sigma$  is issued.  $\sigma$  Followed By Message is a set of  $\sigma$ \* CONTROL BLOCKS: the Message is the DDR of the DDR of the DDR of the DDR of the DDR of the DDR of the DDR of the DDR of the DDR o<br>The DDR of the DDR of the DDR of the DDR of the DDR of the DDR of the DDR of the DDR of the DDR of the DDR of \* FOR A DORCOM AREA WITH OUTSTANDING ISLAMIC MESSAGE WITH OUTSTANDING ISLAMIC MESSAGE WITH OUTSTANDING IN A DISTURB<br>The continuous continuous continuous continuous continuous continuous continuous continuous continuous con  $\star$  ----\* ONCE LOCATED, THE UCBADDRESS IS COMPARED TO THE UCB IN THE  $*$  CTXT USER EXIT PARAMETER LIST FR, WHERE THE USER THE USB ARD THE USB ARD THE USB ARDIO THE USB ARD THE USB ARE EQUAL, IN<br>EXIMINE UNDER THE UCBS ARE EQUAL, IN THE USB ARE EXPLOSIVELY FREE OF THE USB ARE EXPLOSIVELY FREE THE UNIO  $*$  CVT TINU UUKUUM PUINTEKS KORT KORT AN ADDRESS FROM TABLE IN THE SAME TABLE IN THE SAME TABLE IN THE SAME TABLE IN <br>The Same Table in The Same Table In The Same Table in The Same Table in The Same Table in The Same Table in Th \* DDRCOM IHADDR DUR CUMMUNICATION TABE<br>FIND CVT \* PSA \* THE UCBS FROM THE CORRESPONDING TABLE ARE SCANNED TILL  $*$  UCB  $\tt FIND$  UNALLOCATED DEVICE K \* MODULE TYPE: CSECT **REUSABLE**  $\star$ AMODE 31  $\star$ RMODE ANY \* LINK: LINKLIST CONCATENATION :NATIUN<br>"Maed Maeletyy Cuoli EMBER MPFLSIXX SHUUL<br>Sunzwol usebevitzice  $\star$ 'IGF500D.SUP(NO),USEREXIT(IGF500D)'  $\star$ ACTIVATE BY COMMAND: 'SET MPF-XX'<br>AFTER VERSION UPDATE REERESH THE LLA ÷ SION UPDATE REFRESH THE LLA<br>200 Accude Tue Cyctem Tdiec to Culp YUR ULLURS THE SYSTEM TRIES TU SWAP<br>Sof the message iseessi is issued TO ANOTHER DEVICE AND MESSAGE IGF500I IS ISSUED,<br>FOLLOWED BY MESSAGE IGF500T  $\star$ IGF3001<br>Istaat in Issue  $\star$ IGF500D AMODE 31 31-BIT ADDRESSING MODE  $\star$ FOR A DDRCOM AREA WITH OUTSTANDING IGF500T MESSAGE 31-BIT RESIDENCY MODE ÷ ONCE LOCATED, THE UCBADDRESS IS COMPARED TO THE UCB IN THE<br>PRE-DEFINED HARDCODED TABLE. IF THE UCBS ARE EQUAL.  $\star$ THE EXIT REPLIES WITH AN ADDRESS FROM THE SAME TABLE IN THE ÷ FOLLOWING ORDER: - THE UCBS FROM THE CORRESPONDING TABLE ARE SCANNED TILL ONE IS FOUND THAT IS ONLINE AND UNALLOCATED<br>IF ALL UCBS IN THIS TABLE ARE ALLOCATED. THE FIRST.  $\star$ ONLINE DEVICE IN THE TABLE IS USED (OB WILL HAVE TO WAIT) - IF ALL DEVICES IN THIS TABLE ARE OFFLINE, THE EXIT ISSUES A MESSAGE AND LEAVES \* MESSAGES: WTO STRUCTURE: : PREFIX \* CUGMS  $\star$ XX : NUMBER  $\star$ Y : I FOR INFORMATION ÷ A FOR ACTION I-TYPE MESSAGES ARE SUPPRESSED (OUTCOMMENTED) ÷ A-TYPE MESSAGES ARE NOT SUPPRESSED AND SHOULD BE PASSED TO THE SYSTEMS GROUP IGF500D CSECT IGF500D AMODE 31 31-BIT ADDRESSING MODE IGF500D RMODE ANY 31-BIT RESIDENCY MODE 

 $\star$ STANDARD FNTRY LINKAGF L R3. FLCCVT R3 -) CVT **STM** RE, RC, 12(RD) SAVE CALLER'S REGISTERS LR. RC.RF RC -> MODULE BASE USING IGF500D.RC RC IS BASE ADDRESS  $R5, \emptyset (R1)$  $RS \rightarrow CTXT$  $\mathsf{L}$ USING CTXT.R5 ADDRESS CTXT WITH R5 USING DRAMA R4 ADDRESS THE DURING THE DURING THE DIRECTION OF THE DIRECTION OF THE DIRECTION OF THE DIRECTION O \* IF NOT MESSAGE IGF500D RETURN TO OS<br>\* 0 WTO 000MS00I MPF EXIT ENTERED' **WTO**  $\mathsf{L}$ R2.CTXTTXPJ R2 -> MESSAGE ATTRIBUTES AREA CLOUD MESSAGE AT INTERFET AND THE CHEATCHER AND THE CHEATCHER AND THE CHEATCHER AND THE CHEATCHER AND THE CHEATCHER AND THE CHEATCHER AND THE CHEATCHER AND THE CHEATCHER AND THE CHEATCHER AND THE CHEATCHER AND THE CHEATCHE USING CTXTATTR.R2 R4 -> TEXT AREA<br>ADDRESS MESSAGE TEXT WITH R4 **LA** R4.CTXTTMSG USING MSGTXT.R4 CLC MSGID,=CL8'IGF500D' MESSAGE IGF500D? DROP TEXT AREA ADDRESSABILITY DROP R2 DROP R4 DROP MESSAGE TEXT ADDRESSABILITY THE END NO -> EXIT IMMEDIATELY **BNE** \* LOCATE AND CHECK DDRCOM CHAINED FROM CVTTRPOS THRM DONALD STRAND OF THE LOCAL STRAND CONTRIBUTION OF THE CHECK NESSAGE IGF500D "<br>In the check of check next one can be checked. WTO. **XR** R3.R3  $R3 - \emptyset$ <br>R3 ADDRESSES THE PSA USING PSA.R3 R3, FLCCVT  $\mathbf{L}$  $R3 \rightarrow CVT$ DROP R3 DROP PSA ADDRESSABILITY R3 ADDRESSES THE CVT USING CVT.R3  $\mathcal{F}$  -0  $\mathbf{I}$ R4,CVTTPUR R4 -> DDRCOM AREAS PHASE 2 LTR R4.R4 TABLE EXISTS?  $\mathcal{L}$  -  $\mathcal{L}$  -  $NO \rightarrow$  GO CHECK FOR PHASE  $1$ BZ L0030  $\mathbb{R}^3$ de 1 USING DDRCOM, R4 0H  $10000$ DS. ØН LTR R4.R4  $\star$ **WTO** CLC DDRID.-C'DDR' CHECK EYECATCHER **BE** L0010 OK --> CONTINUE  $R6 = A(4 BYTE CONSOLE ID)$ R6.CTXTFCNP L  $\mathsf{L}$  $R6.0(R6)$ R6 = 4 BYTE CONSOLE ID WTO. © **1997. Reproduction prohibited. Please inform Xephon of any infringement.** 15  $CONSID= (R6)$ R. THE END RETURN TO CALLER L0010 ns. ØН **TM** DDRMSGCD, DDRM500D IGF500D MESSAGE ISSUED? **BNO** L0020 NO --> GO CHECK NEXT ONE **BAL** RA, LØ070 YES -> GO LOOK UP IN TABLES L0020 **DS** ØН  $\mathbf{L}$ R4.DDRNXT  $NO \rightarrow$   $R4 \rightarrow NEXT$  DDR COM **LTR** R4.R4 IS THERE A NEXT DDR COM? **BNZ**  $L0000$ YES -> GO CHECK HIM L0030 DS. ØН L. R4.CVTTRPOS R4 -> DDRCOM AREAS PHASE 1 DROP R3 DROP CVT ADDRESSABILITY LØ040 DS -ØН LTR R4, R4 TABLE EXISTS?

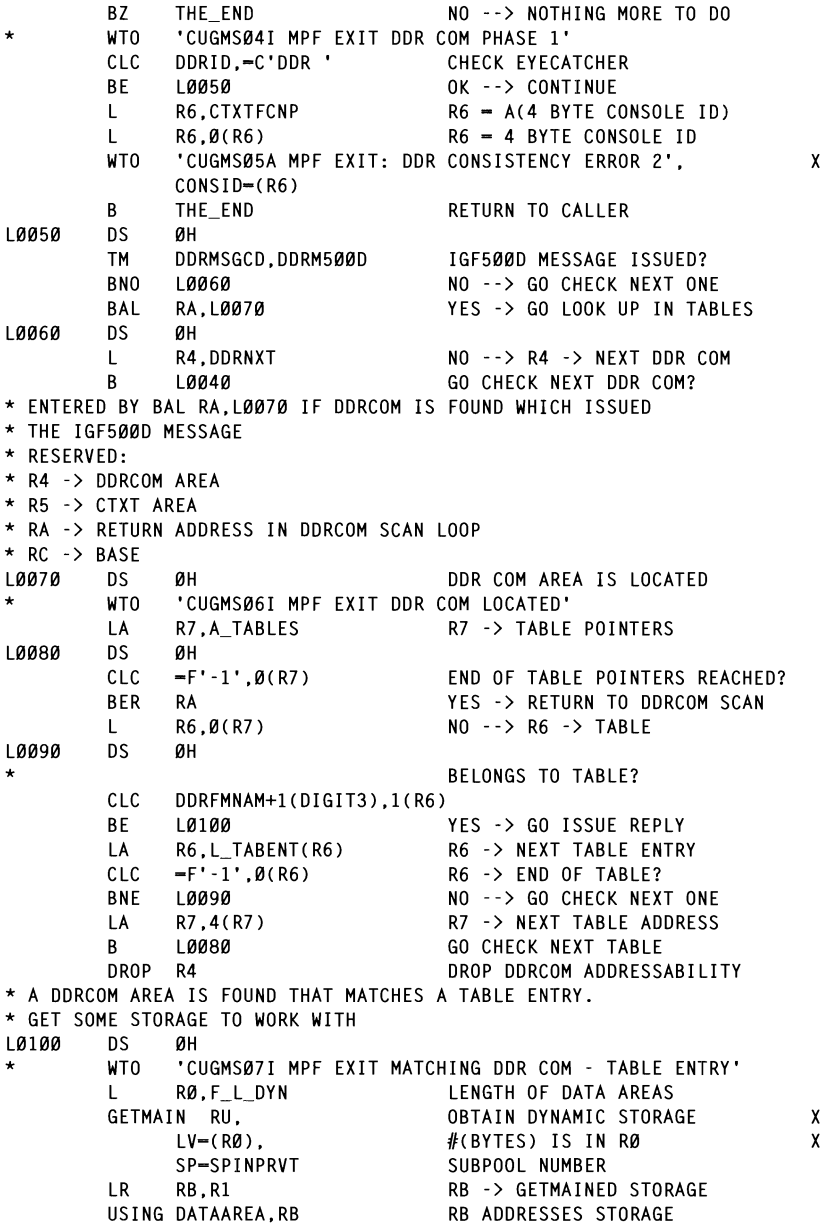

NOPING A THE CONTRACT POST OF THE UNITED TO DIESS, REEF THE FOINTER TO AND A STATISTICS. \* THE UNIT ADDRESS IN CHARACTER FORMAT IN R6<br>\* 1. TRY TO FIND A DEVICE THAT IS ON–LINE AND UNALLOCATED \* WE WILL NOT USE RA TO RETURN TO THE DDRCOM CB SCAN.  $U_{\text{E}}$ \* RESERVED: \* R5 -> CTXT AREA  $\mathcal{L}$  $\frac{1}{2}$  $\mathcal{L}$ \* RC -> BASE \* AT START: \* R7 -> A(TABLE FOR THIS ROBOT)  $\mathbf{L}$ R7 -> TABLE FOR THIS ROBOT L0120 OS 0H 10120<br>L0120 OS 0H 10120<br>L0120 OS 0H 10120 OS 0H 10120 OS 0H 10120 OS 0H 10120 OS 0H 10120 OS 0H 10120 OS 0H 10120 OS 0H 10120 OS 0H 1 LR. R4, R7 R4 -> TABLE FOR THIS ROBOT LØ110 **DS** ØН THIS THE SWAPPED ONE? C<sub>R</sub> R6.R7 **BF** LØ14Ø YES -> SKIP PROCESSING  $\ddot{\phantom{0}}$ COPY UCBLOOK MACRO TO DYNAMIC **MVC** UCBLK\_D(UCBLKLEN), UCBLK\_S THE UCB POINTED TO BY R7<br>
BETHEN HOR ADDESS IN HORPTE UCBPTR-UCBPTR. RETURN UCB ADDRESS IN UCBPTR<br>DON'T PIN THE UCB  $\overline{\mathbf{v}}$ NOPIN. INCLUDE DYNAMIC UCBS DYNAMIC-YES. NUMBER (IGF500D)<br>3 BYTE DEVICE NUMBER (IGF500D) X<br>DIACE DEASON CODE IN DR  $RANGE = 3DIGIT$ .  $RSNCODE = (R3)$ , PLACE REA<br>FYFCUTE E  $\overline{\phantom{a}}$ MF=(E,UCBLK\_DL) EXECUTE FURMAT WITH DYN LIST<br>HCBLOOK OK? LTR. RF.RF UCBLOOK OK?<br>YES -> CONTINUE **BZ** LØ120 \* 2. TRY TRY TO FIND A DEVICE TO FIND A DEVICE TO FIND A DEVICE TO FIND A DEVICE THAT IS ONELLY IS ONELLY IS O  $\mathsf{L}$  $\textrm{NP}$   $\textrm{KO} = \textrm{A}(\textrm{4} \textrm{ B} \textrm{Y} \textrm{I} \textrm{E} \textrm{C} \textrm{O} \textrm{M} \textrm{S} \textrm{O} \textrm{I} \textrm{E} \textrm{I} \textrm{D} \textrm{I} \textrm{S}$ L. R6,0(R6) R6 = 4 BYTE CONSOLE ID<br>'CUGMS08A MPF EXIT: UCBLOOK ERROR', **WTO**  $\pmb{\chi}$  $CONSID=(R6)$  $\mathsf{B}$ LØ210 GO RETURN TO CALLER LØ120 DS. ØН RA, UCBPTR L.  $RA \rightarrow UCB$ USING UCBCMSEG.RA **PRODUCTION COMMON COMMON OF ANY INFORMATION COMMON** UCBSTAT, UCBONLI **TM** UCB ON-LINE? **BNO** LØ140 NO --> CHECK NEXT ONE 10130  $DS$ ØН **TM** UCB ALLOCATED? UCBSTAT, UCBALOC NO --> USE FOR REPLY BNO LØ180 DROP RA DROP UCB ADDRESSABILITY LØ140 **DS** ØН  $\ddot{\phantom{1}}$ WTO. 'CUGMSØ9I MPF EXIT UCB ALLOCATION REFUSED' LA -R7,L\_TABENT(R7) R7 -> NEXT TABLE ENTRY CLC.  $R7 - F' - 1'$ LAST ONE? **BNE** L0110 NO --> GO CHECK ALLOCATION \* ALGORITHM FOR FINDING THE REPLACE ADDRESS \* 2. TRY TO FIND A DEVICE THAT IS ON-LINE \* ALL UCBS IN THIS TABLE ARE ALLOCATED. SELECT THE FIRST

\* ONLINE UNIT. THE JOB WILL HAVE TO WAIT.

\* RESERVED: \* R4 -> START OF TABLE \* R5 -> CTXT ARFA  $\mathcal{L}$ B LI:J211:J GO RETURN TO CALLER  $* RC \rightarrow RASF$  $YES$  -> R7 -> TABLE  $\overline{R}$ R7.R4 L0150 D.S. ØН C<sub>R</sub> R6.R7 THIS THE SWAPPED ONE? **RF** 10170 YES -> SKIP PROCESSING COPY UCBLOOK MACRO TO DYNAMIC ÷. DROP RADDRESSABILITY OF BELIEVED ADDRESS ADDRESS ADDRESS ADDRESS ADDRESS ADDRESS ADDRESS AND THE UPPER THE UPPER THREE CONTRACTOR CONTRACTOR CONTRACTOR CONTRACTOR CONTRACTOR CONTRACTOR CONTRACTOR CONTRACTOR CONTRACTOR CONT **MVC** UCBLOOK DEVNCHAR=(R7). LOOK UP UCB POINTED TO BY R7 \* WERELMING OF USB OF THE REFUSED ON THE UCB POINTED TO BY R7 AM.<br>NECTITE-UCBPTR, THE RETURN UCB ADDRESS IN UCBPTR DON'T PIN THE HCR X NOPTN. INCLUDE DYNAMIC UCBS X DYNAMIC-YES. 3-BYTE DEVICE NUMBER (IGE500D) X NO ON-LINE DEVICE NUMBER (IGFOWWD) X<br>۱۵۹۱ - DIACE DEACON CODE TN D2 V L R6,CTXTFCNP R6 - A(4 BYTE CONSOLE ID) MF-(E.UCBLK DL) LACUUL FURMAT WITH DIN LIST<br>Licdlook ok? **LTR** RF.RF UCBLOOK OK?<br>YES -> CONTINUE  $BZ$ 10160  $\mathbf{L}$ R6.CTXTFCNP  $R6 = A(4 BYTE CONSOLE ID)$  $\mathbf{L}$  $R6 = 4$  BYTE CONSOLE ID \* SUPPRESS THE ISSUE AND THE ISSUE ASSUE AND IN MESSAGE AND ISSUE AND ISSUE A REPLY.<br>ISSUE A REPLY TO ISSUE A REPLY A REPLY AND ISSUE A REPLY AND ISSUE A REPLY AND ISSUE A REPLY AND ISSUE A REPLY WTO **\ MPF EXII:**<br>ነና\  $\frac{1}{\sqrt{2}}$ LØ210 **GO RETURN TO CALLER** R L0160 **DS** ØH \* RA -> UCBPTR RA -> UCB  $\mathbf{L}$ HSTNG HCBCMSEG.RA UCBCMSEG,RA RA ADDRESSES UCB COMMON<br>UCBSTAT,UCBONLI UCB ON-LINE? **TM** R<sub>0</sub> LØ180 NO --> CHECK NEXT ONE DROP RA DROP UCB ADDRESSABILITY LØ17Ø D.S. αн **WTO** <sup>1</sup> CUGMS11I MPF EXIT UCB OFF-LINE REFUSED'<br>R7.L TABENT(R7) 883 3835 227 FABLE FNTRY  $\overline{A}$ CLC  $R7. = F - 1$ LAST ONE? **BNE** 10150 NO --> GO CHECK ALLOCATION \* NO ON-LINE DEVICE FOUND IN THIS TABLE. ISSUE WTO R6.CTXTFCNP  $R6 = A(4 BYTE CONSOLE ID)$  $\mathsf{L}$ R6 = 4 BYTE CONSOLE ID L  $R6.0(R6)$ **WTO** 'CUGMS12A MPF EXIT: NO ON-LINE DEVICE TO SWAP TO'.  $\mathbf{x}$  $CONSID = (R6)$ R  $10210$ **GO RETURN TO CALLER** \* SUPPRESS THE IGF500T MESSAGE AND ISSUE A REPLY \* RESERVED: \* R5 -> CTXT ARFA \* R7 -> REPLY UNIT ADDRESS IN CHARACTER FORMAT \* RB -> DYNAMICALLY GETMAINED AREA  $* RC$  -> BASE LØ180 DS ØH

 $\frac{1}{2}$  in the set of the set of the set of the set of the set of the set of the set of the set of the set of the set of the set of the set of the set of the set of the set of the set of the set of the set of the set of **WTO**  $\overline{R}$ R6.R7 R6 -> REPLY ADDRESS CTYTRHCO SUPPRESS MESSAGE IGF500T  $0<sub>I</sub>$ 3 BYTE ADDRESS? \* REPLY TO THE IGF500T MESSAGE .<br>BE ALLIV DILLI  $\mathbf{U}$ R7.DYNCMDR1 ADDRESS COMMAND REPLY AREA  $\overline{A}$ IN ANTO ALL VE **MVT**  $Q(R7)$ . BLANK BLANK FIRST MESSAGE CHARACTER **MVC**  $1$ (CMDRLENG-1.R7). $\emptyset$ (R7) BLANK MESSAGE FIELD REPLY AND THE STATIC METHOD OF THE STATIC METHOD OF THE STATIC METHOD OF THE STATIC METHOD. \* - CONSTRUCT REPLY: INSERT COMMAND LENGTH ENT COMMUNICATION<br>WA DZ) U L CMA 1 **MVC**  $R_{\text{max}}$ ADDRESS MGCRE PARAMETER LIST \* - CONSTRUCT REPLY: INSERT 'REPLY ' \_I<br>1 D7) TVTNC1 MVC. \* - CONSTRUCT REPLY: INSERT REPLY NUMBER ENT NETET NOMBEN<br>(TRPYT CONTAINS THE EBCDIC REPLY ID VALUE.  $\ddot{\phantom{1}}$  $\ddot{\phantom{0}}$ CTXTRPYL CONTAINS THE LENGTH OF THE REPLY ID. TH<sub>1</sub> R8.CTXTRPYL  $R8 - I(RFPIYID)$ BCTR R8.0 --R8 FOR EXECUTE NO TUNEA<br>MOVE DEDIV  $\sqrt{r}$ R8.MOVERYID **EX** FOTE RELI  $M_{\rm{max}}$ \* - CONSTRUCT REPLY: INSERT '.' POINT AFTER ID  $\overline{A}$ R8.TXI1LENG+1(R8.R7) MV I  $0(R8)$ . $C^{\dagger}$ .' ADD '.' l.  $R_{\rm D}$  $\overline{\phantom{a}}$ CLT.  $Q(R6)$ . $C^{\dagger}Q^{\dagger}$ 3 BYTE ADDRESS? U DITE ADDREJJ;<br>Vec -> dediv ? dvte idddecc **BE** LØ190 MVC. IINIT ADDRESS TO REPLY  $1(4, R8)$ ,  $\emptyset(R6)$ UNITY<br>CONTIN R. 10200 10190 DS. ØН MVC. 1(3.R8).1(R6) UNIT ADDRESS TO REPLY \* - CONSTRUCT REPLY: INSERT STATIC MGCRE AREA INTO DYNAMIC AREA 10200 D.S. ØН LA. R4.DYNMGCRE ADDRESS MGCRE PARAMETER LIST **MVC** COPY MGCRE LIST TO DYNAMIC Ø(REPLEN.R4).REPAREA  $*$  - REPLY WTO. © **1997. Reproduction prohibited. Please inform** Xephon of any infringement. L. R6.CTXTFCNP  $R6 = A(4 BYTE CONSOLE ID)$  $\mathbf{L}$  $R6, B(R6)$  $R6 = 4$  BYTE CONSOLE ID MGCRE TFXT= $(R7)$ . R7 -> DYNAMIC REPLY AREA  $\mathbf{x}$  $CONSID=(R6)$ .  $R6 = \emptyset$ X  $MF=(E,(R4))$ MACRO FORMAT = EXECUTE **LTR** RF.RF SUCCESSFUL? **B7** L0210 YES -> CONTINUE  $\mathsf{L}$ R6, CTXTFCNP  $R6 = A(4 BYTE CONSOLFID)$ R6 = 4 BYTE CONSOLE ID  $\mathbf{L}$ R6.0(R6) utn. 'CUGMS15A MPF EXIT: MGCRE ERROR'. X  $CONSID-(R6)$ R. 10210 **GO RETURN TO CALLER** \* FREEMAIN THE STORAGE L0210 **DS** ØН **WTO** 'CUGMS16I MPF EXIT --- EXIT'

 $T_N$  DG  $-1/T_N$ PLACE NEW UNIT ADDRESS HERE  $\sum_{n=1}^{\infty}$ COMMAND TEXT LENGTH **REPLYCE CLONDE**<br>Replacement The Length Products of Mac COMMAND REPLY LENGTH עה היידי היידי היידי היידי היידי היידי היידי היידי היידי היידי היידי היידי היידי היידי היידי היידי היידי היידי<br>תוכני היידי היידי היידי היידי היידי היידי היידי היידי היידי היידי היידי היידי היידי היידי היידי היידי היידי הי \* STANDARD EXIT LINKAGE. AND EXIT FROM THIS MODULE FREE THE PLACE THE USE OF USERTRIEN FORM ONLY FRIEND, THE ENTRY OF USER THE USE OF USER CONTROL OF USER CONTROLLER IS A DECISION OF USER OF USER OF USER OF USER OF USER OF USER OF USER OF USER OF USER OF USER OF USER OF US THE END DS ØH LM 1 +CBLK1 OS 0F **RR**  $RF$ UCTOMN=TO CALLER  $U$ \* EXECUTE TARGETS ELINGTI DI DINAMIC ANLA<br>2003 - MUCT DEMATN ON E DOUNDADY \* LENGTH AND TEXT OF REPLY TO WTOR (MAXIMUM REPLY ID VALUE IS 9999) CMDREPLY DS ØF LATOR CARDINALISME riby Elias<br>
y FIRST<br>
y OFFSE I UPSEL IVIAINSI<br>DIACE DEDIVIDUEDE PLAUE KEPLI ID NEKE<br>CT1TIC INCEDT SIATIU INSERI<br>Subart externi inter approach uses YLAUE NEW UNIT ADDRESS HERE<br>COMMAND TEVT LENCTU  $\mathbf{v}$ I – UUDIMAND NEFET EENGITI<br>PDO (CTITIC) \* LIST FORM OF MGCRE MACRO (STATIC) USERREP DS ØF  $\overline{C}$ EIST FORM OF INCRO<br>LENGTH OF MGCRE PARAMET \* LIST FORM OF UCBLOOK MACRO (STATIC)  $+CRIK1$  DS  $AF$  $\mathbf{L}$ UCBLK\_S UCBLOOK MF=(L,UCBLK\_SL) LIST FORM OF MACRO (STATIC)<br>UCBLKLEN EQU \*-UCBLK1 LENGTH OF UCBLOOK PARAM. LIS LENGTH OF UCBLOOK PARAM. LIST \* EXECUTE TARGETS MOVERYID MVC TXINS2-CMDREPLY(Ø.R7).CTXTRPYI MOVE REPLY ID \* LITERAL POOL **I TORG** \* COPY BOOK: TABLES COPY TABLES \* FOUATES SUBPOOL VALUE FOR GETMAIN \* DUMMY SECTIONS: 1. DYNAMIC AREA USED BY THIS PROGRAM DATAAREA DSECT<br>UCBPTR DS F<br>DYNNGGEE DS GL(PERLEN) UCBLOOK WILL PUT A(UCB) HERE<br>DYNMGCRE DS CL(REPLEN) DYNAMIC MGCRE AREA<br>DYNCMDRI DS CL(CMDRLENG) DYNAMIC COMMAND REPLY AREA  $DS$ ан \* LIST FORM OF UCBLOOK MACRO (DYNAMIC) DS ØF UCBLK\_D UCBLOOK MF=(L,UCBLK\_DL) LIST FORM OF MACRO (DYNAMIC)

```
DATAFND FOIL
                                   EA<br>SSAGE ADEA
MSGTXT
            DSECT
                      QCL43MESSAGE DS
MSGID
         D<sub>S</sub>
                      C18MESSAGE ID
JOBDATA DS
JOBDATA DS CL8 JOB DATA (ID AND NAME)<br>* DIIMMY SECTIONS: 3. MVS/ESA PROVIDED DSECTS
                     CLB
             CVT
                                   Many larges sites already run parallel System and the system of the system of the system of the system of the system of the system of the system of the system of the system of the system of the system of the system of the 
             TFZVX100
             THADDR
                                                          DDR COM DSECT
             THAPSA
                                                          PREFIXED STORAGE AREA<br>UNIT CONTROL BLOCK
             TFFUCBOB
                                   UNIT CUNTRUL BLUCK
             FND
                    IGF500D
                                   incorrect RNL parameters or unforeseen GRS situations. Over time situations. Over the situations. Over the situations. Over the situations of the situations. Over the situations of the situations of the situations. Over th
```
**Ian de Decker** JED:SP NV (Belgium)

 $\hat{\mathbb{R}}$  Y<sub>the</sub> benefits of  $\hat{V}$  $\sqrt{2}$   $\sqrt{2}$   $\sqrt{2$ 

# Writing your own Sysplex service provider available with Sysplex and XCF services.

# **INTRODUCTION**

Many larger sites already run parallel Sysplexes and this has opened up a whole new world of both interesting problems to overcome as well<br>as opportunities for the MVS systems programmer. The initial stages are often associated with all sorts of teething problem, particularly with regard to data sharing and Sysplex-wide deadlocks caused by incorrect RNL parameters or unforeseen GRS situations. Over time these problems are overcome and the vast benefits of running with Sysplexes become more evident. Preparing for and installing your first Sysplex is source for another interesting article (and also many hours of both scheduled and unscheduled after-hours work!) but this article is about making use of some of the many features that become available with Sysplex and XCF services.

#### **PROBLEMS**

Over time, more and more products will become Sysplex-compliant. In the meantime most third-party products are not and these are some of the problems that can be expected:

- Certain products just cannot be run on each member of a Sysplex at the same time. In a Sysplex, the intention is to share the master catalog, spool, and possibly even the RESVOL. The restriction with sharing the master catalog is that only one copy of any dataset can exist  $-$  that in itself can cause a problem sometimes. For example, unless your product that extracts print-outs from the spool file for network printing purposes is specifically written to cope with a shared spool environment, it may also cause unexpected results. Say it is running on each Sysplex member and it extracts job output and sends it to a network printer or to a job output repository on another system. In an ideal shared spool/Sysplex  $\mu$ y of this statical task is to full off each system,  $\epsilon$  definition. The problem is that a job's  $\epsilon$  $a_{\text{u}}$  and each copy of your product may i it oil to the same printer – really bad if you care about trees.
- Most products and facilities are currently not geared to stay in  $\bullet$ synchronization across Sysplex members. One of them is LLA.  $\dot{M}$ any sites have written their own version of a program to do LLA refreshes from a batch environment making use of the LLACOPY macro and these are often in use by application programmers etc. To keep LLA in synchronization across all members, this macro would have to be issued on all systems at the same time. If it is not done, different members of the Sysplex will have different copies of the same load module in LLA and the same job (or on-line system) running on different systems will produce different results.
- Few products are currently Automatic Restart Manager (ARM)- $\bullet$ compliant. If they were they would be able to register with ARM and, upon failure, would automatically be started up either on the same system or elsewhere, as per ARM parameters. For noncompliant products we may have to find a way of notifying the other systems in the Sysplex in cases where we have a total system outage. Let's say we have a product and set it up to split the work by system. The copy running on system A services all 'type 1' requests, on system B all 'type 2' requests etc. Should we lose system A, we have to either start another copy of the product on system B or notify the product already running on system B to now do both 'type 1' and 'type 2' work. To start up a new copy of the

product to run on system B, we would have to somehow notify the scheduling package; if we go for the second option, we would have to notify the product itself. (This would depend on the product and could be via a MODIFY command or whatever the  $\mathbf{r}$  are ability for each member of the group to  $\mathbf{r}$ 

Looking at the above (there are many more examples), it would seem ideal if we could have similar copies of our own started task running on each system within the Sysplex and in full communication with each other. In this way we can detect changes in the environment and make sure that all systems are informed of what is going on. Going back to our spool-to-printer example, we could run one copy only and<br>if we lose the member (system) it is running on for any reason, another member will know about it and it could start the software on its own system.

# SOLVING THE PROBLEM WITH XCF

 $\tau$  is developed (eq in S  $\tau$  ) but the idea is to let the idea is to let the exit routine is to let the exist routine is to let the existence is to let the existence in the existence is to let the existence in the exis do de any designed for this purpose. Amongst<br>it do the following to other things, XCF provides the following:<br>• The ability for each member of the group to know which other

- member( $s$ ) are out there. These could be members running in the same step under another TCB, in another job on the same system, or in another job on another system. These are all 'linked' together via group services and each one is notified when a new member either joins or leaves the group.
- The ability to inquire about the status of any of the other members.  $\bullet$
- The ability to communicate with any of the other members.

The XCF group services macros are easy to code and the only small complication is that XCF schedules all the user-written exits (group, message, and status) as SRBs. This puts some restrictions on the code that can be developed (eg no SVCs) but the idea is to let the exit routine do as little as possible. In most cases it should just POST the main task to notify it of the event and return control to MVS.

# **CODING EXAMPLE**

Here is an example of an IXCJOIN macro coded to join a group:

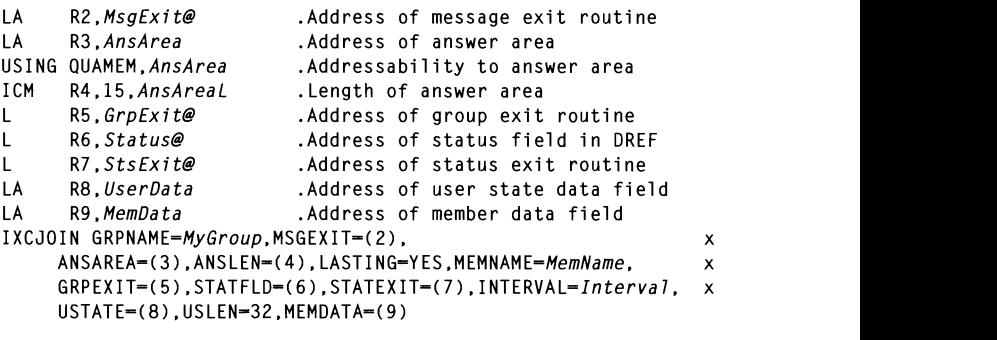

where:

- $M<sub>V</sub>G<sub>rouD</sub>$  is the name (8 bytes) of the group. If the group does not already exist, it is automatically created when the first member JOINS it.
- $MsgExit@$  is the address of an SRB routine scheduled into this  $\bullet$ task by MVS if a message arrives for it. This exit routine has to issue an IXGMSGI macro to receive the message and should *ideally move the data into a storage area pre-allocated by the* mainline code – refer to the *MemData* field.
- *AnsArea* is a work area MVS uses to return group information, eg member names. status, etc.  $\bullet$  $r<sub>1</sub>$ , etc.
- MemName is the name (16 bytes) of the member.  $\bullet$
- $G \text{r} p \text{Exit} \textcircled{a}$  is the address of an SRB routine scheduled into this task by MVS each time there is a change in the group status, eg a new member joins or a member leaves.
- Status@ is the address of an 8-byte status field required in DREF storage.
- $StsExit@$  is the address of an SRB routine scheduled in this task every *Interval* seconds if there has been no change in the status field.
- UserData is a storage area that contains the information XCF is to  $\bullet$ place in the member's user state field.
- *MemData* is a 64-bit storage area that gets passed to all the exit  $\bullet$ routines when scheduled. This can for instance be used to contain

the address of a storage area to move the message into as well as the address of an ECB to be POSTed by the message exit routine before returning control to MVS.  $m_{\text{min}}$  to some basic format checking and then call program call program call program call program call program call program call program call program call program call program call program call program call program cal

**programme** *progename in a progename in could have the mainline* code or a subtask waiting on an ECB or an ECB list. At any given time another member could (IXC)LEAVE or (IXC)JOIN the group in which case it could be POSTed. (That is, assuming we need to know which other members are active at any given time. If we need to know this and do not use this convention of a group exit routine, the mainline code has to do an (IXC)QUERY to find out which others members are active from time to time.) The same principle applies for the status or message exits routines  $-$  it is best to wait on an ECB list and take the appropriate action once the event occurs.

We now have the basics for our service provider. It should start up, set  $\mathbf{r}$  is to just another subtained from an existing the system and  $\mathbf{r}$  is the system of  $\mathbf{r}$ an for an external event to wake it up. It should  $\frac{1}{2}$  is a group and waits on a single Eqs.  $\frac{1}{2}$  to be  $\frac{1}{2}$  to be Posted Eqs.  $\frac{1}{2}$  to be Posted Eqs.  $\frac{1}{2}$  on  $\frac{1}{2}$  to  $\frac{1}{2}$  and  $\frac{1}{2}$  and  $\frac{1}{2}$  and  $\frac{1}{2}$  and  $\frac{1}{2}$  and  $\frac{1$  $\mu$ , parameter  $\lambda$ ,... I had is, when it receives a message it will do some basic format checking and then call program progname and pass it the parameters parameterl, parameter $\overline{2}$ , etc. Any 'user' that wishes to have a service provided should build a message in this format, send it to our service provider (which could be running on another system), and optionally wait for a return message.<br>The handshaking between user and provider can easily be agreed upon and set up in a commonly-assembled DSECT which is used to address the message traffic.

So let's get back to the LLACOPY example and see how we can make it work.

On each system we have a started task being started at IPL time (or maybe just another subtask attached from an existing 'systems programmer's task' that is already in use at your site). This task/ subtask (IXC)JOINs a group and waits on a single ECB to be POSTed by a message exit routine. (All XCF macros require the invoker to be in supervisor state.) So if we have four members in the Sysplex we will have a group by the name of say 'LLAGROUP' with members 'LLAGROUPSYSTEMxyz', with xyz the name of each system. We now modify our (existing) LLACOPY program and add an additional parameter, say PARM='mode,...', and mode can be something like

'Sysplex-wide' or 'local'. This routine (say //S1 EXEC  $PGM = OURLLACP, PARM = 'mode, SYS2. LINKLIB')$  is executed and does the following:

- ation (local) it issues the LLACODV  $\mu$  if the service provider is the service provider can one activity at a time.  $\alpha$ ntervice service will thus be  $\alpha$  similar service will thus be  $\alpha$
- If its mode input parameter specifies 'sysplex-wide', it does the  $\bullet$ following:
	- $\overline{\phantom{0}}$ s the LLAGROUP with member name LLAGROUPUSER (propagated with blanks).
	- Issues an IXCQUERY macro to find the names of all the other  $\overline{\phantom{0}}$ members and puts these into a table puts these fire a factor
	- **Builds** Builds a parameter list of the format<br>'OURLLACP,LOCAL,SYS2.LINKLIB' and issues an a list format IXCMSGO to send this parameter as a message to each of the service providers (either one at a time or at the same time using subtasking). A simple way to serialize events throughout a Sysplex is to do a system-wide exclusive ENO. This can be used if the service provider can only do one activity at a time.  $\frac{1}{2}$  and  $\frac{1}{2}$  and  $\frac{1}{2}$  and  $\frac{1}{2}$  and  $\frac{1}{2}$  and  $\frac{1}{2}$  and  $\frac{1}{2}$  are  $\frac{1}{2}$  and  $\frac{1}{2}$  and  $\frac{1}{2}$  and  $\frac{1}{2}$  and  $\frac{1}{2}$  and  $\frac{1}{2}$  and  $\frac{1}{2}$  and  $\frac{1}{2}$  and  $\frac{1}{2}$  a  $\mu$ est for a similar service will thus be queued for work for the members, and send them as members, and send them as members, and send them as messages to our  $\frac{1}{2}$

These identical service providers running on each of the systems will then each receive a message and individually call program OURLLACP with parameters 'local' and 'SYS2. LINKLIB'. In this way the LLACOPY is issued at each system. OURLLACP should also have the ability to receive back a message from the service provider indicating, for example, the return code received from the LLACOPY macro.

The service provider's parameter fields could easily be expanded to contain an option for type of action. In the LLA example, we simply need it to be able to do a call to a program, but we could let it issue commands (although these could be done from any member in the Sysplex with an RO command) or provide other services like putting messages into a queue. If, for instance, we have a started task that can only run on one of the Sysplex members, we can 'collect' all requests for work for it on all other members, and send them as messages to our service provider, which can then put it in a queue for the started task. Just a brief warning on the message exit routine: it will normally do an IXCMSGI macro to actually obtain the message (IXCMSGI can only be done from this routine). Part of the convention between this routine and mainline code should be a check to make sure the mainline code has enough storage to accept the full message. The message routine gets the length of the message from the message header. If this check is not done, the message exit routine will get an 0C4 and, as it runs as an SRB, will simply disappear. This is very hard to detect as it leaves no traces – it simply does not work.<br>Experience over the last few years has shown that finding some non-

standard Sysplex solutions often depends on the ingenuity of the systems programmer. New problems particular to any site come up from time to time and in many cases somewhat unconventional ways<br>have to be found to make things work. The better and more flexible your service provider, the more use your site will get from it and, until such time that all vendors have got their Sysplex act together, you may have to depend on it to solve some interesting problems.

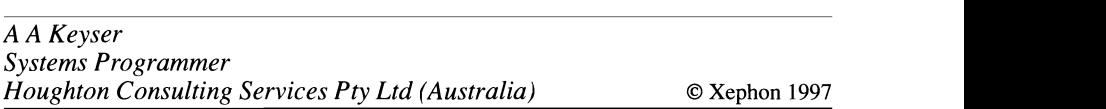

# Cross-memory services – a working example

# **INTRODUCTION**

The problem facing us was to pass a request from an OS/2 application to an APL program, to process the request, and then to return the result. The chosen way of moving the data between the different platforms was:

- To use APPC services between the OS/2 program and an APPC/ 1 MVS program.
- To use cross-memory services between the APPC/MVS program 2 and a started task.

3 *Io* use APL services between the started task and the APL program.

I was responsible for coding all programs except the OS/2 and APL programs. These were new challenges. I coded a batch program and a started task, which could communicate through cross-memory services, and a test driver on both sides. The OS/2 and the APL people became involved later on. Then the APL solution changed and my started task never came into production, but all my coding concerning cross-memory services was moved unchanged to the APL user, and has run in production without problems for a long period.

# THE TEST DRIVER TO START THE PROCESS (CMSIFRUN)

This test driver was coded to simulate the *APPC/MVS* program, and was executed with the following JCL:

EXEC PGM=CMSIFRUN.PARM='APIxxxx.ttt.variable data'  $\frac{1}{2}$ //LOGNING DD  $SYS$   $I = *$ 

where  $APIXxxxx$  is the program that will process the request (in this case the test driver that simulate an APL program), ttt is the time-out value in seconds, and variable data is the request and data given to the  $API$ 

This program links to the CMS\_APPC\_SERVER (program CMSIFPGM). The communication area between the two programs is  $1^{\circ}$ CMS PARAMETER.

# THE CMS APPC SERVER (CMSIFPGM)

This batch program receives the *variable data* from the test driver CMSIFRUN. Using cross memory services, the request and data are then passed to a communication area defined in the CMS API SERVER (the started task CMSIFSTC).

First the address space of the CMS\_API\_SERVER is found by picking out the task that has the same job name as the started task. Then the entry point address of the CMS API SERVER is loaded, and, by looking at the value at offset  $X'$ <sup>4</sup> in that program, we can confirm that

we have found the correct task. This means that both the name of the started task and the value at offset  $X'$ <sup>4</sup> of that task have to be fixed values that are known to this program. At offset  $X^{\prime}C^{\prime}$  of the started task we finally find the address of its communication area. This offset too has to be known, and fixed, in both programs.

The *variable data*, an ECB in my task to be posted on return, and the address of the PARMLIST in my task (where to place the answer) are passed to the CMS API SERVER. Then a time-out request is set, an  $\overline{ECB}$  in the CMS API SERVER is posted to wake up the started task. and my task goes into a wait. When the request has processed and an answer has been built, the CMS API SERVER places it in my  $\mu$ , the cho- $\mu$  i-blivalue places it in the  $s_{\rm 55}$  for these APLS and posts in the processes.

The communication area between the CMS APPC SERVER and the CMS API SERVER is GETMAINed in the started task and is  $T_{\rm F}$  started than by ECB to denote the driven by ECB to denote  $T_{\rm F}$ 

THE CMS API SERVER (CMSIFSTC) - A STARTED TASK

This program/started task receives the *variable data* from the  $F_{\text{CMS}}$  $F_{\text{A}}$  CMS  $F_{\text{A}}$  API $_{\text{KKKX}}$ , and returns the answer to the (program  $APIxxxx$ ), and returns the answer CMS APPC SERVER. It is started at the console by typing the following:

S CMSIFSTC.PARM='nnn.APIxxxxx.ttt.APIxxxxx.ttt'

where *nnn* is the number of APIs this task will have to serve, and this value is followed by the name of the API and the time-out value in seconds for each of these APIs. All these APIs will be processed concurrently, and the same API can be written several times, allowing parallel processing of an API.

This started task will be driven by ECBs, and it will have one ECB to the console interface and three ECBs per API to serve (one for communication with the CMS API SERVER, one for communication with the API, and one to be posted if the API times out).

First the program will GETMAIN its working storage, consisting of an ECB list (described in DSECT ECB PARAMETER), and one communication area per API to serve (described in DSECT STC PARAMETER), and the ECB list and the communication areas will be initialized. Then the console interface will be initialized. allowing one queued command, driven by an ECB. When the initialization is complete, offset  $X'C'$  of this task is set up to point to a parameter list, which again is pointing to the ECB list and to the communications areas. This address at offset  $X^{\prime}C^{\prime}$  is the same as used by program CMSIFPGM.  $b_{\rm M}$ 

The started task will then start a loop, waiting on work to do, by waiting on the ECB list; the started task will be woken up when one or more of its ECBs is posted, and, when all post requests are processed, the started task will wait again.  $f(x)$  from the community  $f(x)$  gives the community  $f(x)$  gives the community  $f(x)$ 

If the started task is woken up by a post request from the CMS APPC SERVER, the requested API will be attached as a subtask. An ECB waiting on the subtask to complete and an ECB for the time-out of the subtask will be set.

 $\mathbf{A} = \mathbf{A} \mathbf{A} = \mathbf{A} \mathbf{A} \mathbf{A}$ oken up by a post request from a timer request<br>selection white his data had red represented in (a time-out of the subtask) the subtask is detached and a return code is set. This return code is returned to the CMS APPC SERVER.

 $T = T$  and be shut down using the stop community of  $\mathcal{C}$  can be shut down using the stop community community of  $\mathcal{C}$ ken up by a post request from the subtask  $API$ ,  $H_1$ the time-out request will be cancelled. The answer from the API will be moved to the CMS\_APPC\_SERVER using cross-memory services, and an ECB in the CMS\_APPC SERVER is posted to wake up that task.

Finally, the started task can be posted by a modify or stop command from the console. The command F CMSIFSTC, STAT gives the number of outstanding requests, which is the number of requests from the CMS APPC SERVER minus the number of answers/time-outs from the APIs. The command 'F CMSIFSTC, VIEW' gives a view for each of the APIs to serve, in the form of an identifier, the name of the API, and the status of the API. The given identifier can be used in the command 'FCMSIFSTC, KILL xxxx' to kill any outstanding requests. All responses from the modify commands are in the form of WTOs.

The CMS\_API\_SERVER can be shut down using the stop command 'P CMSIFSTC' and, after a shut-down request, no incoming request will be received from the CMS\_APPC\_SERVER. If at shut-down time there are any outstanding requests, the task will wait on completion of these: a second stop command however will immediately force down all outstanding requests.

# THE API (API00001) - TEST DRIVER TO PROCESS THE REOUEST

This program is attached as a subtask from the CMS API SERVER. It is called with five parameters: a return code, the length of the request, the request (which is the *variable data* from the program CMSIFRUN), the length of the answer, and the answer itself.

The functions in this test API are decided by the first four characters in the received request: ECHO will echo the received request, WTOR will return an answer received from the console through a write to operator with reply. WAIT will wait 60 seconds before returning an answer, ABND will abend the API, ERRC will return a non-zero return code, LOOP will wait for 25 seconds and then go into a loop, and any others will inform the user how many characters the API received.

#### **CMSIFRUN SOURCE**

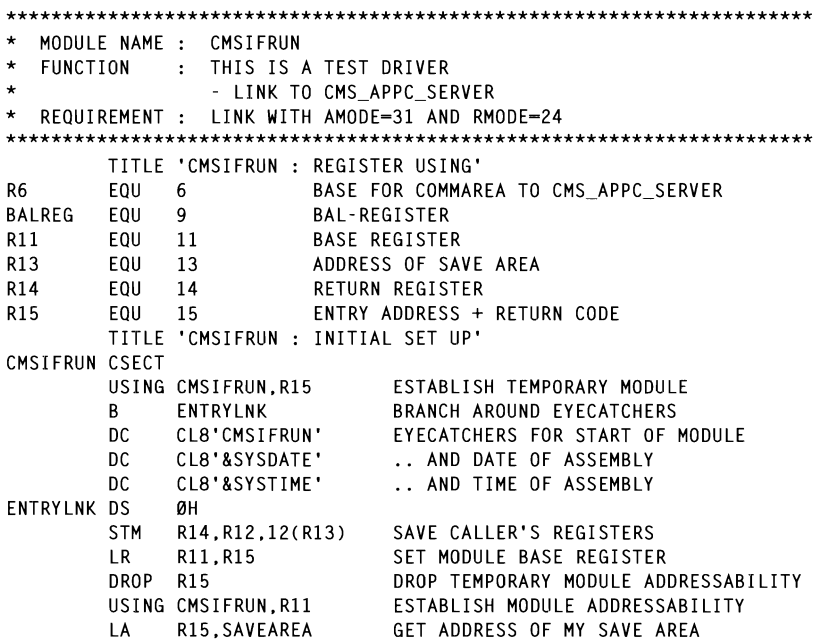

**ST** R15.8(R13) SAVE FORWARD POINTER **ST** R13. SAVFARFA+4 SAVE RACKWARD POINTER **LA** SET UP R13 TO POINT TO SAVE AREA IN R13.SAVEAREA .. CASE THIS MODULE MAKES A CALL LA CASE THIS<br>CTADE DEC1 A ST. R1.R1 SAVF STORE REGI OPEN LOG DS ØН OPEN (LOGDCB.(OUTPUT)).MODE=31 **LTR** R15.R15 WAS OPEN OK ? WAS UPEN UN :<br>VEC  $R7$ OPEN 01 LH R2.0<br>Noted that the parameters of parameters of the parameters of parameters of parameters of the parameters of the DC.  $X'$ FFFF' .. No, Nother the Thoun OPEN 01 DS. ØH LOGLIN+1(L'MSGSTRT).MSGSTRT MVC. BALREG.WRITELOG WRITE LOG-MESSAGE BAI ATA FROM THE INPUT PA GET DATA DS ØН  $\overline{A}$ R2.CMS LENGTH COMMAREA LENGTH LA R2.4000(R2) TRANSACTION DATA LA R2.4000(R2) ANSWER  $\sum_{k=1}^{\infty}$ STORAGE OBTAIN, LOC=BELOW,<br>LENGTH=(R2).ADDR=(R6) USING CMS PARAMETER.R6 SET UP ADESSING OF COMMAREA  $\tilde{\phantom{a}}$ LA R3, CMS LENGTH WEN LENGT LA **AR** R3.R6 TRANSACTION\_DATA **ST** R3.CMS ADDR TRNS T<sub>ru</sub> LA. R4,4000 **AR** R4.R3 ST. R4.CMS\_ADDR\_ANSW R4 -> ANSWER LANK EPARAMENT EPARAMENT ET ANNOLLOGIES.<br>Parameter  $\mathsf{L}$ R1.R1 SAVE LUAU PANMLISI\_AUUNESS<br>Di Norduline  $\mathbf{L}$  $R1.0(R1)$ LL -/ FANTLIJI.<br>Do lituatu se bibu strius  $R2, Ø(R1)$ LH<sub>1</sub>  $KZ$  – LENGIN OF FAMIL **MVC** PACK DOB.11(3.R1) CVB **R4.DOB MH** 32 © 1997. Xephon UK telephone 01635 38030. fax 0163538345. USA telephone (817) 4557050, fax (817) 4552492. ST. SH. R2.-H'13' **STH** R2, CMS\_LENG\_TRNS BCTR R2.0 EX R2, DATA\_MVS DATA 90 B DATA\_MVS MVC  $0(0, R3)$ , 15(R1) DATA\_90 DS ØH LA R2.LOGDCB ST R2, CMS\_LOG\_DCBA TITLE 'CMSIFRUN : LINK TO CMS\_APPC\_SERVER' LINK\_PRG DS ØH R2.CMS COMMAREA LA. LINK EP-CMSIFPGM.PARAM-((R2)) **MVC** LOGLIN+1(L'MSGANSW).MSGANSW UNPK WORK9(5).CMS LENG ANSW(3) **TR** WORK9(4).HEXTAB

 $\star$ 

**MVC**  $LOGLIN+16(4)$ , WORK9 LA R2 , LOGLI N  $\mathbf{L}$ R2.CMS ADDR ANSW PUT LOGDCB,(R2) MVC. L BAI BALREG.WRITELOG WRITE LOG-MESSAGE MATTE EUG<br>Berneth **MVC** A(MODE31+X'80000000' ) MV<sub>C</sub> LOGLIN+22(3), CMS\_RETNCODE E LOG-MESSAGE BAL BALREG. WRITELOG TITLE 'CMSIFRUN : EXIT THE PROGRAM'  $\mathbf{u}$ KAH $\mathbf{u}$ END PROG DS ØH **BRACENDO MVC** BAL BALREG, WRITELOG<br>CLOSE (LOGDCB).MODE=31 **RAI** WRITE LOG-MESSAGE  $\mathsf{L}$ R13.SAVEAREA+4 RETRIEVE BACKWARD POINTER  $\overline{A}$ R15.0 GET DESIRED RETURN CODE RETURN (14.12).RC=(15) RETURN CONTROL TO SYSTEM INN CONTINUE  $B$ WRITFLOG DS ØН  $\mathsf{L}$ SAVET SAVET SAVET SAVET SAVET SAVET SAVET SAVET SAVET SAVET SAVET SAVET SAVET SAVET SAVET SAVET SAVET SAVET SA<br>SAVET SAVET SAVET SAVET SAVET SAVET SAVET SAVET SAVET SAVET SAVET SAVET SAVET SAVET SAVET SAVET SAVET SAVET SA **BSM RØ.R1** MODE24S DC.  $A(MODE24+X'00000000')$  $R$  budduud  $\ell$ MODE24 D.S. αн  $\mathbf{H}$ LA PIIT  $\mathbb{R}^2$  $\mathbf{I}$ DOB DS D **BSM** RØ.R1 MODE31S DC.  $A(MODE31+X'S0000000')$  $\sim$  compromediation  $\sim$  start of  $\sim$  and  $\sim$  start of  $\sim$  start of  $\sim$  start of  $\sim$ MODE31 **DS** ØН  $\mathcal{C}^{\mathcal{L}}$ **MVT** MVC LOGLIN+2(131), LOGLIN+1 **BR BALREG**  $\blacksquare$  . DCD Of  $\blacksquare$ LOGDCB **DCB** DDNAME-LOGNING.  $\star$ DSORG-PS.  $\star$  $\star$ MACRF-PM. © **1997. Reproduction prOhibited. Please inform Xephon of any infringement.** 33  $LRECL=133.$ BLKSIZE-1330 TITLE 'CMSIFRUN : WORK AREAS' SAVEAREA DS SAVE\_AREA IN MY\_MODULE 18F R1 SAVE DS F. REG1 AT ENTRY RET CODE DS F RETURN CODE FROM THIS TASK **HEXTAB** EOU  $*$ -C'Ø' WORK FIELDS DC. C'0123456789ABCDEF' WORK9 D.S. CL9 D<sub>O</sub><sub>B</sub> D.S.  $\mathbf{D}$ LOGLIN DC. X'09'.CL132' ' LINE TO LOG C'CMSIFRUN : START OF APPLICATION' MSGSTRT DC. MSGANSW DC C'CMSIFRUN : LGD-XXXX. ANSW-XXXXXXXXXXXXXXXXXXXXXXXXXXXXX xxxxxxxxxxxxxxxxxxxxxx MSGRETN nc. C'CMSIFRUN : RETN.CODE=XXX' MSGENDP DC C'CMSIFRUN : END OF APPLICATION'

**I TORG** \* MODULE NAME I : COMMUNICATION\_AREA IN THE TESTDRIVER' CMS PARAMETER DSECT (EA IN THE APPC\_INTERFACE CMS FILLER DS XL1 .. FILLER AND POST AN ECB IN THIS ADDRESS SPACE CMS\_LENG\_TRNS DS H .. LENGTH OF TRANSACTION\_DATA<br>.. LENGTH OF ANSWER CMS LENG ANSW DS H  $K$ .. AUURES<br>.. ADDRES  $\mathsf{ANSALHUM\_UAIA}$ **ANSWER**  $\frac{1}{1}$  IV EXECUTE .. TIMEOUT VALUE IN THE CMS\_APPC\_SERVER CMS\_TIMESTMP DS CL16<br>CMS\_LOG\_DCBA DS F  $\ldots$  TIMESTAMP SET BY THE CMS\_APPC\_SERVER .. ADDRESS OF DCB FOR LOGGING CMS\_LENGTH  $\begin{array}{c}\n\text{COMMARK} \end{array}$ **FND** 

#### **CMSIFPGM SOURCE**

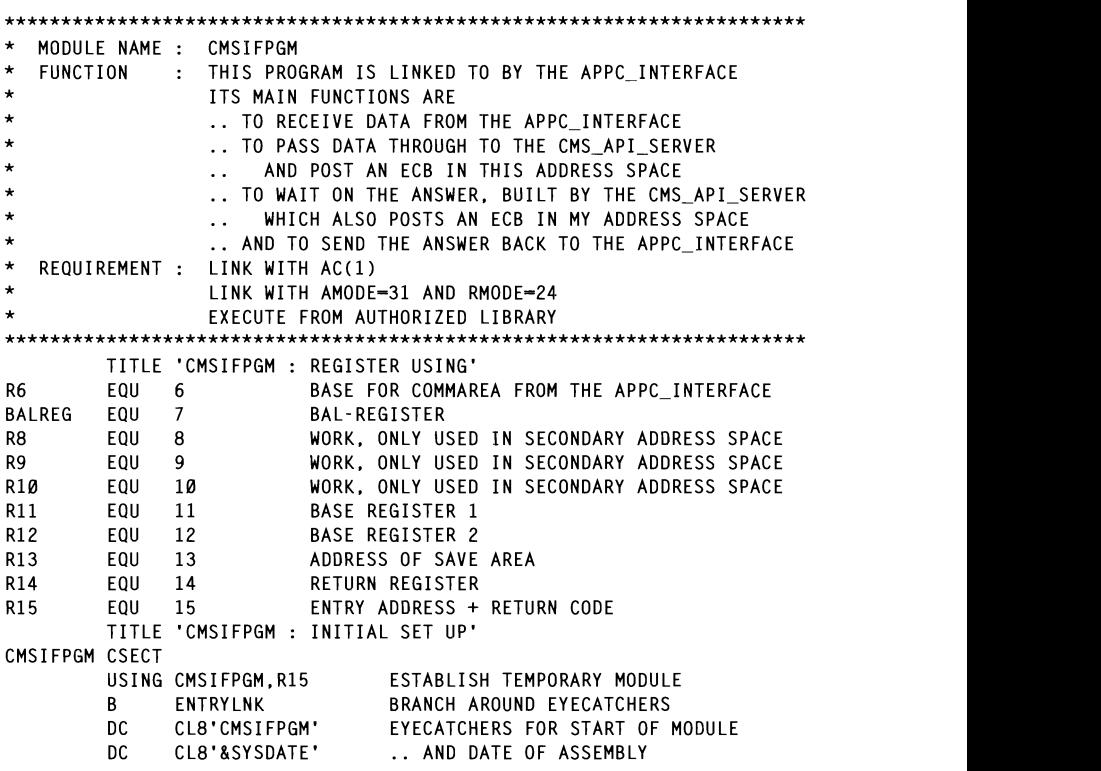

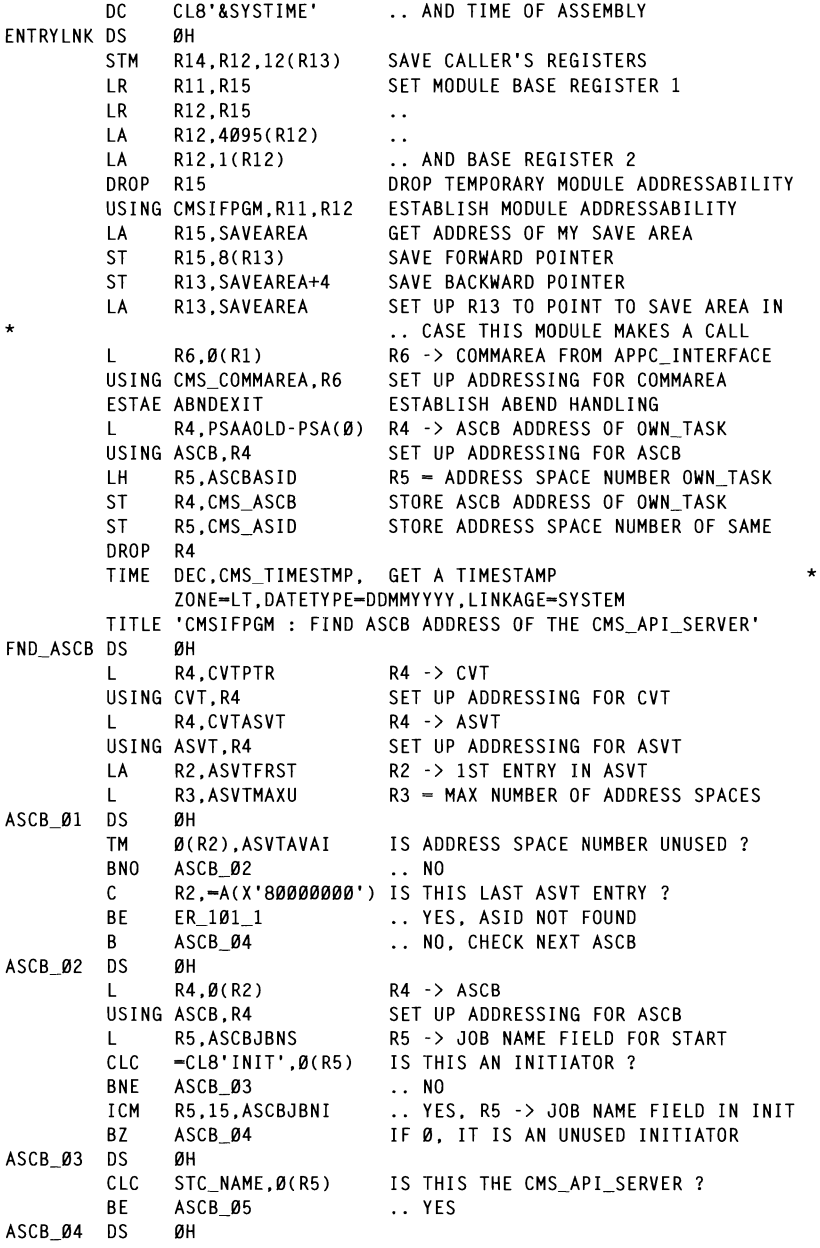

SET AS SECONDARY ADDRESS SPACE **LA** R2.L'ASVTENTY(R2) R2 -> NEXT ENTRY IN ASVT LOAD ALETI INTO AR 8 TO 10 **BCT** CHECK NEXT ASVT ENTRY R3.ASCB 01 SHESK HE NO MORE, ADDRESS SPACE NOT FOUND ER\_101\_1  $B$  $\mathcal{L}$  . To see CMS ASCB\_05 DS. ØН IS ADDRESS SUACE SUADDED OUT 2 **TM** LJ ADDREJJ JFACI<br>Vec Mot Head  $\mathcal{L}$  construction as  $\mathcal{L}$ B<sub>0</sub> 11 PEC, NOT CONT<br>R5 = ADDRESS SP/<br>STORE ASCR ADDRE SET UP ADDRESSED FOR ASSESSING FOR ASSESSING FOR ASSESSING FOR ASSESSING FOR ASSESSING FOR ASSESSING FOR ASSESSING FOR ASSESSING FOR ASSESSING FOR ASSESSING FOR ASSESSING FOR ASSESSING FOR ASSESSING FOR ASSESSING FOR ASSES LH. LO ADT CENTER<br>Second and second R4,STC\_ASCB **ST** STORE MOOD MODRESS OF ONS MILLSERVER.<br>CTADE ADDRESS CHACE NUMBER OF CAME. **ST** MOVE\_~1 OS ~H DROP R4 IATA TO THE SECONDA  $\overline{C}$  and  $\overline{C}$   $\overline{C}$   $\overline{C}$   $\overline{D}$   $\overline{D}$   $U(1)$  is the dedding  $S = \frac{1}{2}$ WAKE IT UP' MOVE\_SEC DS ØН MODESET MODE=SUP SET SUPERVISOR STATE SET SOFERVISOR STATE<br>MAME ADDRESS SDAGE MON SUADDADLE SYSEVENT DONTSWAP **MVT** ICM R9.15.CDCHAIN LA RØ.1  $AXSET AX = (RØ)$  $\ldots$  OF 1 RØ.CMS AX SAVE THE OLD AX **ST** SAVE THE GED AX.<br>GET ADDR SPACE NUMBER CMS\_API\_SERVER R2,STC\_ASID  $\mathsf{L}$ SSAR R2 SET AS SECONDARY ADDRESS SPACE SET AS SECONDANT ADD<br>LOAD ALET1 INTO AR 8  $\frac{1}{3}$ LAM R8.R10.ALET1 SAC ... 512 SCB LOAD ASCB LODRESS OF CMS\_API\_SERVER L. USING ASCB.R8 SET UP ADDRESSING FOR ASCB R8, ASCBASXB  $\mathbf{L}$ LOAD ASXB ADDRESS IN SECONDARY ASN  $B = 0$ YES .. NO. IT IS NOT OUR CMS\_API\_SERVER USING ASXB.R8 OLI UP ADDRESSING FU R8, ASXBFTCB LOAD 1ST TCB ADRESS IN SECONDARY ASN  $\mathbf{L}$ USING TCB.R8 SET UP ADDRESSING FOR TCB MOVE 01  $DS$ ØH ICM R9,15, TCBJPQ LOAD ADDR OF JOB-PACK-AREA QUEUE USING CDENTRY,R9 SET UP ADDRESSING FOR CDE BZ MOVE 03 NO ADDRESS. NO MODULES FOR TCB MOVE 02 DS ØН MOVE\_05 **BE** .. YES ICM R9.15.CDCHAIN .. NO. LOAD ADDR. NEXT CDE ON JPAQ BNZ MOVE 02 IF ANY, GO AND PROCESS MOVE\_03 DS. ØН ICM R8,15, TCBTCB LOAD ADDR. OF NEXT TCB ON QUEUE **BNZ** MOVE 01 IF ANY, GO AND PROCESS SWITCH, GONE\_STC  $0I$ SORRY, CMS\_API\_SERVER HAS GONE MOVE 50  $B$ MOVE 05 D.S. ØН  $\mathsf{L}$ R9, CDENTPT LOAD EP\_ADDRESS OF THE CMS\_API\_SERVER CLC. **BE** MOVE 06  $\ldots$  YES  $0<sub>I</sub>$ SWITCH,WRNG\_STC .. NO, IT IS NOT OUR CMS API SERVER MOVE\_50 B. DROP R8 DROP R9
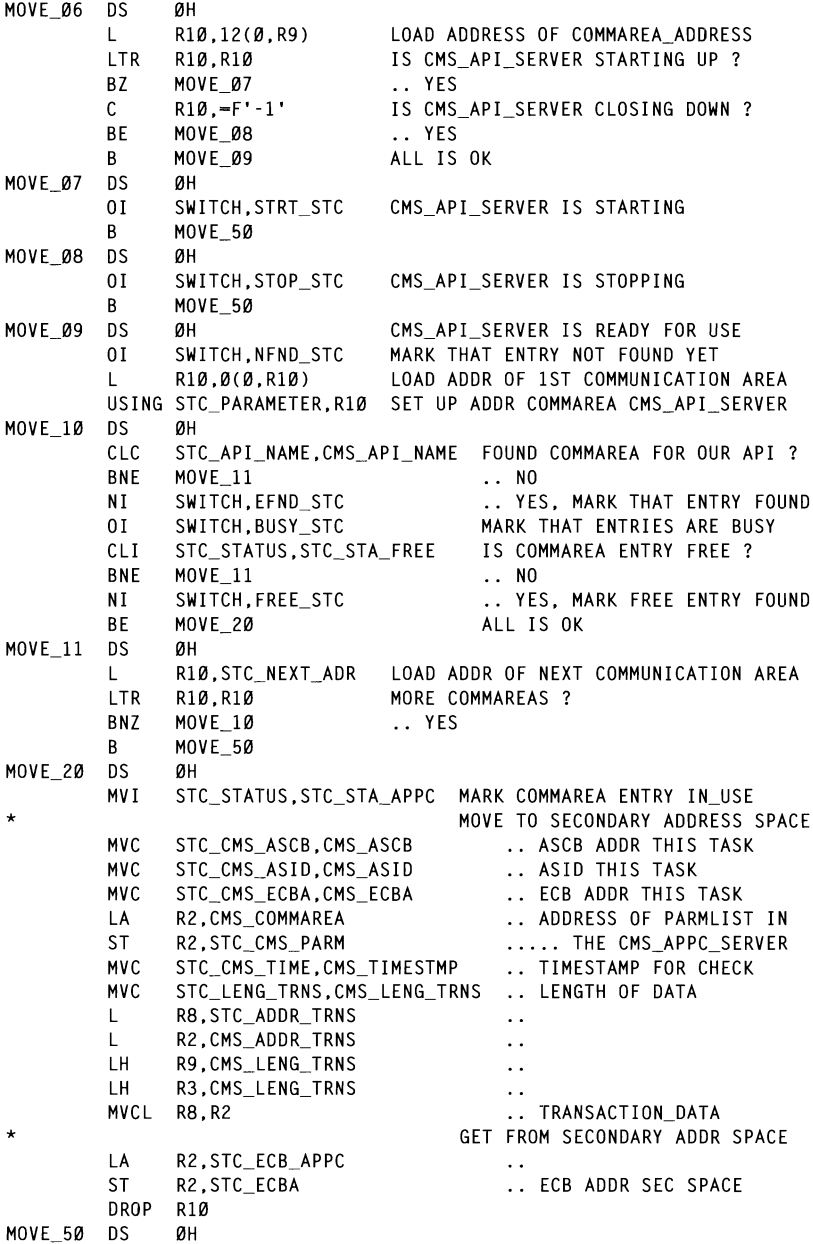

Ŷ,

R2.CMS ASID RESTORE<br>.. ORIGINAL SASN  $\mathsf{L}$ SSAR R2 SAC. RESTORE ADDRESSING MODE a RESTURE ADDRESSING MUDE<br>Dectade RØ.CMS AX  $\blacksquare$ LINKAGE-SYSTEM, IN THE SECONDARY ADDRESS SPACE \* AXSET AX-(RØ) .. OLD AX<br>IS FVERYTHING OK ? CLT. SWITCH, X'00' **RF** MOVE 90 .. YES **TM** SWITCH, GONE\_STC HAS CMS API SERVER GONE ? B<sub>0</sub>  $\ldots$  YES ER 101 3 .<br>ES<br>CS **TM** SWITCH, WRNG STC B<sub>0</sub> FR 101 4 .. YFS **WARE ONE OF STREET A**<br>STAR CHE ADT CEDVED CTA **TM** SWITCH.STRT STC wo\_win\_oekven o<br>.e R<sub>0</sub> ER 101 5 .. YES ...LO<br>LIAC CMC ADI CEDVED CLOC **TM** SWITCH.STOP STC wo\_win\_oewiew\_oed<br>.c  $RO$ ER 101 6 .. YES .. .ES<br>WAS ENTDY EOD ADT NO **TM** SWITCH.NFND STC  $\sum_{k=1}^{n}$ **BO** ER 102  $\ldots$  NO UNC ONE ART SERVER BUC **TM** SWITCH.BUSY STC WOLNEL BEATHER B<sub>0</sub> FR 103 .. YFS LOGICIN<br>Worker MVC B ER 104 BALAREG.WRITERS.WRITER.WRITERS.WRITERS.WRITERS.WRITERS.WRITERS.WRITERS.WRITERS.WRITERS.WRITERS.WRITERS.WRITERS.WRITERS.WRITERS.WRITERS.WRITERS.WRITERS.WRITERS.WRITERS.WRITERS.WRITERS.WRITERS.WRITERS.WRITERS.WRITERS.WRITERS BAL MOVE 90  $DS$ αн  $\overline{R}$   $\overline{R}$   $\overline{R$ R2,STC\_ECBA<br>R4,STC\_ASCB  $\mathbf{L}$ R4 - ASCB ADDRESS OF CMS API SERVER  $\blacksquare$  $POST (R2), ASCB=(R4),$ POST THE ECB  $\ddot{\phantom{0}}$ LINKAGE-SYSTEM. .. IN THE SECONDARY ADDRESS SPACE  $FRRFT=FR$  105. IN CASE THE POST IS FAILING ECBKEY-0  $F_{\text{EM}}$  crow the WAIT CHAIN AND THE SECONDANT ADDNESS SETTING ACE' WAIT SEC DS ØH **MVC** LOGLIN+1(L'MSGWAIT).MSGWAIT UNPK WORK9.STC ASCB(5) **TR** WORK9(8).HEXTAB **MVC**  $(8)$ , WURKY TR WORK9(8).HEXTAB **MVC** LOGLIN+53(8), WORK9 UNPK WORK9.CMS ECBA(5) TR WORK9(8), HEXTAB **MVC** LOGLIN+85(8).WORK9 BAL BALREG.WRITELOG WRITE A LOG MESSAGE TIMEOUT VALUE IN THE API SERVER **LA** R2.CMS TIMEOUT  $\overline{a}$ SET A TIMER REQUEST STIMERM SET.  $\star$  $BINTVL = (2)$ .  $\star$  $\star$ EXIT-TIMEEXIT. ID-TIME ID. FRRFT-FR 106 WAIT ECBLIST-ECBLIST WAIT ON CMS API SERVER OR TIME-OUT SYSEVENT OKSWAP MAKE ADDRESS SPACE SWAPPABLE **MVI** SWAP SET.OKSWAP

DESET TO DDORLEM STATE MODESET MODE-PROB **TM** TIME ECB.X'40' TIMEOUT ECB POSTED ?  $\ldots$  YES R<sub>0</sub> FR 100 MO CANCEL THE TIMED I U .. NU , CAN<br>CET DETIIDN CC LA R15.0  $E$  IT FOR LATER USE **ST** R15.RET CODE  $\mathsf{R}$ **FND PROG**  $\sum_{i=1}^n$ B ERRUR IP ER 100 ns. ØH MAL: SET DETUDN CODE 100 MVC. ERLIUN<sub>I</sub> MVC.  $WTOLABL+8(3)$ . - $C'100'$ **MVC**  $WTOLABL+24(40)$ . $WTO100$ **FR 900** R ER 101 1 DS ØH 0101 MVC. FR 101 9 R ER 101 2 DS ØH WTOLABL+52(12), WT0101\_2 **MVC** R ER 101 9 ER 101\_3 DS ØН 010] MVC. B. ER 101 9 FR 101 4 DS ØH MV<sub>C</sub> WTOLABL+52(12).WT0101 4 B. ER 101 9 ER 101 5 DS ØH 0101 **MVC** B. ER 101 9 ER\_101\_6 DS ØH  $\sim$ **MVC** B ER 101 9 ER\_101\_9 DS ØH **MVC** CMS RETNCODE.=C'101' SET RETURN CODE 101 **MVC**  $WTOLABL+8(3)$ . -  $C'101'$ MV<sub>C</sub> © **1997. Reproduction prohibited. Please inform Xephon of any infringement.** 39 ER 900 R. ER\_102 **DS** ØH **MVC** CMS RETNCODE.=C'102' SET RETURN CODE 102 **MVC**  $WTOLABL+8(3)$ . - $C'102'$ **MVC** WTOLABL+24(40).WTO102 **MVC** WTOLABL+56(8), CMS\_API\_NAME  $\mathbf{R}$ ER 900 ER\_103 **DS** αн **MVC** CMS RETNCODE.=C'103' SET RETURN CODE 103 **MVC**  $WTOLAB1 + B(3) = C'103'$ MVC. WTOLABL+24(40).WT0103 MVC. WTOLABL+55(8), CMS API NAME B ER 900 ER 104 **DS** ØH **MVC** CMS\_RETNCODE,=C'104' SET RETURN CODE 104 **MVC**  $WTOLABL+8(3)$ . -  $C'104'$ 

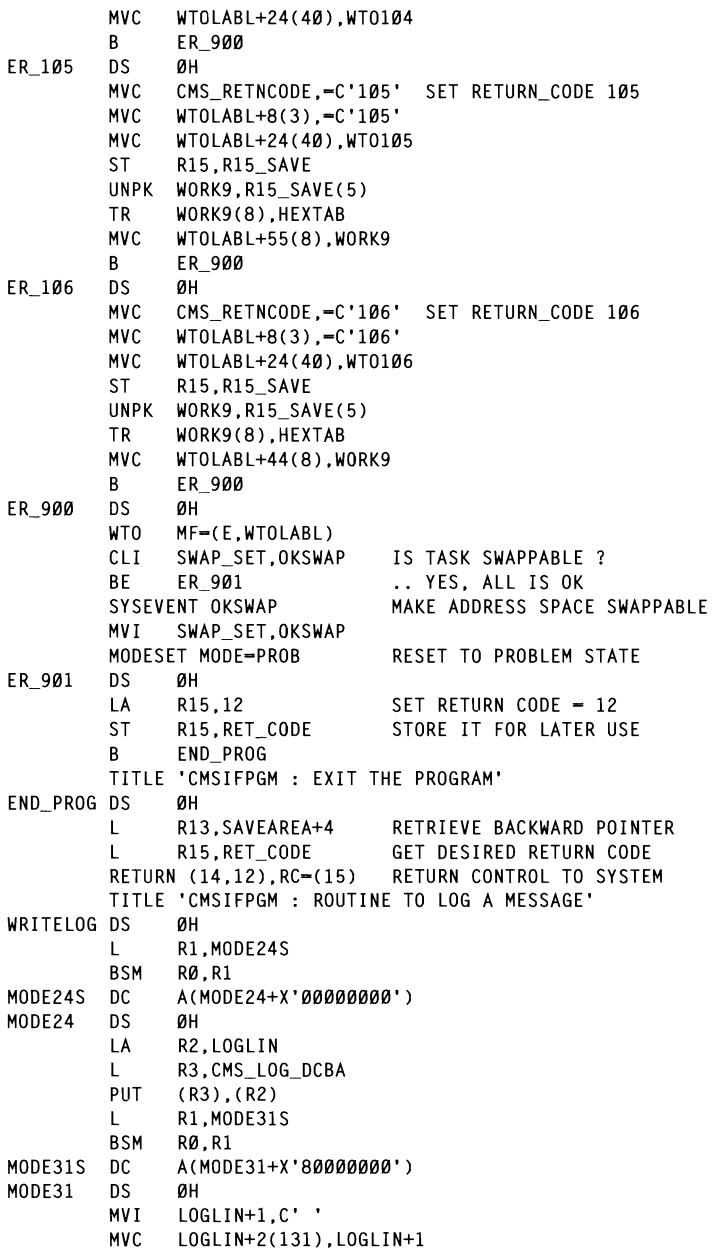

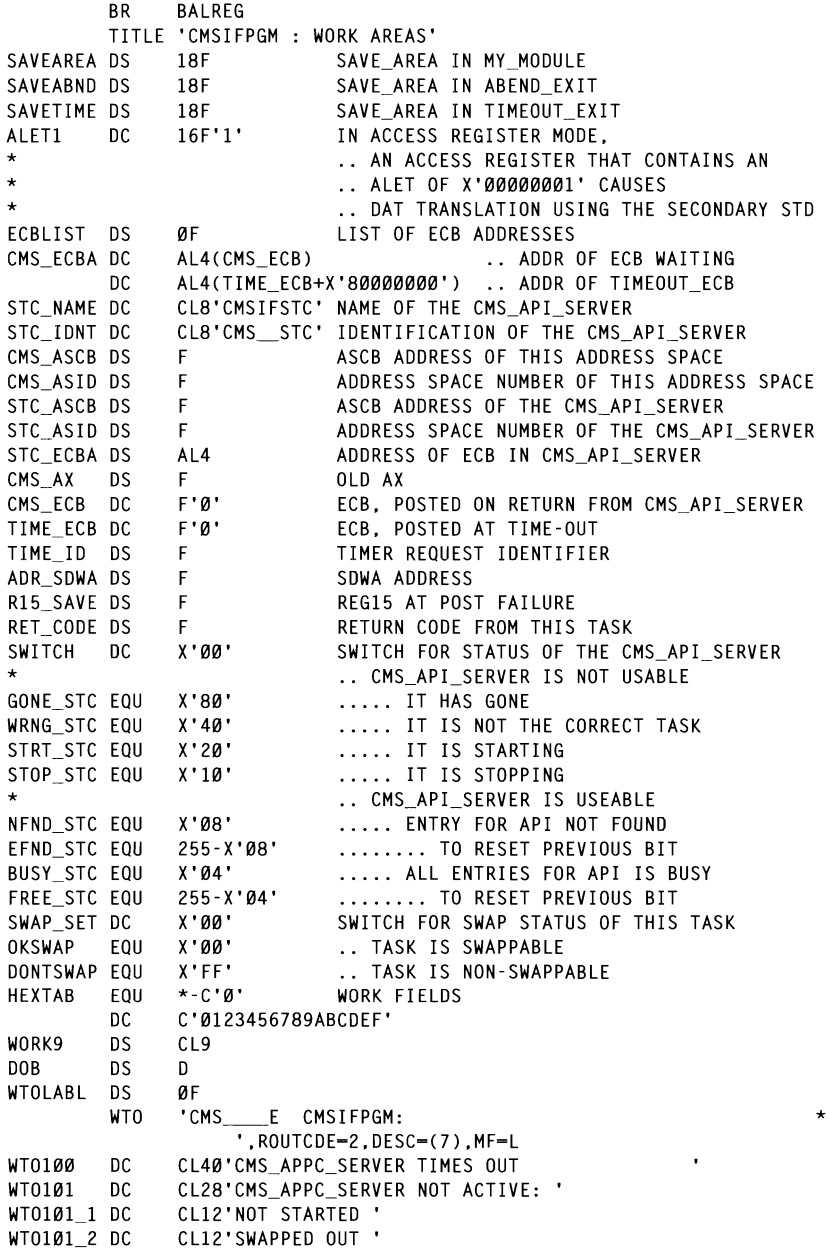

WT0101 3 DC CL12'HAS GONF WT0101 4 DC  $WTO1Ø1$  5 DC WT0101 6 DC CL12'CLOSING DOWN'<br>CL40'CMS API SERVER DO NOT SERVE API XXXXXXXX SAVE FORWARD POINTER WT0102 nc ST RI3.SAVEABND+4 SAVE BACKWARD POINTER **DC** WT0103 SET UP R13 TO POINT TO POINT TO SAVE AREA IN **WTO104** nc. CL40'CMS API SERVER IS NOT CONTACTED  $\sim$  CASE THIS MODULE MAKES A CALLENDARY  $\sim$ WT0105 DC. CL40'POST CMS API SERVER FAILES. RC=XXXXXXXX ' CL40'STIMERM FAILES. RC=XXXXXXXX WT0106 DC. -J, KUTAAAAAAAA<br>Ied iiie infined í. WT0150 DC. MERCHING WEENDED LOGLIN DC.  $X'09'.C1132'$ NT CONTROL ACCR-VAL MSGWAIT DC UL\_EUD; JIU\_AJUD-<br>D. Ang Eadlavin LOAD SDWA ADDRESS  $\mathcal{L}$  one  $\mathcal{L}$  by  $\mathcal{L}$ **I TORG** TITLE 'CMSTFPGM : ABFND EXIT' \* ABNDEXIT DS αн **STM** R14.R12.12(R13) SAVE CALLER'S REGISTERS DROP R11.R12 USING ABNDEXIT,R15<br>ICM R11.B'1111'.=AL4(CMSIFPGM) ICM SM STERMIN)<br>SM RIF DOM LA 490 C N **ICM** ر <sub>U</sub>nsirrum <del>4</del>090 **DROP** R<sub>15</sub> USING CMSIFPGM.R11.R12 ESTABLISH MODULE ADDRESSABILITY ESTABLISH MUUULE AUURESSABILITT<br>ALT 1000566 AL 10510 SINE 1051 LA R15.SAVEABND ULI ADDRESS OF ABEND SAVE AKEA<br>CAME FORMARD ROINTER **ST**  $R15, 8(R13)$ SAVE FORWARD POINTER<br>SAVE BACKWARD POINTER **ST** R13.SAVEABND+4 SAVE BAUNWAND PUINTEN.<br>CET UP P10 TO POINT TO CAUF ADDA IN **LA** R13, SAVEABND SET OF RIS TO FOINT TO SAVE AREA IN SAVE AREA SAVE AREA IN  $\ddot{\phantom{0}}$  $S$  A CALL ST. R1,ADR\_SDWA SAVE SDWA ADDRESS<br>WTOLABL+8(3),=C'150' R1.ADR SDWA **MVC** )<br>Saint Charles Communication of the Save Charles Communication of the Save Charles Charles Charles Charles Charles MVC. **WTO** MF-(E.WTOLABL) LOAD SDWA ADDRESS R1.ADR SDWA  $\mathbf{I}$ USING SDWA.R1 42 © 1997. Xephon UK telephone 0163538030, fax 0163538345. USA telephone (817) 4557050. fax (817) 455 2492.  $\mathbf{L}$  $\ddot{\phantom{0}}$ CONTINUE ABEND SETRP  $RC = \emptyset$ .REGS= $(14.12)$ LTORG TITLE 'CMSIFPGM : TIMEOUT EXIT' TIMEEXIT DS ан R14.R12.12(R13) SAVE CALLER'S REGISTERS **STM** DROP R11.R12 USING TIMEEXIT.R15 ICM R11, B'1111',=AL4(CMSIFPGM) T C.M. R12.B'1111'.=AL4(CMSIFPGM+4096) DROP **R15** USING CMSIFPGM.R11.R12 ESTABLISH MODULE ADDRESSABILITY LA R15.SAVETIME GET ADDRESS OF ABEND SAVE AREA **ST** SAVE FORWARD POINTER  $R15, 8(R13)$ **ST** R13.SAVETIME+4 SAVE BACKWARD POINTER **LA** R13.SAVETIME SETUP R13 TO POINT TO SAVE AREA IN

.. CASE THIS MODULE MAKES A CALL TIME ECB POST TIMEOUT ECB **POST** .<br>POINTER  $\mathbf{L}$ R13.SAVETIME+4 RETRIEVE BACKWARD POINTER · .... ADDRESS OF NEXT COMMUNICATION AREA LM R14.R12.12(R13) RESTORE CALLER'S REGISTERS .. GIJSTEKS<br>M **BR** R14 RETURN TO THE SYSTEM .... Return and the contract of the contract of the contract of the contract of the contract of the contract of the contract of the contract of the contract of the contract of the contract of the contract of the contract o LTORG  $\Delta$ PPC INTERFACE' 1 : COMMUNICATION\_AREA <mark>1</mark>  $APPC\_INTERFACE$ ' CMS PARAMETER DSECT COMMUNICATION AREA IN THE APPC INTERFACE CMS\_COMMAREA DS ØF ........ IN\_USE BY THE API CMS RETNCODE DS CL3 .. RETURN CODE CMS FILLER DS.  $XL1$ .. FILLER .. LENGTH OF TRANSACTION DATA CMS\_LENG\_TRNS DS H STATE OF ANSWER OF ANSWER CMS LENG ANSW DS H STRAIGHT OF A<br>STADDRES OF  $\overline{\mathbf{A}}$ CMS\_ADDR\_TRNS DS F STRANDINESS OF STRAND AND ON A CMS\_ADDR\_ANSW DS F .<br>. Information of the Application of The Application of the Application of the Application of the Application<br>. In the Application of the Application of the Application of the Application of the Application of the Applic STRAIN AND THE STATE AND THE STATE AND THE STATE AND THE STATE AND THE STATE AND THE STATE AND THE STATE AND T<br>STATE AND THE STATE AND THE STATE AND THE STATE AND THE STATE AND THE STATE AND THE STATE AND THE STATE AND A STATE OF ALL -<br>: CMS\_APPC\_SERVER<br>.cms Appc Server STATE OUT THE COLLEGE .CMS\_APPC\_SERVER<br>DGGING STRITLSTANT DELL'<br>STADDECC OF STR ESS UP .. AUURESS UP .<br>A . COMMUNICATION AD JUUINU<br>CMC ADT CEDVED' TITLE 'CMSIFPGM : COMMUNICATION\_AREA IN THE CMS\_API\_SERVER' SHILM I SERVER<br>Sach and the Server STC PARAMETER DSECT COMMUNICATION · .... TIMEOUT OF THE API .. VALUES FROM THE CMS\_APPC SERVER COMMONICATION STELLONING ..<br>Appres STATES AND STATES OF ALL AND THE OF  $\mathcal{L}$ ATION ANLA ST CONTINUES AND ON  $\cdots$   $\cdots$   $\cdots$  $ETONAPF<sub>A</sub>$  $\ldots$   $\ldots$   $\ldots$ PARMLERS IN CONSTRUCTION STC\_CMS\_TIME OS CL16 'L<br>MS\_APPC\_SERVER<br>PELEMATOR SU\_MI .........<br>Strings  $\cdots \cdots \cdots \cdots \cdots$ STC\_ERN\_THE EQUIXPEP<br>
STC\_LENG\_TRNS DS H<br>
STC\_LENG\_TRNS DS H<br>
STC\_LENG\_TRNS DS H<br>
STC\_LENG\_TRNS DS H<br>
STC\_ADDR\_TRNS DS F<br>
CLENG\_TRNS DS F<br>
CLENG\_TRNS DS F<br>
CLENG\_TRNS DS F<br>
CLENG\_TRNS DS F<br>
CLENGERITIE QUIXPER OF TRANSACTI STC\_CMS\_TIME DS CL16  $\ldots$ . TIMESTAMP STC STSK EQU ★ .. INFORMATION ABOUT THE SUBTASK STC\_STSK\_TCB DS F ..... ADDRESS OF SUBTASK TCB

TIMED DEQUEST T MAP SDWA END ..... CONTROL PARAMETER LIST TO ATTACH **COMPARE INTERNATIONAL SERVICE**  $\cdots$   $\cdots$ ..... PARAMEIER LIST.<br>CET THE SPACE  $\ldots \ldots$  Get the space  $\cdots$ .. APPLICATION\_DATA<br>References are the contraction path 9 .... IRANSACIIUN\_DATA<br>3 .... ANSWER STC\_COMMEND EQU \*  $\mathcal{A}$  . DEFETCI TITLE 'CMSIFPGM : DSECTS'<br>CVT = DSECT=YES.LIST=NO MAP CVT \* THE CONSOLE \* ONE OR MAP AS VIII.<br>^ OR MAP ACCPL THAASCB DSECT-YES MAP ASCB<br>THAASXB DSECT-YES MAP ASXB<br>TKJTCB DSECT-YES MAP TCB res map as x B to the map of the map of the map of the map of the map of the map of the map of the map of the <br>The map of the map of the map of the map of the map of the map of the map of the map of the map of the map of \* EXEC-PARM PARM-'NNN.AAAAAAAA.TTT.AAAAAAAA,TTT' **IHACDE**  $^{\rm 56}$   $^{\rm 100}$   $^{\rm 100}$   $^{\rm 100}$   $^{\rm 100}$   $^{\rm 100}$  $\mathcal{L}$  MAP PSA and  $\mathcal{L}$  and  $\mathcal{L}$  are  $\mathcal{L}$  and  $\mathcal{L}$  and  $\mathcal{L}$  and  $\mathcal{L}$  and  $\mathcal{L}$  and  $\mathcal{L}$  and  $\mathcal{L}$  and  $\mathcal{L}$  and  $\mathcal{L}$  and  $\mathcal{L}$  and  $\mathcal{L}$  and  $\mathcal{L}$  and  $\mathcal{L}$  and  $\mathcal{$ The Solid Map SD NA PIS TASK WILL SEE APPENDIX WILL SEE APPENDIX WILL SEE APPENDIX WILL SEE APPENDIX WILL SEE APPENDIX WILL SEE APPENDIX WILL SEE APPENDIX WILL SEE APPENDIX WILL SEE APPENDIX WILL SEE APPENDIX WILL SEE APPE FND.

#### **CMSIFSTC SOURCE**

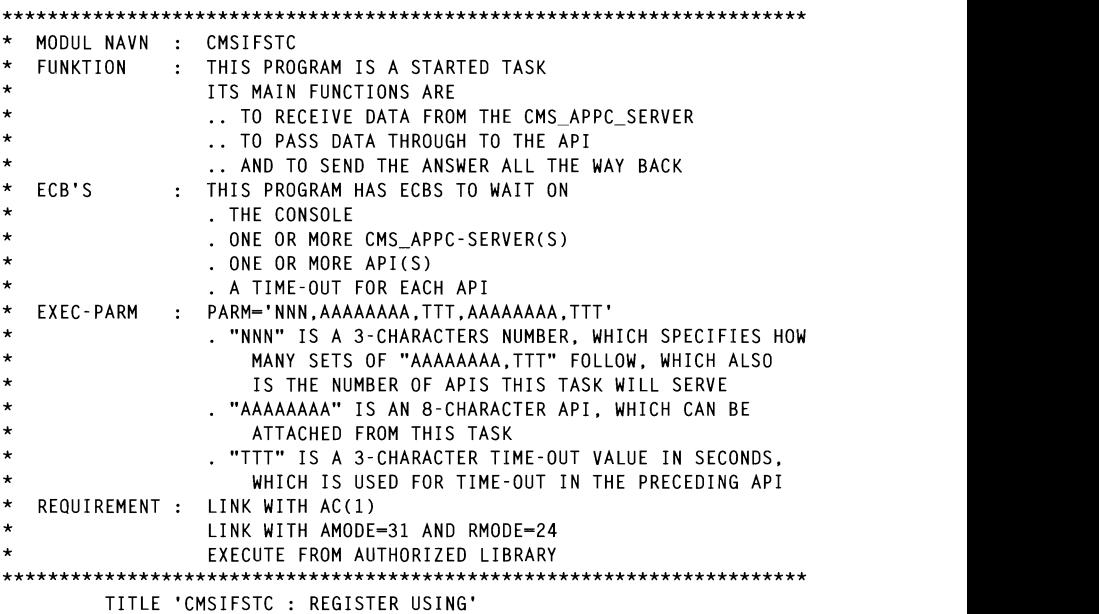

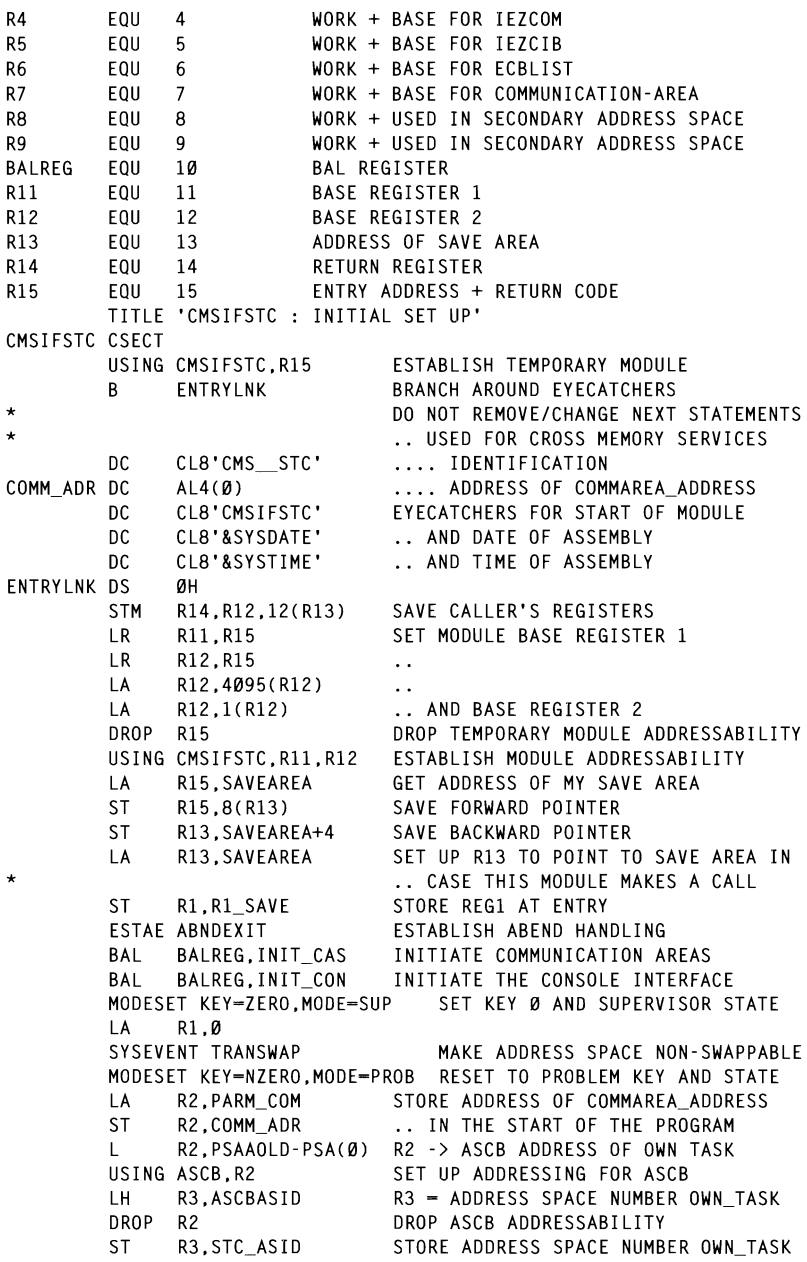

MVC. WTOLABL+4(10).WTO 0 MVC. WTOLABL+14(50).WTO001 UNUI<br>TNITIALIZATION IS OK WTO **WIN** .<br>שנ  $\overline{0}$  TO DO. R7 WORKTODO DS ан work in the second state of the second state of the second state of the second state of the second state of the second state  $\alpha$ ADDR OF CONSOL THE ANEA<br>SZCOM  $\blacksquare$ ST ADDNE BO FY COMMAND<br>P SUB TUM STUMM<br>Nantev far nast  $\blacksquare$  $S$ TOP STOP STOP .. YFS R∩ CONSOLE DROP R4  $L$  $0.6<sub>B</sub>$   $0.8<sub>B</sub>$   $0.8<sub>B</sub>$   $0.8<sub>C</sub>$ LOCATION ADDRESS OF ECBLISHED ADDRESS OF ECBLISHED ADDRESS OF ECBLISHED ADDRESS OF ECBLISHED ADDRESS OF ECHLIST USING INDUNLUS ON<br>CETIID ADDDECCTA SET UP ADDRESSING FOR ECBLISHED FOR ECBLISHED FOR ECBLISHED FOR ECBLISHED FOR ECBLISHED FOR ECBLISHED FOR ECBLISHED FOR ECHLIST SETOR MODIFICATION WAIT ON EARLY WORK 01 DS αн R7, R7 MORE COMMUNICATION AREAS ? **LTR BZ** WORK 02 TITLE TITLE TITLE THE CONSTRUCTION OF THE CONSTRUCTION OF THE CONSTRUCTION OF THE CONSTRUCTION OF THE CONSTRUCTION OF THE CONSTRUCTION OF THE CONSTRUCTION OF THE CONSTRUCTION OF THE CONSTRUCTION OF THE CONSTRUCTION OF THE APP LUB FUR<br>MEC B<sub>0</sub> APPC TF LARGE TIME-OUT **TM** BO TIMEOUT USING STATES<br>Rang states in the post up address for communication for communications for communications for commitment and TM<sub>1</sub> X<sub>C</sub>C<br>STC\_ECB\_APPC.STCD\_STCD\_STCD\_STCD\_ECB\_APPC B<sub>0</sub> API IF LAID BOOTSE OF NEXT COMMUNIST.  $\mathbf{L}$ LUAD ADDRESS OF NEXI COMM AREA  $R$ WORK 01 DROP R7 WORK 02  $DS$ ØН SHUT-DOWN ECB POSTED ? SHUT\_ECB, X'40' **TM** BO STOP 02  $\mathcal{E}_\mathbf{S}$  . And the state of the state of the state of the state of the state of the state of the state of the state of the state of the state of the state of the state of the state of the state of the state of the s IUT-DOWN REQUESTED ?<br>.c **BO** STOP 09  $\mathcal{L}$ WATT  $DS$ ØН SET UP ADDRESSING FOR ECBLIST 66 Main University. Xephon USET of Abbatesoir.<br>WAIT ECBLIST=ECBLIST WAIT ON ECBLIST DROP R6 CHECK WHO HAS POSTED US  $\mathbf{R}$ WORKTODO TITLE 'CMSIFSTC : REQUEST FROM THE CMS APPC SERVER' APPC IF  $DS$ αн LR. R8.R7 AH R8.-H'4096' USING STC COMMAREA.R7.R8 SET UP ADDRESSING FOR COMM AREA XC STC ECB APPC.STC ECB APPC CLEAR ECB R2, APPC\_REQ<br>
ACCEPTED: NUMBER OF REQUEST L. R2,1(R2) . RECEIVED FROM THE CMS\_APPC\_SERVER<br>R2,APPC\_REQ . IS COUNTED LA ST. R2,STC\_API\_NAME<br>R2 -> NAME OF THE API<br>R7,API\_COMM SAVE ADDRESS OF COMMUNICATION AREA **LA ST** ATTACH EPLOC=(R2), SEND REQUEST TO THE API ECB-STC ECB API. ESTAI=(ABNDSTSK.API COMM).  $LPMOD-1$ ,

 $\star$ 

 $\star$ 

USING TO COMMARTER STORES FOR TONS COMMANY AREA COMMANDED AND IN A SET LIP ADDRESSING FOR A SET LIP ADDRESSING TO A SET LIP ADDRESSING TO A SET LIP ADDRESSING FOR A SET LIP ADDRESSING TO A SET LIP ADDRESSING TO A SET LIP A ANCU BAT  $\mathbf x$ MF-(E.STC STSK PARM). SE=CE.STC STSK ATCH) ,..,<br>Cave Adddess of ted fod ( **ST** R1.STC STSK TCB SATE ADDRESS OF TOD TON SO I TR R15.R15 WITTAUT SOUULSST UL.<br>D RN7 **FATI 203**  $\sim$  NO ST A TIMED BEAUT  $\star$ STIMERM SET. WORK9, REQUEST  $\star$ BINTVL-STC API TIME. TR  $\star$ FXIT-TIMFFXIT.  $\star$ ID-STC STSK TRID.  $\star$ PARM-API COMM. ERRET=FAIL\_204,<br>MF=(E.STC STSK TSET)  $\star$ MARK COMMUNICATION AREA AS THANK COMMONISATION ANEA AS **MVT**  $\sum_{i=1}^{n}$   $\cdots$   $\sum_{i=1}^{n}$   $\cdots$   $\sum_{i=1}^{n}$   $\cdots$   $\sum_{i=1}^{n}$   $\cdots$   $\sum_{i=n}^{n}$ B. **WORKTODO DROP**  $R7$ DROP R8 TITLE 'CMSIFSTC : EXECUTE IF THE API FAILS' ST R1S,R1S\_SAVE UNPET OF ADDRESSING FOR **FAIL 203 DS** ØН .<br>Both Cet Betubn Cobe MV<sub>C</sub> WE WETURN-CODE 200 MVC.  $\mathbb{R}$  MF-(E, WTOLABL) **MVC**  $WTOLABL+8(3)$ ,= $C'203'$ <br> $WTOLABL+24(40)$ , $WTO203$ MVC. **MVC** WTOLABL+35(8), STC\_API\_NAME  $\sim$ **ST** R15.R15 SAVE UNPK WORK9, R15\_SAVE(5) **TR** WORK9(8), HEXTAB  $\mathcal{L}$ **MVC** WTO **WIN** MF-(E, WTOLABL) R API Ø1 **FAIL 204 DS** ØH **DETACH STC STSK TCB 1997. BETACH THE SUBTASK** STC\_LENG\_ANSW, STC\_LENG\_ANSW ANSWER IS NOT USABLE XC. **MVC** STC RETNCODE. - C'204' SET RETURN CODE 204 **MVC** WTOLABL+4(20), WTO\_2 **MVC** WTOLABL+8(3).=C'204' MVC. WTOLABL+24(40). WT0204 **ST** R15.R15 SAVE UNPK WORK9, R15 SAVE(5) **TR** WORK9(8).HEXTAB **MVC** WTOLABL+43(8).WORK9 **WTO** MF=(E.WTOLABL) B. API 01 TIMEOUT **DS** ØH DETACH STC STSK TCB DETACH THE SUBTASK  $X<sub>C</sub>$ STC\_LENG\_ANSW, STC\_LENG\_ANSW ANSWER IS NOT USABLE **MVC** STC RETNCODE.=C'200' SET RETURN CODE 200 **MVC** WTOLABL+4(20), WTO\_2

 $\mathbf{a}$ MVC. 00' .<br>1200' ... **MVC** WTOLABL+24(40),WTO200<br>WTOLABL+29(8).STC API NAME **MVC**  $M_{\odot}$  MATLE **WTO** MF-(E.WTOLABL) B. API 01 DROP R7 TITLE 'CMSIFSTC : REQUEST FROM THE API' XC STEAMSWER IS NOT USE ANSWER IS NOT USE ANSWER IS NOT USE OF USABLE IS NOT USABLE IS NOT USABLE IS NOT USE O API IF DS ØH APEA D7 CET UD  $R_{\text{H}}$ DETACH THE SUBTASK ULTION THE SET UP ADDRESSING FOR CVT STIMERM CANCEL, CANCEL THE TIME ID-STC\_STSK TRID. MF-(E,STC STSK\_TCAN)  $\mathcal{L}$  as  $\mathcal{L}$ API 01 **DS** ØH  $X<sub>C</sub>$ STC\_ECB\_API\_,STC\_ECB\_API\_ CLEAR ECB TIME STA EAD TIME  $X<sub>C</sub>$  $\mathsf{L}$ R2, APPC\_ANS NUMBER OF ANSWER INONDER OF AN .. SEND BACK TO THE CMS\_APPC\_SERVER<br>IS COUNTED LA **ST** I .. IJ COUNTL<br>I VIII ANT VT  $\overline{a}$ CLI A API NIT<br>NO  $\sum_{i=1}^{n}$ **BNE** API 11  $2005 - 012991$ MVC. L R4 ,0( R2) R4 -> ASCB MVC.  $\frac{1}{10}$ **MVC**  $\frac{1}{\sqrt{2}}$ **MVC** WTOLABL+24(40),WTO202<br>WTOLABL+29(8),STC API\_NAME MVC.  $\text{AT}$  SAME ADDRESS SPACE NUMBER ADDRESS SPACE NUMBER SPACE NUMBER SPACE NUMBER SPACE NUMBER SPACE NUMBER SPACE NUMBER SPACE NUMBER SPACE NUMBER SPACE NUMBER SPACE NUMBER SPACE NUMBER SPACE NUMBER SPACE NUMBER SPACE NUMB WTO **W**  $MF=(E,WTOLABL)$ BUT APPLE AND APPLICABLE **XC** LENG ANSWER IS NUT USADLE API 11 DS ØН  $B = 15.01$ R4,CVTPTR R4 –> CVT<br>SET UP ADDRESSING FOR CVT  $\mathsf{L}$ USING CVT.R4 R4 –> ASVT<br>SET UP ADDRESSING FOR ASVT R4,CVTASVT  $\mathbf{I}$ USING ASVT, R4 44 R2,ASVTFRST R2 -> 1ST ENTRY IN ASVT<br>23,ASVTMAXU R3 - MAX NUMBER OF ADDRESS SPACES LA  $\mathsf{L}$  $API_12DS$ ØН Ø(R2), ASVTAVAI IS ADDRESS SPACE NUMBER UNUSED ? **TM** B<sub>NO</sub> API 13  $\ldots$  NO  $\mathsf{C}$ R2,-A(X'80000000') IS THIS LAST ASVT ENTRY ? **BE** API\_15 .. YES, ASID NOT FOUND B.  $API$  14 .. NO , CHECK NEXT ASCB API 13 DS ан  $R4, B(R2)$ L R4 -> ASCB USING ASCB.R4 SET UP ADDRESSING FOR ASCB R4, STC\_CMS\_ASCB  $\mathsf{C}$ IS IT OUR ADDRESS SPACE ? **BNE** API 14  $\ldots$  NO ASCBASID, STC\_CMS\_ASID+2 SAME ADDRESS SPACE NUMBER ? CLC **BNE** API 15 .. NO. CMS APPC SERVER HAS GONE ASCBRCTF, ASCBOUT ADDRESS SPACE SWAPPED OUT ? **TM** B<sub>0</sub> API 15 .. YES. NOT USABLE  $B$ API 21 FOUND OUR ADDRESS SPACE USABLE

API 14 DS ØН LA. R2.L'ASVTENTY(R2) R2 -> NEXT ENTRY IN ASVT **BCT** R3.API 12 CHECK NEXT ASVT ENTRY  $\star$ NO MORE, ADDRESS SPACE NOT FOUND NO HONE, NOONEGO GINGE NOT TOOND  $API_15DS$ ØH DROP R4  $\overline{\phantom{a}}$ **MVC**  $\frac{2}{3}$ MV<sub>C</sub> API 22 DE EGONDARY ADDRESS SPACES SPACES SPACES SPACES SPACES SPACES SPACES SPACES SPACES SPACES SPACES SPACES SPACES SPACES SPACES SPACES SPACES SPACES SPACES SPACES SPACES SPACES SPACES SPACES SPACES SPACES SPACES SPACES MV<sub>C</sub> MVC CMS\_RETNCODE.STC\_RETNCODE RETURN\_CODE **WTO**  $MF=(E,WTOLABL)$  $\mathsf{R}$ API\_90 API 21 DS αн RETURN THE ANSWER FROM THE API .. TO THE CMS APPC SERVER READ THE CHOING COLLECTION<br>CET AV MODESET MODE=SUP GET AX<br> $\cdot$  OF 1  $\overline{A}$ RØ.1  $AXSET$   $AX = (RØ)$ **ST** RØ.STC AX SAVE THE OLD AX R2.STC CMS ASID ADDR SPACE NUMBER OF CMS APPC SERVER  $\mathbf{L}$ SSAR R2 SET AS SECONDARY ADDRESS SPACE  $\overline{3}$ LAM LUAU ALEII INIU AN O IU 9<br>CET AD MODE **SAC** SI2 SET AR MODE<br>R8.STC CMS PARM LOAD ADDR COMMAREA IN CMS APPC SERVER 512  $\mathbf{L}$ USING CMS\_COMMAREA, R8 SET UP ADDRESSING FOR CMS\_COMMAREA **NT** SWITCH.CORR CMS CLEAR BIT. MEANS CORRECT TASK CLEAR BIT, MEANS CORRECT<br>FIMESTMD ..can we infatiev tuis sedy CLC. THESTING CAN BE IDENTIFY THIS SENVEN :<br>WES ENERVENIEMO ON API 22 .. YES. EVERYTHING OK **RF** SWITCH, WRNG CMS .. NO. NOT OUR TASK  $0<sub>I</sub>$  $B$ API 23  $API$  22 **DS** MOVE TO SECONDARY ADDRESS SPACE ØH MOVE TO SECONDARY ADDRESS SPACE<br>RETNCODE ... RETURN\_CODE<br>1' MVC CLC . STC LENG ANSW.-H'0' **BF**  $API$  23 .. AND IF ANSWER RETURNED **MVC** CMS\_LENG\_ANSW,STC\_LENG\_ANSW .... LENGTH OF DATA  $\mathsf{L}$ **R8.CMS ADDR ANSW** © **1997. Reproduction prohibited. Please infonn Xephon of any infringement.** 49  $\mathsf{L}$ LH. **R9.STC LENG ANSW**  $\cdots$ LH. R3,STC\_LENG\_ANSW  $\ldots$  . MVCL R8, R2 .... TRANSACTION\_DATA DROP R8 API 23 **DS** ØН R2, STC\_ASID **RESTORE** L. SSAR R2 .. ORIGINAL SASN **SAC** Ø RESTORE ADDRESSING MODE RØ,STC\_AX **RESTORE**  $\mathsf{L}$  $AXSET A X - (RØ)$ .. OLD AX SWITCH, WRNG\_CMS **TM** WAS IT CORRECT INTERFACE PROGRAM ? .. NO, BYPASS POST B<sub>0</sub>  $API_24$ R2, STC\_CMS\_ECBA R2 = ECB ADDRESS IN CMS\_APPC\_SERVER  $\mathbf{L}$ R3, STC\_CMS\_ASCB R3 = ASCB ADDRESS IN CMS\_APPC\_SERVER  $\mathbf{I}$ POST (R2), ASCB=(R3), POST THE ECB LINKAGE=SYSTEM, .. IN THE SECONDARY ADDRESS SPACE  $\star$ 

 $ERRET = API$   $25$ , IN CASE THE POST IS FAILING ECBKEY-0 API 24 DS ØН RESET TO PROBLEM STATE \* MARK COMMUNICATION AREA AS **TM** WAS IT CURRECT INTERFACE PROGRAM ?<br>VES BZ API 90 API\_\_90 .. YES<br>WTOLABL+4(20).WTO 2 MVC. **MVC**  $WTOLABL+8(3)$ . -  $C'261'$ TITLE 'CMSIFST'<br>1261 **MVC** WTOLABL+24(40),WTO261<br>MF=(E,WTOLABL) **WTO** R. API 90 API 25 DS αн  $\overline{\mathcal{L}}$ **MVC** CLI<br>COLIFICIAL COMMANDS MVC BE MODI FY ., YES **MVC** WTOLABL+24(40).WT0262 **ST** R15.R15 SAVE UNPK WORK9.R15 SAVE(5) **TR** WORK9(8),HEXTAB<br>WTOLABL+54(8),WORK9 MVC. CLC **WTO** MF-(E.WTOLABL) B. API 90 API 90 DS ØН  $\mathcal{L}$ STC RETNCODE.STC RETNCODE XC. -C'KILL' ,CIBDATA CLC **XC** WADE COMMINICATION ADEA BE  $\star$ WHERE THE STREET AFIEN TO .<br>Mga barangayon ng Kabupatèn Pangangang Kabupatèn Pandang Suma<br>Manazarta Suma barangan sa Panahirangan sa Panahirangan sa Panahiran sa Suma barangan sa dala dari dari dari k<br>Manazarta Suma barangan sa Panahirangan sa Pana **MVT**  $\cdots$  The  $\cdots$  $\overline{\phantom{a}}$ **WORKTODO** B. DROP R7  $\ddot{\phantom{0}}$  $\overline{M}$ , . urdoral CONSOLE  $DS$ ØН  $\overline{a}$   $\overline{b}$   $\overline{b}$   $\overline{c}$   $\overline{d}$   $\overline{b}$   $\overline{d}$   $\overline{b}$   $\overline{d}$   $\overline{d}$   $\overline{d}$   $\overline{d}$   $\overline{d}$   $\overline{d}$   $\overline{d}$   $\overline{d}$   $\overline{d}$   $\overline{d}$   $\overline{d}$   $\overline{d}$   $\overline{d}$   $\overline{d}$   $\overline{d}$   $\overline{d}$   $\overline{$ USING IEZCOM.R4 R5.COMCIBPT R5 -> COMMAND INPUT BUFFER  $\mathbf{L}$ USING IEZCIB.R5 SET UP ADDRESSING FOR IEZCIB CLT. CIBVERB.CIBMODFY MODIFY COMMAND ?<br>MODIFY ... YES **BF MODIFY** STOP COMMAND ? CLT. CIBVERB.CIBSTOP BE **STOP**  $\ldots$  YES R MODIFY\_9 IGNORE UNKNOWN COMMAND MODIFY **DS** ØH =C'STAT', CIBDATA IS STATUS WANTED ? CLC. **BE** MODIFY\_1  $\ldots$  YES -C'VIEW',CIBDATA IS API VIEW WANTED ? CLC. MODIFY 2  $\ldots$  YES **RF** CLC. -C'KILL',CIBDATA IS KILLING WANTED ? **BE** MODIFY 3  $\cdot$  YES **MVC** WTOLABL+4(10).WTO 0 **MVC** WTOLABL+14(50), WT0100 MF=(E.WTOLABL) GIVE INFO ABOUT COMMANDS **WTO** B. MODIFY 9 MODIFY\_1 DS ØН WTOLABL+4(10), WTO\_0 MVC.

50

**MVC** WTOLABL+14(50), WTO101 MO OF BEOUFSTS . NO OF A  $\mathsf{L}$ CIVES NO OF OUTSTANDING BEOU  $S$ R2,APPC\_ANS CVD **R2.DOB**  $\overline{a}$ **MVC**  $WTOLABL+14(4), -X'40202120'$  $\mathbf{F}_{\mathbf{D}}$ WTOLABL+14(4), DOB+6 FD. U+ עוטט, *נ*ו+.<br>ר נום גור TELL A WTO<sub>1</sub>  $B$ MODIFY 9 MODIFY 2 DS ØН .<br>Ation apeas ADDDECC  $\overline{\phantom{a}}$  $\overline{\text{c}}$ R7 MODI 2 1 DS ØH  $JS, STC\_STA\_API$   $\longrightarrow$ CLI **RNF** MODI 2 2 **MVC**  $WTOLABL+4(10)$ .WTO 0 MVC. WTOLABL+14(50).WTO102 1 **MVC**  $\mathcal{S}_{\mathcal{A}}$ WTOLABL+18(4), STC\_API\_ID Tan API\_NAME **MVC**  $J N C$ WTO **WIN** MF-(E.WTOLABL) .. YES, API IS OUTSTANDING R.  $MODI_2_3$ MODI 2 2 DS ØH **MVC**  $WTOLABL+4(10)$ .WTO Ø **MVC** WTOLABL+14(50).WT0102 2  $\mathcal{L}$ **MVC** WTOLABL+18(4).STC API ID  $\sim$  $\mathbf{u} \cdot \mathbf{v} = \mathbf{0}$ **MVC** MVC W. NO, API IS NOT OUTS WTO **W** MF-(E.WTOLABL)  $MODI_2_3DS$ ØН L. R7.STC NEXT ADR  $\mathcal{L}$  about  $\mathcal{L}$  about  $\mathcal{L}$  about  $\mathcal{L}$ WTO B I TR R7.R7 HECK THE<mark>M</mark> BN<sub>7</sub> DROP R7 MODIFY 9 R MODIFY 3 DS ØН L R7, PARM\_COM 10AD ADDRESS OF COMMUNICATION AREAS<br>USING STC\_COMMAREA,R7 SET UP ADDRESSING FOR COMM AREA MODI 3 1 DS ØН **CLC** STC API ID.CIBDATA+5 OUR API ? **BNE** MODI 3 2  $\ldots$  NO  $CLI$ STC\_STATUS,STC\_STA\_API\_ WAIT ON THE API ? **BNE** MODI 3 2  $\ldots$  NO MARK COMMUNICATION AREA AS **MVI** STC\_STATUS, STC\_STA\_KILL .. KILLED BY THE OPERATOR R2,STC\_ECB\_API\_  $\overline{A}$ GET ADDRESS OF API\_ECB POST (R2) POST IT **MVC** WTOLABL+4(10), WTO 0 **MVC** WTOLABL+14(50).WTO103 1 **MVC** WTOLABL+18(4).STC API ID MVC. WTOLABL+23(8), STC\_API\_NAME **WTO** MF=(E.WTOLABL) TELL ABOUT KILLED API MODIFY\_9 R. MODI 3 2 DS ØH

L. R7.STC NEXT ADR **LTR** R7.R7 IF MORE COMMAREAS  $T_{\text{M}}$  SWITCH, STOP DO WE HAVE AN OUTSTANDING STOP  $\overline{a}$ BNZ MODI 3 1 MVC. \_0<br>01 SWITCH,STOP .. NO. SAY WE NOW HAVE NOW HAVE NOW HAVE NOW HAVE NOW HAVE NOW HAVE NOW HAVE NOW HAVE NOW HAVE<br>- NOW HAVE NOW HAVE NOW HAVE NOW HAVE NOW HAVE NOW HAVE NOW HAVE NOW HAVE NOW HAVE NOW HAVE NOW HAVE NOW HAVE MVC. STIMERM SET, SET A TIMER REQUEST \* **MVC** THAT ART NOT FOUND/OUTSTANDING WTO INAI API NUI FUUND/UUISIANDING DROP R7 R MODIFY 9 MODIFY\_9 DS ØH  $\texttt{OCK}$  (R5) FREE PROCESSED CIB R WORKTODO **STOP DS** ØH SET ADDR OF COMMAREA ADDR TO STOP **MVC**  $COMM$   $ADR = F' - 1'$ COMM\_ADR,=F'-1' .. REQUEST FROM THE CMS\_APPC\_SERVER<br>WTOLABL+4(10).WTO 0 **MVC** MVC. WTOLABL+14(50),WTO003<br>MF-(E,WTOLABL) TELL THAT STOP COMMAND IS RECEIVED **WTO** QEDIT ORIGIN=COMCIBPT, BLOCK=(R5) FREE PROCESSED CIB USING STATE STATE OF A STATE OF A STATE OF A STATE OF A STATE OF A STATE OF A STATE OF A STATE OF A STATE OF A S<br>A 2 1 YO FAME AREA OF A STATE OF A STATE OF A STATE OF A STATE OF A STATE OF A STATE OF A STATE OF A STATE OF  $\mathbf{I}$ S. GIVES NO OF OUTSTANDING REQUESTS I TR R<sub>2</sub>.R<sub>2</sub> BO QUISTANDING BEQUEST **BZ** \* MOLOUISIANDING KEQUESI<br>Ton CMD = DOLUE HARE AREA OUTCTARDING CTODS **TM** MUSI STOP STOP STATUS, STATUS, STATUS, STATUS, STATUS, STATUS, STATUS, STATUS, STATUS, STATUS, STATUS, STATUS,<br>STATUS, STATUS, STATUS, STATUS, STATUS, STATUS, STATUS, STATUS, STATUS, STATUS, STATUS, STATUS, STATUS, STATUS **BO** STOP 01 .. YES, KILL ALL SUBTASKS  $0I$ SWITCH.STOP CMD .. NO. SAY WE NOW HAVE STIMERM SET, SET A TIMER REQUEST  $\star$ BINTVL-MAX TIME. EXIT-TIMESHUT. ID-SHUT ID  $\mathcal{L}$  $\frac{w}{\sqrt{m}}$ **MVC WTO** MF=(E.WTOLABL) SAY WE WILL WAIT ON OUTSTANDING B. **WORKTODO** CHECK IF OUTSTANDING HAS COMPLETED STOP 01 **DS** ØН 52 © 1997. Xephon UK telephone 01635 38030. fax 0163538345. USA telephone (817) 455 7050, fax (817) 455 2492. ID-SHUT ID STOP 02 DS ØН L R7.PARM\_COM LOAD ADDRESS OF COMMUNICATION AREAS USING STC\_COMMAREA, R7 SET UP ADDRESSING FOR COMM AREA  $STOP_2_1DS$ ан STC\_STATUS, STC\_STA\_API\_ WAIT ON THE API ? CLI **BNE**  $STOP_2_2$  $\ldots$  NO  $\star$ MARK COMMUNICATION AREA AS MV I STC\_STATUS, STC\_STA\_KILL .. KILLED BY THE OPERATOR **LA** R2,STC\_ECB\_API\_ GET ADDRESS OF API ECB POST (R2) POST IT MVC.  $WTOLABL+4(10)$ ,  $WTO_B$ **MVC** WTOLABL+14(50), WTO005 MVC WTOLABL+18(4), STC API ID **MVC** WTOLABL+23(8), STC\_API\_NAME WTO MF=(E,WTOLABL) TELL ABOUT API FORCED DOWN

STOP 2 2 DS ØH  $\mathbf{L}$ R7.STC NEXT ADR I TR R7.R7 **TE MORE COMMAREAS** BN7 STOP 2 1 CHECK THEM **DROP**  $R7$ XC. SHUT ECB.SHUT ECB CLEAR ECB DO A SHUT-DOWN  $0<sub>I</sub>$ SWITCH.SHUTDOWN  $\overline{C}$  completed. LA SHUI-DUN<br>CHECK IE OUTS  $\mathsf{R}$ **WORKTODO** R<sub>3</sub>, II<sub>J</sub> OUTS  $R_3$  configuration STOP 09 **DS** αн MVC.  $WTO1$  ABI +4(10), WTO  $Q$ **MVC** WTOLABL+14(50).WT0002 WTO<sub>1</sub> TELL THAT APPLICATION HAS ENDED MF-(E.WTOLABL)  $\overline{A}$ R<sub>15</sub>.0 SET RETURN CODE  $=$  0 SET NETONN CODE T **ST** R15.RET CODE SIGNE IT TON END\_PROG  $B$ **DROP**  $R<sub>4</sub>$ **DROP R5** THE PROGRAM' END PROG DS ØH RETRIEVE BACKWARD POINTER  $\mathbf{I}$ R13, SAVEAREA+4 GET DESTRED RETURN CODE  $\mathbf{L}$ R15.RET CODE ERROR, "AAAAAAAA/TTT" NOT MATCH "NNN" RETURN (14.12).RC=(15) RETURN CONTROL TO SYSTEM **RETORN CONTROL** INIT CAS DS ØН **ST BALREG.BALRSAVE** L. R1.R1 SAVE LOAD REG1 AT ENTRY LUAD REGI AT ENTRI<br>ADDDECC OF DADN CT L.  $R1.0(R1)$ LJJ UF FANM— JI<br>, ainu gtaing R2 -> PARM\_ST  $\overline{A}$  $R2.2(R1)$  $\mathbf{F}$  $R3$  = LENGTH OF LH.  $R3.0(R1)$ LA CH.  $R3.-H'16'$ **BL** INIT SØ1 ERROR. "NNN/AAAAAAAA/TTT" MISSING MVC.  $WORK9(3)$ , -C'000' **MVN**  $WORK9(3)$ ,  $\emptyset$ (R2) **CLC**  $WORK9(3)$ ,  $Ø(R2)$ **BNF** INIT SØ2 ERROR. "NNN" NOT NUMERIC PACK  $DOB, B(3, R2)$ CVB R4,DOB **STH** R4.API NUMB SAVE NUMBER OF APIS TO SERVE **MH** R4.-H'13' R4,-H'3' AH CR R3.R4 **BNF** INIT SØ3 ERROR, "AAAAAAAA/TTT" NOT MATCH "NNN" LH. R4, API\_NUMB R5,13(R2) LA.  $INT_01$ **DS** ØH **MVC** WORK9(3), -C'000' **MVN**  $WORK9(3), \emptyset(R5)$ **CLC**  $WORK9(3)$ . $Ø(R5)$ **BNE** INIT SØ4 ERROR, "TTT" NOT NUMERIC **LA** R5.13(R5) **BCT** R4, INIT\_01

 $\overline{A}$ R4.12 USING STRUCK STATE STORESSING **MH** R4.API NUMB ..... FOR EACH API TO SFRVF LA R4.8(R4) L. PLUS ECB ADDRESS CONSOLE/SHUT-DOWN LENGTH OF ECBLIST IN R4 TH. R5, CAS\_LENG ... LENGTH OF EACH COMMUNICATION ARE.<br>R5.API NUMB LENGTH OF COMMUNICATION AREAS IN R5 .. LENGTH OF EACH COMMUNICATION AREA **MH** LLNOTH OF COMMONICATION ANLAS IN NS<br>CETMAIN CTODACE TO THE DADMITCT **AR** R5.R4 LH REFINITION STORMALE  $\ddot{\bullet}$ 1,<br>CDC  $\overline{N}$ **LTR** R15.R15 BN<sub>7</sub> INIT S11 FRROR, NO STORAGE OBTAINED ENNON, NO STONNEL OBTAINED R6, PARM\_ECB **ST** LR. R7.R6 **AR** R7.R4 **ST** STORE ADDRESS OF COMMUNICATION AREAS R7.PARM COM USING ECBLIST, R6 SET UP ADDRESSING FOR ECBLIST SEI UP ADDRESSING FUR ECBLIST<br>Anndess of ECB fod Suiitnown LA. \* BUILD THE COMMUNICATION AREA **ST** .. TO THE ECBLIST<br>BYPASS ADDR OF CONSOLE/SHUT-DOWN ECB  $\overline{A}$ R6.8(R6) USING ECBLIST+8,R6 SET UP ADDRESSING FOR ECBLIST  $+$  8 USING STC\_COMMAREA, R7 SET UP ADDRESSING FOR COMM AREA LA  $R2, 4(R2)$ R2 -> 1ST API IN THE EXEC PARM RESS TST AFT IN THE EXECTANT TH. R3.API NUMB **ZAP** COUNTER.-P'1' STRUCK STATE TO BE ADDRESS .. AND SOME ADDRESS OF TRANSPORTANCE B **INIT 12** INITIALIZE EUDLIST AND COMMANEAS  $INIT_11$  DS ØН ARRESS AND ADDRESS OF CORP. **LA** R6,12(R6) ADDRESS NEXT SET OF ECBS LH. R5.CAS LENG **AR** ADDRESS NEXT COMMUNICATION AREA R7.R5 ADDRESS NEXT COMMUNICATION AREA<br>ADDRESS NEXT API/TIME-OUT PARM LA R2,13(R2)  $INT_12$ D.S. ØН LA R5, STC\_ECB\_APPC ADDRESS OF ECB FOR CMS\_APPC\_SERVER **ST** R5.ECB APPC .. TO THE ECBLIST LA 54 @ 1997. Xephon UK telephone 0163538030, fax 01635 38345. USA telephone (817) 4557050, fax (817) 455 2492. **ST** R5, STC\_ECB\_TIME **LA** ADDRESS OF TIMEOUT\_ECB **ST** R5,ECB\_TIME .. TO THE ECBLIST  $\star$ BUILD THE COMMUNICATION AREA ХC STC\_COMMAREA(STC\_DATA-STC\_COMMAREA), STC\_COMMAREA **MVC** STC\_STSK\_ATCH(ATCH\_LEN),ATCH\_LAB **MVC** STC\_STSK\_TSET(TSET\_LEN),TSET\_LAB **MVC** STC STSK TCAN(TCAN LEN).TCAN LAB LH. R5, OFS\_TRNS GET OFFSET TO TRANSACTION DATA **AR** R5.R7 .. ADD ADDRESS OF COMMUNICATION AREA **ST** R5,STC\_ADDR\_TRNS .. AND STORE ADDRESS OF TRANS\_DATA LH. R5,OFS\_ANSW GET OFFSET TO ANSWER **AR** .. ADD ADDRESS OF COMMUNICATION AREA **R5.R7 ST** R5, STC\_ADDR\_ANSW .. AND STORE ADDRESS OF ANSWER R5, CAS\_LENG LH. GET LENGTH OF EACH COMMAREA AR R5.R7 .. ADD ADDRESS OF COMMUNICATION AREA ST -R5, STC\_NEXT\_ADR .. AND STORE ADDRESS OF NEXT COMMAREA

 $\mathbf{B}$ MVC. RlS.4 ED.  $WORK9(6)$ . COUNTER : INENTIE :D,WORK9+2 S<br>.b:1' MVC.  $R$  SENTIFICATION OF THE AFT AP .<br>Iname of i. **MVC**  $\overline{S}$  $R_{\text{R1}}$  SET  $R_{\text{R2}}$ CVB **R5.DOB** INITIAL COMPANY **MH** R5,=H'100'<br>R5.STC API TIME  $R$  TIME OUT IN VALUE OF A 41 SECS **ST**  $\cdot$  THE COT IN THE 20  $\mathbf{c}$ R5.MAX TIME **RNH INIT 21** CET UTCUEST TIME OUT VALUE ST. R5.MAX TIME MANEST TIME OF  $INT_21$  DS ØH TE MODE ENTDI **BCT** ا<br>T<br>T  $\ddot{\phantom{0}}$ IF LAST ENTRY. INITIATE LAST oc. ECB TIME.-X'80000000' .. MARK AS LAST ECB IN LIST WE ... HANN AS LAST I<br>JEYT AND CLEAD DOINTED хc.  $W_{\text{max}}$  if order form  $\epsilon$ **DROP** R<sub>6</sub> **DROP**  $R7$ **BALREG.BALRSAVE**  $\mathsf{L}$ **BR BALREG** INIT SØ1 LA R<sub>15</sub>.4  $SET$  RETURN CODE = 4 SET REFORM SOPE R INIT SØ9 INIT SØ2 LA R15.8 SET RETURN CODE  $= 8$ LA R4, COMM WHERE TO PLACE THE ANSWER THE ANSWER THE ANSWER THE ANSWER THE ANSWER THE ANSWER THE ANSWER THE AN B  $\begin{bmatrix} 0 & 0 \\ 0 & 0 \end{bmatrix}$   $\begin{bmatrix} 0 & 0 \\ 0 & 1 \end{bmatrix}$   $\begin{bmatrix} 0 & 0 \\ 0 & 1 \end{bmatrix}$   $\begin{bmatrix} 0 & 0 \\ 0 & 1 \end{bmatrix}$ INIT SØ3 LA R15.12 SET RETURN CODE IL B INIT SØ9 INIT\_SØ4 LA R15,16 SET RETURN CODE =  $16$ USI NETURN CUL<br>CTOBE IT FOR L INIT SØ9 ST R15, RET\_CODE STORE IT TON ENTER OSE **MVC**  $\frac{1}{2}$ MVC. **MVC** WTOLABL+24(40), WT0251 WTO MF-(E, WTOLABL)  $B$ END\_PROG INIT\_S11 ST R15. RET CODE STORE R15 FROM STORAGE OBTAIN MACRO MVC WTOLABL+4(20), WTO\_2 **MVC**  $WTOLABL+8(3)$ . -C'252' **MVC** WTOLABL+24(40), WT0252 WTO **WIT** MF-(E.WTOLABL)  $\mathbf{R}$ **END PROG** TITLE 'CMSIFSTC : ROUTINE TO INITIATE THE CONSOLE INTERFACE' INIT CON DS ØН **ST BALREG.BALRSAVE** MODESET KEY-ZERO, MODE-SUP SET KEY Ø AND SUPERVISOR STATE LA -R4.CON COMM WHERE TO PLACE THE ANSWER GET ADDR OF COMMAND SCHEDULER  $\star$ EXTRACT (R4), FIELDS-COMM ........... COMMUNICATION LIST LOAD ADDR OF CONSOLE COMM AREA R4.CON COMM L. USING IEZCOM, R4 SET UP ADDRESSING FOR IEZCOM MODESET KEY-NZERO.MODE-PROB RESET TO PROBLEM KEY AND STATE  $\mathbf{I}$ R5,COMCIBPT R5 -> COMMAND INPUT BUFFER

SAVE AREA DESCRIPTION OF THE SAVE CONTRACTOR CONTRACTOR CONTRACTOR )LI OI ADDNEJJINU FON IEZCID<br>"TB ead ctidt canning ? .<br>Sidetart CLT.  $S_{\text{SFRW}}$  $\ldots$ NO RNF **INIT 51** .. NU<br>VEC EDEE CTADT CID SAVENCE DE LOCALITY OF THE SAMPLE TO A LITTLE STATES AND LOCALITY AND A LITTLE SAVE A LITTLE SALE A LITTLE SAL<br>The same of the contract of the contract of the contract of the contract of the contract of the contract of th SA VEDERA INTI MEDICINALE EX IT AT SHUTDOWN AND THE SHUTDOWN AND SHUTDOWN AND SHUTDOWN AND SHUTDOWN AND SHUTDOWN A  $\overline{16}$  $\frac{1}{2}$ INIT 51 DS αн  $SET$   $I$   $MIT$  = 1  $ON$   $OIF$  $I$   $F$  $OMMANDS$ ACEDED COMMUNIST OEDIT ORIGIN-COMCIBPT.CIBCTR-1 DAT TRANSLATION USING THE SECONDARY  $\mathbf{L}$ R6.PARM ECB LOAD ADDRESS OF ECBLIST USING FCBLIST.R6 SET UP ADDRESSING FOR FCBLIST STEASH OF ADDRESSING FOR ECDEIST<br>COMECRDT MOVE ADDRESS OF TOP TO TOP LIST MVC. SUMECHT MOVE ANNESS OF ECH TO EX **DROP**  $R4$ DROP R5 DROP R6  $\mathbf{L}$ BALREG.BALRSAVE **RR RAIREG** TITLE 'CMSIFSTC : WORK AREAS' , : WURN ANEAS<br>DADMITCT COD THE CTADTED TACK PARMLIST DS ØF FANTILIST FON THE STANTED TASK FROM CONTER.<br>ADDDECC OF ECDITICT PARM ECB DS  $F$ .. AUDRESS OF EUDELS!<br>Andrece of communication areas PARM\_COM DS  $F$ FOR COMMUNICATION AREAS  $\overline{\text{CATE}}$ SAVEAREA DS 18F IN MI\_MUDULE<br>In Adend Evit for Motuer ter  $S = S + T E$ SAVEABND DS 18F IN ADENU\_EAIT FUR MUTHER TUD<br>In Adend Evit for Curtacy ter SHUT\_F SAVESTSK DS 18F IN ADENU\_EAIT FUR SUDTASK TUD<br>In Timeout evit con Adile  $\frac{3N+2}{2}$ SAVETIME DS 18F SAVETIME DS 18F<br>SAVESHUT DS 18F<br>115T1 DS 16F11  $C = C \cdot C \cdot C$ ALITE COMMENDER AND STATE OF EACH COMMAND-STATE OF EACH COMMAND-STATE OF EACH COMMAND-STATE OF EACH COMMAREAGN OF EACH COMMAND-STATE OF EACH COMMAND-STATE OF EACH COMMAND-STATE OF EACH COMMAND-STATE OF EACH COMMAND-STATE O ONTE\_NNEN IN TIMEOUT\_EAIT AT SHOTDOWN<br>In 100500 beginere mode  $16F'1'$ AI FT1 nc. OFS\_ANSW DC AL2(STC\_ANSW\_DATA-STC COMMAREA) OFFSET TO ANSWER SWITCH DE VIAAAAAAA1 LOOK.<br>ALET OF VIAAAAAAA1 LOAUSES  $\star$ .. ALET OF X'000000001' CAUSES<br>.. DAT TRANSLATION USING THE SECONDARY STD<br>PETURN CODE EROM TUIS TASK ÷ RET CODE DS F RETURN CODE FROM THIS TASK RETURN CODE FROM THIS TASK<br>Address space number of tuis task F. STC ASID DS  $F$ STC AX  $DS$  $01DAX$ **BALRSAVE DS** F SAVE OF BALREG IN BALR ROUTINES  $\mathsf{F}$ CON COMM DS ADDR CONSOLE COMMUNICATION\_PARAMETER\_LIST<br>ADDR COMMUNICATION AREA FOR API  $F$ APT COMM DS ADR SDWA DS  $\mathsf{F}$ SDWA ADDRESS R1\_SAVE DS F REG1 AT ENTRY  $\mathsf{F}$ R15 SAVE DS REG15 AT POST OR ATTACH FAILURE  $F'$ Ø' APPC REQ DC COUNTER, REQUEST FROM CMS APPC SERVER  $F'0'$ APPC\_ANS DC COUNTER, ANSWER BACK TO CMS APPC SERVER  $F \cdot a \cdot$ MAX TIME DC MAX TIME-OUT VALUE FOR APIS SHUT ECB DC  $F'0'$ ECB, WAITING AT OUTSTANDING AT SHUT-DOWN SHUT\_ECB DC F'Ø'<br>SHUT\_ID DS F<br>ADI NUMB DS H TIMER REQUEST IDENTIFIER AT SHUT-DOWN API NUMB DS  $H$ NUMBER OF APIS TO SERVE CAS\_LENG DC AL2(STC COMMEND-STC COMMAREA) LENGTH OF EACH COMMAREA OFS\_TRNS DC AL2(STC\_TRNS\_DATA-STC\_COMMAREA) OFFSET TO TRANS\_DATA OFS\_ANSW DC AL2(STC ANSW DATA-STC COMMAREA) OFFSET TO ANSWER SWITCH DC x.00. SWITCH  $X'8Ø'$ WRNG\_CMS EQU .. THE CMS APPC SERVER IS INCORRECT CORR\_CMS EQU 255-X'80' .... TO RESET PREVIOUS BIT STOP CMD EQU X'Ø8' .. STOP COMMAND IS OUTSTANDING

CHIIT DOWN THE TASK  $X'01'$ SHIITDOWN FOIL  $\sum_{n=0}^{\infty}$  $F(1)$   $\star$ - $C^{\dagger}$  $a^{\dagger}$ **HFXTAR** WORK FIFLDS CL50'WAIT ON OUTSTANDING REQUESTS DC. C'0123456789ABCDFF' **WORK9** ns.  $C19$ COUNTER DS PI3 **DOB DS** n. CONTROL RARNITST EOR ATTACH ATCH LAB DS ØF UUNTNU<br>IYYY 2 C-I SAMILIST TUN ATTAUT \\\\\\, J\ L<br>\D ATCH LEN EOU U<br>CONTDOL DADMITCT EOD CTIMEDM CET TSET LAB DS ØF ANTILIST TUR STITIENT\_SET  $W_2 = 20000$ STIMERM SET,MF=L<br>EQU \*-TSET LAB **TSET LEN EQU** W<br>CONTROL BARMITST EOR STIMERM CANCEL TCAN LAB DS ØF COLAIRED THE OPERATOR BY THE OPERATOR STIMERM CANCEL.MF-L WT0203 DC TCAN LEN EQU W<sub>TO</sub> WTOLARI DS ØF WTO  $M$ TCD  $C-2$  Dec $C-(7)$  Me $-1$ C<sub>l</sub><sub>4</sub>0'ERROR IN STORAGE OBTAINER WTO Ø **DC** CL10'CMSIFSTC: ' LISTO.<br>FEAL EZATION HAS COMBLETED WTOØØ1 DC. CL40'CMS\_APPC\_SERVER HAS INCORRECT TIMESTAMP WTO002 DC. CL50'APPLICATION HAS ENDED CL40'POST OF RETURN\_ECB FAILED, RC-XXXXXXXX WTOØØ3 DC CL50'STOP COMMAND RECEIVED **WTOGG4** nc. CL50'WAIT ON OUTSTANDING REQUESTS WTO005 DC. CL50'API XXXX/XXXXXXXX IS FORCED DOWN AAADS AARAAAAA IS 'S GEEP BOMH<br>MANDS ARE "STATUS", "VIEW" AND "KILL XXXX"<br>< QUISTANDING PEQUEST **WT0100** DC  $WTO101$ DC. CL50'XXXX OUTSTANDING REQUEST JING KEUUEST<br>International WT0102\_1 DC LS UUISIANDIN<br>IS NOT QUIST! WAXA IS GOISTANDING<br>XXXXX IS NOT OUTSTANDING<br>XXXXX IS KILLED WT0102 2 DC WT0103 1 DC CL50'API XXXX/XXXXXXXX IS KILLED IXXXX IS KILLED<br>ICT CUTCTANDING WT0103 2 DC ra i c WTO 2 DC. CL20'CMS E CMSIFSTC: ' CL40'API "XXXXXXXX" TIMES OUT WTO200 DC. CL40'API "XXXXXXXX" HAS ABENDED **DC** WT0201 WT0202 DC. CL40'API "XXXXXXXX" KILLED BY THE OPERATOR CL40'ATTACH OF "XXXXXXXX" FAILED. RC=XXXXXXXXY **WT0203** DC. **WT0204 DC** CL40'STIMERM FAILED. RC=XXXXXXXX WT0250 DC. CL40'CMS\_API\_SERVER HAS ABENDED WT0251 DC. CL40'FRROR IN EXECUTE PARAMETER WT0252 DC CL40'ERROR IN STORAGE OBTAIN WT0260 DC. CL40'CMS APPC SERVER HAS GONE WT0261 DC. CL40'CMS\_APPC\_SERVER HAS INCORRECT TIMESTAMP **DC** CL40'POST OF RETURN ECB FAILED, RC=XXXXXXXX WT0262 **LTORG** TITLE 'CMSIFSTC : ABEND EXIT FOR THIS TASK' ABNDEXIT DS αн **STM** R14.R12.12(R13) SAVE CALLER'S REGISTERS DROP R11.R12 USING ABNDEXIT, R15 ICM  $R11, B'1111'$ ,  $=AL4$ (CMSIFSTC) ICM R12, B'1111',=AL4(CMSIFSTC+4096) DROP R15

 $\star$ 

USING CMSIFSTC.R11.R12 ESTABLISH MODULE ADDRESSABILITY  $\overline{A}$ R15. SAVFARND GFT ADDRESS OF AREND SAVE AREA **ST** SAVE FORWARD POINTER R15.8(R13)  $ST$ R13.SAVEABND+4 SAVE BACKWARD POINTER  $\overline{A}$ R13. SAVFABND SET UP R13 TO POINT TO SAVE AREA IN .. CASE THIS MODULE MAKES A CALL SAVE SDWA ADDRESS GET ADDRESS OF ABEND SAVE AREA ST<sub>1</sub> R1.ADR SDWA ST R13.<br>SAVESTSK+4 SAVESTSK+4 SAVESTSK+4 SAVESTSK+4 SAVESTSK+4 SAVESTSK+4 SAVESTSK+4 SAVESTSK+4 SAVESTSK+4 SAVESTSK+4 MVC. LA R13.SAVESTSK SET UP R13 TO POINT TO SAVE AREA IN MVC WTOLABL+24(40),WTO250<br>WTO MF=(E.WTOLABL) WTO **W** ST Rl.ADR\_SDWA SAVE SDWA ADDRESS  $\mathbf{L}$ R1.ADR SDWA LOND SDMA NDDRESS<br>Adddece Coul Heed by Cetod Macdo USING SDWA, R1 NUTRIEVE BACKWARD OF SETNE MANNO<br>RETRIEVE BACKWARD POINTER<br>CONTINUE ADEND  $\mathbf{L}$ R13.SAVEABND+4 ÷ USING THE CHANNEL COMPANY OF THE CHANNEL COMPANY OF THE CHANNEL COMPANY OF THE CHANNEL COMPANY OF THE CHANNEL COMPANY OF THE CHANNEL COMPANY OF THE CHANNEL COMPANY OF THE CHANNEL COMPANY OF THE CHANNEL COMPANY OF THE CHANN  $S$  step and  $S$  step addressing for  $S$  setup and  $S$  setup and  $S$  setup and  $S$  setup and  $S$  setup and  $S$  setup and  $S$  setup and  $S$  setup and  $S$  setup and  $S$  setup and  $S$  setup and  $S$  setup and  $S$  setup and  $S$ **LTORG** EVIT AT CURTACH (ARI) EVECUTINGS WTOLABL<sub>+4</sub> ABNDSTSK DS αн CAME CALLERIC BECISTERS **STM** WILLER 3 REGISTERS DROP R11.R12 USING ABNDSTSK, R15  $R_{\rm 2D}$ **TCM**  $\begin{bmatrix} 0 & 0 \\ 0 & 0 \\ 0 & 0 \end{bmatrix}$ ...<br>CMS I **ICM**  $U+40J0J$ DROP R15  $50710170110$  $\mathcal{L}$ LJIADLIJN MUUULE AUUREJJADILIII<br>AFT inneess of infur siuf infi LA R15,SAVESTSK<br>R15.8(R13) L ANLA **ST** SAVE FORWARD POINTER<br>SAVE BACKWARD POINTER **ST** R13.SAVFSTSK+4 SET UP R13 TO POINT TO SAVE AREA IN LA 1 R13.SAVESTSK  $\star$ **ST** R1,ADR SDWA SAVE SDWA ADDRESS USING SDWA.R1 ADDRESS SDWA  $\mathsf{L}$ R7,SDWAPARM ADDRESS OF PARMLIST<br>R7.0(R7) ADDRESS OF COMMAREA  $\mathsf{L}$ USING STC COMMAREA.R7 SETUP ADDRESSING FOR COMM AREA STC LENG ANSW.STC LENG ANSW ANSWER IS NOT USEABLE XC. **MVC** STC RETNCODE.=C'201' SET RETURN CODE 201 **MVC** WTOLABL+4(20), WTO\_2 **MVC** WTOLABL+8(3).=C'201' **MVC** WTOLABL+24(40).WT0201 MVC WTOLABL+29(8), STC\_API\_NAME DROP R7 WTO<sub>1</sub> MF-(E,WTOLABL)  $\mathbf{L}$ R1.ADR SDWA LOAD SDWA ADDRESS USING SDWA.R1 ADDRESS SDWA USED BY SETRP MACRO R13.SAVESTSK+4 RETRIEVE BACKWARD POINTER  $\mathbf{L}$  $\star$ CONTINUE ABEND SETRP  $RC = 0$ ,  $REGS = (14, 12)$ LTORG TITLE 'CMSIFSTC : TIMEOUT EXIT FOR APIS'

TIMEEXIT DS ØН **STM** R14.R12.12(R13) SAVE CALLER'S REGISTERS DROP R11.R12 USING TIMEEXIT.R15 **TCM** R11.B'1111'.=AL4(CMSIFSTC) , MIJII JI U *J*<br>'MC TECTC+4006 ' **TCM**  $M$ **DROP** R<sub>15</sub> USING CMSIFSTC.R11.R12 ESTABLISH MODULE ADDRESSABILITY LA R15.SAVETIME GET ADDRESS OF ABEND SAVE AREA **ST** R15.8(R13) SAVE FORWARD POINTER **ST** SAVE BACKWARD POINTER R13.SAVETIME+4 SET UP R13 TO POINT TO SAVE AREA IN  $\overline{A}$ R13.SAVETIME  $\ddot{\phantom{0}}$ ST CASE THIS MODULE MAKES A CALL  $\mathbf{L}$  $R7.4(R1)$ LOAD ADDRESS AF COMMUNICATION AREA USING STC\_COMMAREA,R7 SET UP ADDRESSING FOR COMM<br>LA 192.STC FCB TIME 6FT ADDRESS OF TIMFOUT FCB SET UP ADDRESSING FOR COMM AREA  $\overline{A}$ **POST** POST IT  $(R2)$ R13,SAVESHUT+4 **DROP**  $R7$ **DETDIEVE RACKWADD DO** RESTORE CALLER'S REGISTERS R13. SAVETIME+4  $\mathbf{I}$ DECTORE ers in the system of the system of the system of the system of the system of the system of the system of the system of the system of the system of the system of the system of the system of the system of the system of the s IM R14, R12, 12(R13) RETHRN TO THE SYSTEM **BR** R<sub>14</sub> TITLE STOLEN **I TORG** .<br>External out tyle at FILL OUT LAIT AT SHOT DOWN TIMESHUT DS ØН ECTRIS EXAMPLE CALLER'S REGISTERS **STM** DROP R11.R12  $\overline{D}$  $\frac{1}{2}$   $\frac{1}{2}$  **TCM** EC API STC+4096 TCM.  $\cdots$ DROP R15 COMMUNICATION COMMUNICATION  $\overline{A}$ R15.SAVESHUT GET ADDRESS OF ABEND SAVE AREA **ST** R<sub>15</sub>  $R(R13)$ SAVE FORWARD POINTER **ST** SAVE BACKWARD POINTER R13.SAVESHUT+4  $\mathbf{A}$ R13. SAVESHUT SET UP R13 TO POINT TO SAVE AREA IN .. CASE THIS MODILLE MAKES A CALL POST SHUT ECB POST SHUT-DOWN ECB  $\mathsf{L}$ R13.SAVESHUT+4 RETRIEVE BACKWARD POINTER **LM** R14.R12.12(R13) RESTORE CALLER'S REGISTERS **BR** R<sub>14</sub> RETURN TO THE SYSTEM **LTORG** TITLE 'CMSIFSTC : ECBLIST IN THE CMS API SERVER' ECB PARAMETER DSECT ØF LIST OF ECB ADDRESSES **ECBLIST DS ECB CONS DS** F .. ADDR OF ECB FOR THE CONSOLE ECB SHUT **DS** F .. ADDR OF ECB FOR SHUT-DOWN .. ADDR OF ECBS FOR INTERFACES AGAINST F ..... THE CMS APPC SERVER ECB APPC **DS** F ECB API  $DS$  $\ldots$ . THE API  $DS$ F. ..... TIME-OUT OF THE API ECB TIME TITLE 'CMSIFSTC : COMMUNICATION\_AREA IN THE CMS\_API\_SERVER'

STC PARAMETER DSECT COMMUNICATION AREA FOR EACH API TO SERVE STC COMMAREA DS ØF .ACH API TO SERVE<br>UINTCATTON AREA CONNUNICATION STC NEXT  $F0II \star$ STEED ..<br>Anndecc IUNICAIIUN AKEA<br>IMMIINTCATTON APEA STC NEXT ADR DS F ..... ADDRESS OF NEXT COMMUNICATION AREA<br>.. GENERAL INFORMATION  $\mathcal{L}$ STC INFO  $E0U$   $*$ STEED OF THE OF ALL CAP STC\_RETNCODE DS CL3 STATUE OF ECB ADDRESS TO POST ON RETURN STC STATUS DS XL1 STC.<br>Tanah dialam PARM ADDRESS IN CONSTRUCTION OF THE CONSTRUCTION OF THE CONSTRUCTION OF THE CONSTRUCTION OF THE CONSTRUCTION OF STC\_STA\_FREE EQU X'00<br>
STC\_STA\_APPC EQU X'11'<br>
STC\_STA\_API\_ EQU X'22'<br>
STC\_STA\_API\_ EQU X'22'<br>
STC\_STA\_KILL EQU X'FF'<br>
......... KILLED BY THE OPE<br>
STC\_STA\_KILL EQU X'FF'<br>
......... KILLED BY THE OPE STATE AND CONSIDERED ASSESSED FOR SERVER<br>TIMES TO THE SAMPLE ONE ABOUT THE SUBTAINMENT OF SUBTAINMENT OF SUBTAINMENT OF SUBTAINMENT OF SUBTAINMENT OF S<br>THE SERVICE OF SUBTAINMENT OF SUBTAINMENT OF SUBTAINMENT OF SUBTAINMEN  $\overline{\mathbf{a}}$ ........ KILLED BY THE OPERATOR TIMER REQUEST IDENTIFIER IN DEN EN DE REGUEST IDENTIFIER DE REGUEST IDENTIFIER DE REGUEST IDENTIFIER DE REGUES<br>DIE EERSTE EERSTE EERSTE EERSTE EERSTE EERSTE EERSTE EERSTE EERSTE EERSTE EERSTE EERSTE EERSTE EERSTE EERSTE E STC LENG TRNS DS H ..... LENGTH OF TRANSACTION DATA  $\mathbf{U}$ STC LENG ANSW DS H  $\ldots$  LENGTH OF ANSWER STRAIGHT DENGTH OF TION\_DATA<br>DI TO SERVE STC ADDR TRNS DS F ANDRESS OF ANCHE STC ADDR ANSW DS F STATE OF THE ONLY THE  $E0U$  \* STC APT 'I TO SERVE<br>.pt STRING SET SET, STILL SET DS CL4 STC API ID  $\mathbf{P}$  ...  $\mathbf{P}$ STATE OF THE REAL PROPERTY. STC API NAME DS CL8 . THE API STIME OF THE STC\_API\_TIME DS F STATE ..... INTE-UUT.<br>Trac to wat ST CUDS TO WALL ON  $I$ APPC\_SERVER STATIS ON THE CLASS COMMEND COMMEND COMMEND COMMEND COMMEND COMMEND COMMEND COMMEND COMMEND COMMEND COMMEND CO<br>STAR COUNT OF THE CLASS .. TIME OUT OF T<br>Atture from the ARI<br>COMMUNICATION COMPARAMENT OF COMMAND ..... ASUD ADDR ILJ INJN<br>COMMUNICATION AREA COD 199956 RETURN<br>Websturn THE COMMUNIST<br>COMPARENT COMMUNIST IN NLIU<br>Wa  $m_{\text{S}}$ Arru $\text{S}$ LArru $\text{S}$ COMPTION.<br>Theodhitical  $\mathbf{L}$ STC STSK .. INFURMATION. ADDRESS OF TRANSACTION STC STSK TCB DS F STC\_STSK\_TRID DS F<br>STC\_STSK\_TRID DS F<br>STC\_STSK\_PARM DS 5F ..... USER PARAMETER LIST TO ATTACH<br>STC\_STSK\_ATCH DS ØF ...... CONTROL PARAMETER LIST TO ATTACH<br>ATTACH EP-XXXXXXXX,SF-L ....... GET THE SPACE<br>DARAMFTER LIST TO STIM STC STSK TRID DS F STC COMMEND EOU \* TITLE 'CMSIFSTC : COMMUNICATION\_AREA IN THE APPC INTERFACE' CMS PARAMETER DSECT CMS COMMAREA DS ØF COMMUNICATION AREA IN THE APPC INTERFACE CMS RETNCODE DS CL3 .. RETURN CODE DS XL1 .. FILLER CMS FILLER CMS\_LENG\_TRNS DS H .. LENGTH OF TRANSACTION\_DATA CMS LENG ANSW DS H .. LENGTH OF ANSWER CMS\_ADDR\_TRNS DS F .. ADDRESS OF TRANSACTION DATA

CMS\_ADDR\_ANSW DS F ... ADDRESS OF ANSWER<br>CMS\_API\_NAME DS CL8 ... NAME OF API TO EXECUTE<br>CMS\_TIMEOUT DS F ... TIMEOUT VALUE IN THE C<br>CMS\_TIMESTMP DS CL16 ... TIMESTAMP SET BY THE CP .. TIMEOUT VALUE IN THE CMS APPC SERVER .. TIMESTAMP SET BY THE CMS APPC SERVER TITLE 'CMSIFSTC : DSECTS' **DSECT IEZCOM IEZCOM** MAP COMMUNICATIONS PARAMETER LIST IEZCIB DSECT **TFZCTB** MAP COMMAND INPUT BUFFER CVT DSECT-YES.LIST-NO MAP CVT IHAASVT DSECT-YES MAP ASVT THAASCB DSECT-YES MAP ASCB<br>THAPSA DSECT-YES MAP PSA<br>THASDWA DSECT-YES MAP SDWA **END** 

#### API00001 SOURCE

 $\star$ MODULE NAME: API00001  $\star$ FUNCTION : LINKED TO FROM THE API SERVER  $\star$ WHATEVER YOU WANT  $\star$ RETURN ANSWER TO THE API SERVER \* REQUIREMENT : LINK WITH AMODE=31 AND RMODE=24 TITLE 'APIØØØØ1 : REGISTER USING'  $R3$ EQU 3 BASE FOR RETURN\_CODE  $R4$ **EQU 4** BASE FOR LENGTH OF TRANSACTION DATA EQU 5 BASE FOR TRANSACTION\_DATA **R5 R6** EQU 6 BASE FOR LENGTH OF ANSWER **R7** EOU 7 BASE FOR ANSWER **R8** EOU 8 **WORK** R<sub>12</sub> EQU 12 BASE REGISTER R13 EOU 13 ADDRESS OF SAVE AREA RETURN REGISTER R14 F011 14 15 R<sub>15</sub> EOU ENTRY ADDRESS + RETURN CODE TITLE 'APIØØØØ1 : PARAMETERS FROM THE API SERVER' **DSECT** STC PARM1 .. RETURN\_CODE STC\_RETNCODE DS CL3 USING STC\_PARM1, R3 **DSECT** STC\_PARM2 STC LENG TRNS DS H .. LENGTH OF TRANSACTION\_DATA USING STC\_PARM2, R4 STC PARM3 **DSECT** STC TRNS DATA DS CL4000 ... TRANSACTION DATA USING STC PARM3.R5 STC PARM4 **DSECT** .. LENGTH OF ANSWER STC LENG\_ANSW DS H USING STC\_PARM4,R6 STC\_PARM5 DSECT

 $\overline{A}$ TITLE 1999 STC\_ANSW\_DATA DS CL4000<br>USING STC PARM5.R7  $\overline{\phantom{a}}$ TITLE 'APIØØØØ1 : INITIAL SET-UP' DO\_ECHO APIØØØ01 CSECT COTADITOH TEMPORADY MODILE USING APIØØØØ1.R15 ESTABLISH TEMPORARY MODULE<br>Roanch adound everatrieds  $B$ **FNTRYINK** DRANGH ARUUND ETEGATUMERS<br>Evecitouede for stirt of module CL8'APIØØØ01' **DC** •. YES BE PULLED AT PATT DC CL8'&SYSDATE' .. AND DATE OF ASSEMBLE<br>AND TIME OF ACCEMBLY DC. CL8'&SYSTIME'  $\ddot{\phantom{0}}$ **ENTRYLNK DS** ØН CAUL CALLEDIC DECISTEDS **STM** SALL SALLER  $\overline{R}$ R12.R15 SET MUDULE BASE REGISTER<br>ADAD TEMBADADY MANILE ADADECCADILITY DROP R15 •• YES ECTABLE CH. M USING APIØØØØ1,R12 COMPLISH HA  $\overline{A}$ R15, SAVEAREA **ST** R<sub>15</sub>.8(R<sub>13</sub>) SAVE FORWARD POINTER ST R13,SAVEAREA+4<br>LA R13.SAVEAREA **ST** SAVE BACKWARD POINTER SET UP R13 TO POINT TO SAVE AREA IN SET OF RIS TO TOINT TO  $\star$ LA CASE THIS MODULE M IM<sub></sub>  $R3.R7.B(R1)$ PAKM AUR<br>Eur beck SH LIEVER THE RI R<sub>9</sub>/R<sub>1</sub> D<sub>0</sub> CHK DATA DS ØH  $E(0)$  $5.17$ **CLC** EUNU L  $-$ **BF** DO ECHO STC\_RETNCODE,-C'000' RETURN\_CODE SAYS OK  $D$ A CLC ENDREN I **RF** DO\_WTOR  $\overline{0}$  $\ddot{\phantom{1}}$ CLC ... WAIT FUN A LUNG  $-$ **BF** DO WATT  $\ldots$  YES  $\sim$ **CLC** UAIA ABENDIHI\_<br>... **BE** DO\_ABND .. YES<br>RETURN ERROR CODE ? **CLC** =C'ERRC',STC\_TRNS\_DATA **BE** DO ERRC  $\ldots$  YES CLC =C'LOOP', STC\_TRNS\_DATA MAKE A LOOP ? **BE** DO LOOP  $\overline{C}$   $\overline{C}$   $\overline{$ DO ELSE  $B$ DO ECHO DS ØН **LA** R8,STC\_TRNS\_DATA+4 R8 -> MOVE FROM FIELD  $\ddot{\phantom{0}}$ (BYPASS TEXT "ECHO")  $\sim 100$ **LA** R10,STC\_ANSW\_DATA R10 -> MOVE TO FIELD LH. R9,STC\_LENG\_TRNS **SH**  $R9. - H'4'$ LR. R11.R9 R9/R11 = LENGTH OF DATA TO MOVE STH R11,STC\_LENG\_ANSW BUILD ANSVAR (LENGTH) MVCL R10.R8 BUILD THE ANSVAR (DATA) STC\_RETNCODE, -C'000' **MVC** RETURN\_CODE SAYS OK B END\_PROG DO\_WTOR DS ØН TH. R9,STC\_LENG\_TRNS R9 = LENGTH OF RECEIVED DATA SH.  $R9 - H'4'$ .. LESS 4 (BYPASS TEXT "WTOR") R9.-H'60' MORE THAN 60 CHARACTERS ? **CH** BNH WTOR 01  $\ldots$  NO

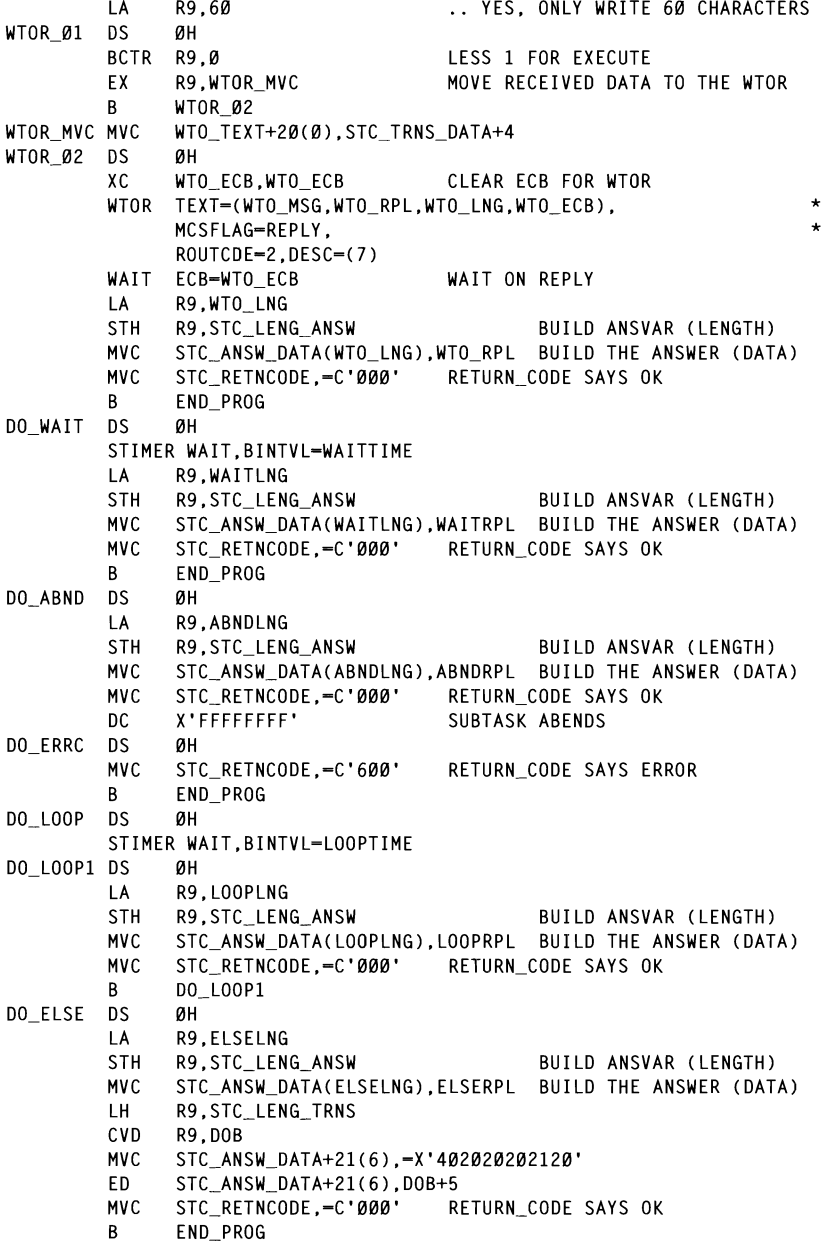

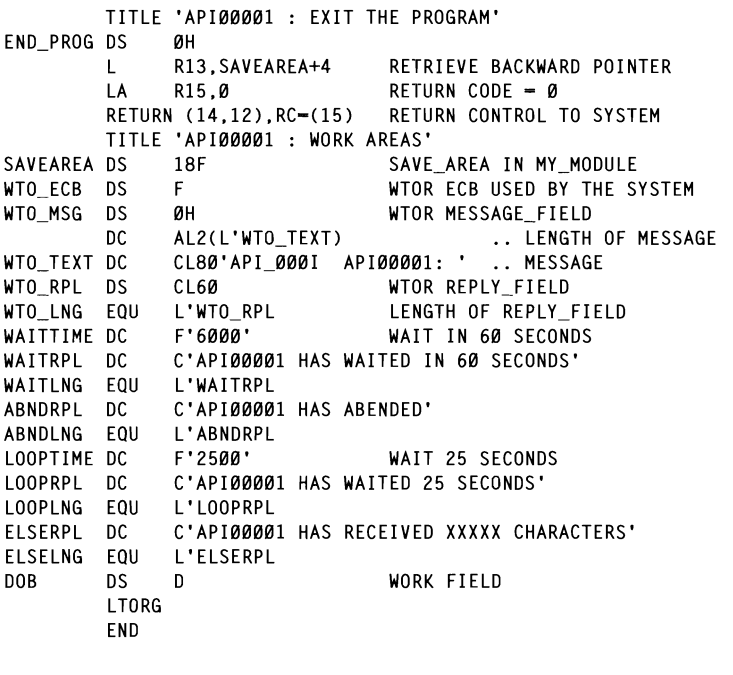

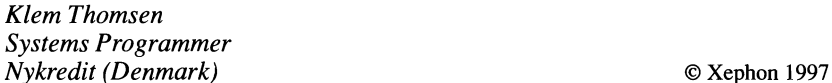

# **DFSMS and the Catalog Address Space**

The DFSMS product integrates and expands many of the functions previously available in the MVS/DFP product and the DFHSM and DFDSS products. All of the functionality available in these program products and major new functions are contained in DFSMS, the functional components of which are:

- Storage, data, program, and device management **DFSMSdfp** functions.
- **DESMSdss** Data movement, copy, back-up, and space management functions.

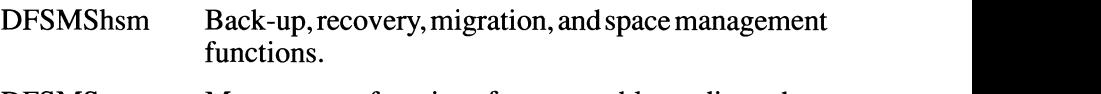

**DFSMSrmm** Management functions for removable media such as optical volumes and tape/cartridge media.

With DFSMS, one area to take into consideration is the catalog configuration. IBM maintains that performance is not the main consideration in this area, but that the design of the system to allow the easiest method of recovery of damaged catalogs and minimizing system disruption is. DFSMS does provide a number of options for improving performance as well.

One of the main factors to improve catalog performance is caching.  $I$ Integral C to a catalog and the time taken to satisfy the request can be reduced by using special catalog caching. For example, if the System Master  $\log$  cating. For example, if the system master  $\alpha$  datasets, catalogs, and and chiries it will be read into storage when the system is IPLed.

Also. IBM recommends the removal of all JOBCAT and STEPCAT JCL statements. The searching performed when these statement are coded degrades performance and can also produce unpredictable results if the number of catalogs specified on the statements exceeds the maximum open catalog limit. The limit is set to 50 by default.  $k$  and STEPCAT can affect overall system  $\frac{1}{2}$  and  $\frac{1}{2}$  table. performance.

The simplest method of improving performance is to utilize cache to maintain catalog records within main storage or a dataspace. This method of operation reduces the number of direct reads to DASD. The In-Storage Catalog facility (ISC) residing in the Catalog Address Space (CAS) is one type of cache and uses the system's main storage. Catalog Dataspace Cache (CDSC) is a separate cache in an ESA dataspace. The two types of cache are optional and can be stopped and started without the need for an IPL.

Both types of cache can be used together but they cannot contain the same catalog entries. The Master Catalog must reside in ISC. The following rules apply:

 $\mathbf{1}$ For the Master Catalog, all records accessed sequentially or by key are cached except for alias records, which are kept in a main storage table.

- Only records accessed by key are cached for user catalogs.  $\overline{2}$
- $i_{\text{rad}}$  in  $\text{ISC}$  and  $\text{CDSC}$  depending on the  $\overline{\mathbf{3}}$  $\frac{1}{2}$  and  $\frac{1}{2}$  repending on the calculation  $\frac{1}{2}$  the records  $\frac{1}{2}$  the records  $\frac{1}{2}$  the records  $\frac{1}{2}$  the records  $\frac{1}{2}$  the records  $\frac{1}{2}$  the records  $\frac{1}{2}$  the records  $\frac{1}{2}$  the  $\sum_{i=1}^{\infty}$  is actually catalog. The MODIFY catalog. The MODIFY  $\sum_{i=1}^{\infty}$  and  $\sum_{i=1}^{\infty}$  catalog. The MODIFY catalog. The MODIFY catalog. The MODIFY catalog. The MODIFY catalog. The MODIFY catalog. The MODIFY

The ISC is the default catalog cache and each catalog is allocated a fixed amount of space, the Least Recently Used algorithm being used<br>to manage the code. Catalogs updated infrequently utilize ISC efficiently. Performance is affected, however, if catalogs are shared ce is allected, however, if calalogs are shared ke user catalogs, the master Catalog call use as much ISC as it needs so care must be taken.

CDSC resides in an MVS dataspace defined in the COFVLFxx member of SYS1.PARMLIB. Virtual Lookaside Facility (VLF), which is started at IPL time normally using the START VLF command, is used to manage the CDSC. By updating COFVLF as shown later, the VLF can add or remove catalogs from CDSC. CDSC does not restrict storage usage and cache records are created until no space is left in the dataspace cache. Once full, the cache will take no more records and individual records are only removed from the cache if the record<br>is actually deleted from the catalog. The MODIFY CATALOG commands can be used to manage the CDSC.

 $\sum_{i=1}^{\infty}$  $\text{REOPIIONS}$  (3.4) coded when defined using it is only used on a single system. ISC and CDSC undergo special checking to allow the catalogs to retain their integrity in this circumstance at the expense of performance.

If ISC is used and a record is updated, the entire system's ISC is released and a new ISC is created. If CDSC is used, individual updates can be identified and the record can be updated without the CDSC being released. Shared catalogs, therefore, should always be added to CDSC unless of course they are the Master Catalog. To make a catalog non-shareable, code SHAREOPTIONS (3 3). If this is coded then the catalog should be placed on a non-shared volume to avoid possible corruption.

To set up the CDSC you must edit the COFVLFxx member of SYS1.PARMLIB. The following class statement defines two catalogs to the CDSC and specifies a maximum virtual storage of 2 megabytes:

CLASS NAME(IGCCAS) EMAJ(CATALOG.ICF1) FMAJ(CATALOG. TCF2) MAXVIRT(512)

The syntax of the CLASS statement is:

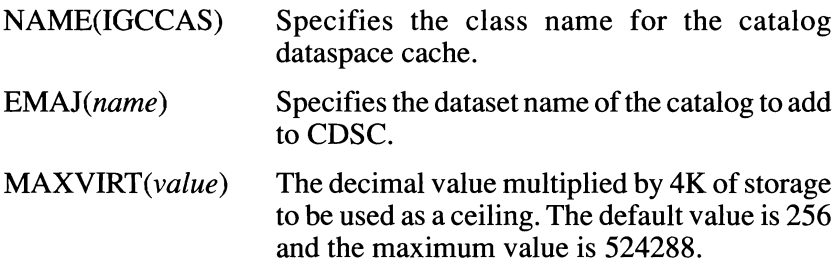

The MODIFY CATALOG.REPORT.VLF command can be used to monitor CDSC performance. An example of the command and its associated output looks like this.

F CATALOG REPORT VIE

IEC351I CATALOG ADDRESS SPACE MODIFY COMMAND ACTIVE<br>IEC359I CATALOG REPORT OUTPUT 686 HIT% RECORDS SEARCHES HITS DELETES SHARING INVALID \* \*\* CATALOG.ICF1 \*\* 072% 00000981 000040C3 00002EE2 00000017 00000000 0000000 \*\* المنفرات \*\* CATALOG.ICF2 \*\* 091% 00001ACA 000040C3 00002EC2 00000019 00000000 00000000 \*\* IEC352I CATALOG ADDRESS SPACE MODIFY COMMAND COMPLETED

The CAS performs catalog functions for the system. Most of the catalog modules and related control blocks are located in this address space above the 16-megabyte line. This improves virtual storage in a user's private area when catalog functions are performed.

The CAS contains tables that record the user catalog names, aliases, and associated volume serial numbers that are built when MVS is started. Service tasks specified in the SYSCATxx member are also created in the address space and a table known as the CRT is created to keep track of these catalog service tasks. Any changes made in the Master Catalog are automatically reflected in the CAS. On systems where catalogs are shared, the CAS is updated on each system to

maintain the integrity of the system. When a catalog function is  $T_{\text{C}}$  case who assign a service task to that function. icted by the number of tasks specified in the used for the used for  $100$ . If  $f$  is needed in  $\text{SYSCAT}$ *xx* member. The default maximum limit is 180: if fewer tasks than this are created, the CAS will create new tasks as needed up to the  $\mathbb{R}$  CAS will create hew tasks as needed up to the system. not work if a VVDS or catalog on the volume is open as they will be lower limit specified in  $SYSCATxx$  is reached.

The CAS system has four special tasks for its own use. These are the mother task, allocate task, analysis task, and modify task. The mother task is used to track the CAS service tasks and other functions. If the mother task is abended for any reason, all service tasks will be stopped and the CAS will restart. The allocate task performs VVDS and catalog allocation. The analysis task is dedicated to checking the CAS for errors. The modify task is used by the MODIFY CATALOG operator command. Only one modify command can be handled at a time so if two commands are entered together the second is always rejected.

The whole process of controlling CAS is via operator MODIFY commands. Some examples of how it can be used follow. If you need to recover a volume containing a catalog or VVDS dataset then that volume must be varied off-line to the system. The vary command may not work if a VVDS or catalog on the volume is open as they will be allocated to the CAS. You can issue the MODIFY CATALOG OPEN command to determine which catalogs are open. You can unallocate the catalog using the MODIFY CATALOG, UNALLOCATE command and the VVDS can be unallocated using the MODIFY CATALOG, VUNALLOCATE command. Before issuing these commands you should issue the MVS VARY command to take the device off-line

After the volume has been recovered, the VVDS's location may have changed. Because the CAS will have control blocks for every VVDS in storage, the change of location will mean that VSAM and SMSmanaged datasets will be inaccessible for the volume where the VVDS has been moved. The unallocate will cause the control blocks to be rebuilt after a request for the volume is processed by catalog management. If, for some reason, this does not occur, then issue MODIFY CATALOG, VCLOSE. Remember that you must still VARY the device off-line as the UNALLOCATION of the catalog and VVDS

still means they can be accessed. If the VARY off-line is not performed  $\mathbb{E}$ 

You must also take care when applying PTFs to a system where SMS is running. Such systems mean that the JOBCAT and STEPCAT DD statements cannot be utilized to point to another system's Master Catalog. In order to apply fixes you can use the  $SYS\%$  conversion IIVated on a system at IPL time or by issuing the  $\frac{1}{2}$ MODIFY CATALOG, SYS%ON command. It can then be deactivated if required by issuing the MODIFY CATALOG, SYS%OFF command. The current setting for the SYS% can be determined by issuing the MODIFY CATALOG.REPORT command.

Other catalog commands that can be useful are:

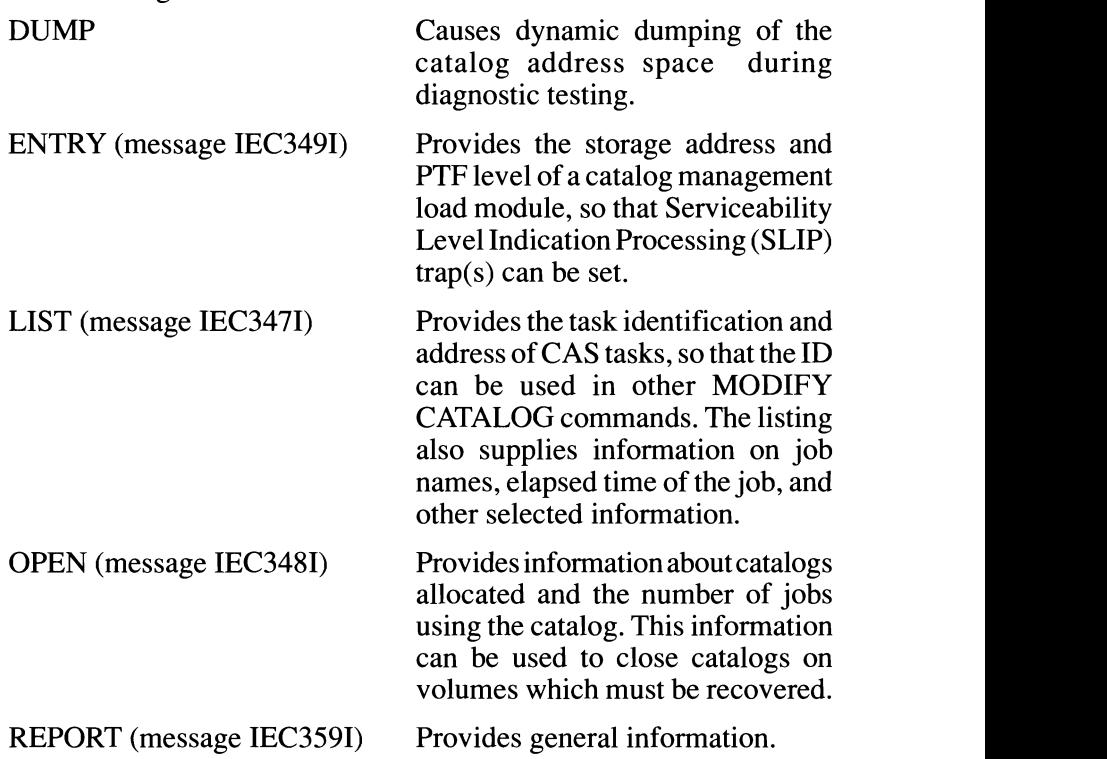

unallocated from CAS, and the Common  $\mathbf{p}$  mmand to fix problems with control blocks in the CAS. If these become damaged it can be assumed that some problem exists with the physical catalog. It is best f the control blocks before attempting catalog recovery. The following commands can be useful in fixing temporary  $\mathcal{O}$  to end should be ending a CAS task, and should be ending a  $\mathcal{O}$ problems.

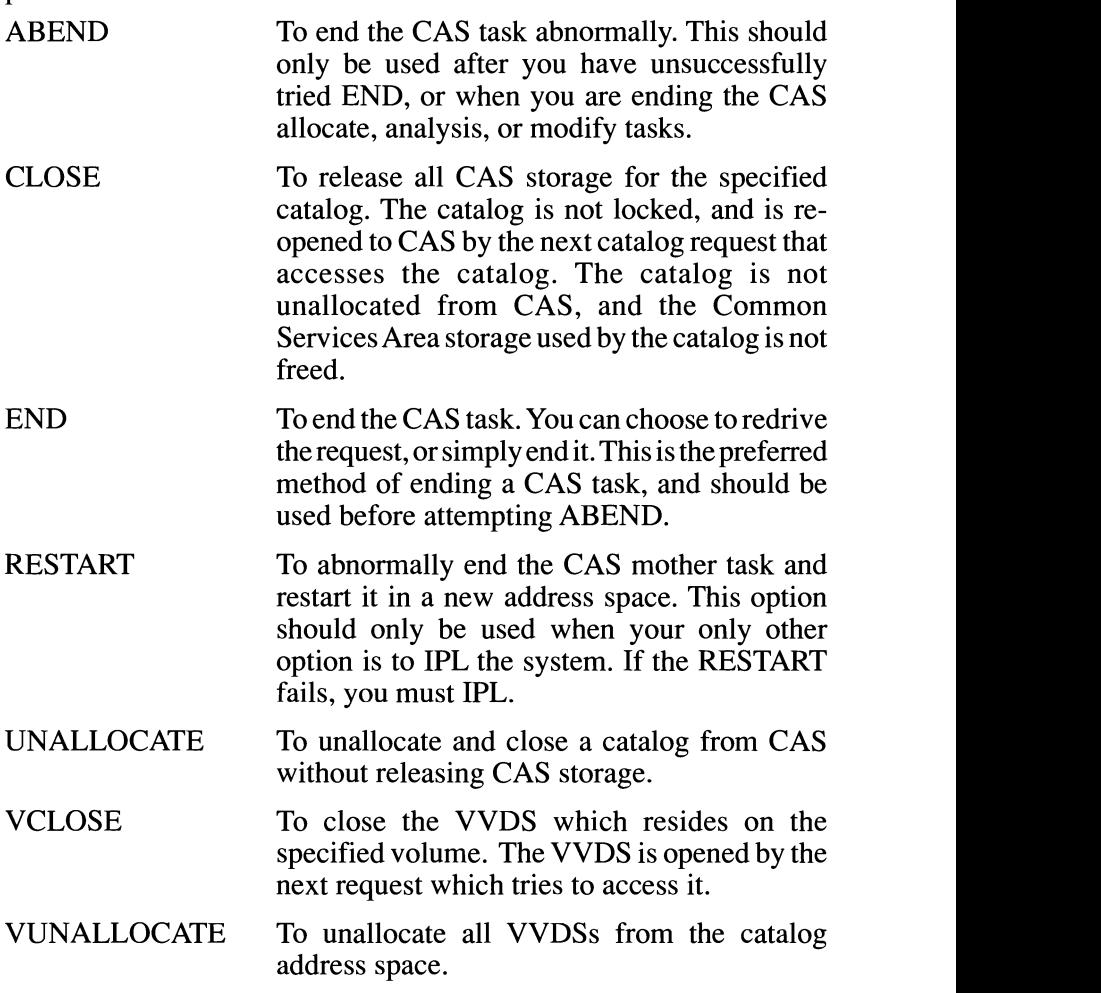

The full syntax of the command is as follows:

MODIFY CATALOG, ABEND(TASK) ALIASLEVEL(N) ALLOCATE(CATNAME), NOISC | NOVLF CATMAX(NN) CLOSE(CATNAME) DUMPON | DUMPOFF END(ID), REDRIVE | NOREDRIVE ENTRY(CSECTNAME) ISC|NOISC(CATNAME) LIST(TASK) OPEN(VOLSER) REPORT, VLF(CATNAME) | DUMP **RESTART ROTATE | NOROTATE** SYS%ON | SYS%OFF TASKMAX(NN) UNALLOCATE (CATNAME VCLOSE(VOLSER) VLF|NOVLF(CATNAME) VUNALLOCATE | NOVUNALLOCATE

John Bradley Systems Programmer (UK)

© Xephon 1997

### A mini editor revisited

The original MEDIT code published in the article A mini editor in the April 1997 issue of *MVS Update* fails when more than 32,000 bytes of data are to be processed. This problem is corrected when the length of the dynamic area is truncated to 4096 bytes. The corrected BuildDisplay routine follows (only the LENGTH line is actually new).

```
BuildDisplay:
 /* Create DynamicArea for display */
 darea = ' /* clear area */
  DO i = iØ TO imaxdarea = darea \mid |buf.i|IF LENGTH(darea) > 4096 THEN LEAVE /* maximum display
size * /END
RETURN
```
**Anthony Rudd (Germany)** 

© A S Rudd 1997

© 1997. Reproduction prohibited. Please inform Xephon of any infringement.

# **MVS news**

Version 1.9.5 of BETA 42, its job scheduling package, has been unveiled by Beta Systems Software GmbH, adding new variables, enhanced processing criteria, and interfaces to other BETA products. BETA 42 offers a new Process Predecessor and a Variable Predecessor, which allow users to group together related tasks into processes. The execution, delay in execution, or nonexecution of tasks can be controlled by the success, delay, or failure of jobs within a process or by the values of variables. New in version 1.9.5 are a newly-refined, paneldriven ISPF interface; the ability to clone job commands and definitions; and a batch load utility for importing task definitions when performing mass updates or converting from other job schedulers.

For further information contact:

Systems Software GmbH. Beta Kurfürstendamm 182, D-1000 Berlin 15, Germany

Tel: +49 30 884 3060 or

Beta Systems Software Inc. One Securities Center, 3490 Piedmont Road, Suite 1100, Atlanta, GA 30305, USA

Tel: (404) 812 1556/(800) 777 9864

Fax: (404) 812 1563 or

Beta Systems Software, Unit 3, Heron Industrial Estate, Basingstoke Road, Spencers Wood, Reading, Berks, RG7 1PJ, **UK** 

Tel: (01734) 885175 Fax: (01734) 884899. Sterling Software Inc has released Version 3.2 of SAMS: Vantage, an automated storage management tool. Up to 50 MVS images can be monitored and automatically analysed with the resulting information displayed on a single screen containing critical desiredstate indicators for all systems. Colour-coded alert bars enable administrators to see, at a glance, the health of the whole MVS storage system. More detailed information can be obtained by pointing and clicking on alert bars to zoom directly in on the problem on the system in question. SAMS: Vantage also boasts I/O Plus, a feature that allows it to operate across multiple RAID subsystems and conventional DASD technologies. I/O Plus analyses I/O performance, identifies bottlenecks, and recommends devicespecific solutions.

For further information contact:

Sterling Software Inc, 11050 White Rock Road, Suite 100, Rancho Cordova, CA 95670-6095, USA Tel: (916) 635 5535 Fax: (916) 635 5604 or Sterling Software Ltd, 1 Longwalk Road, Stockley Park, Uxbridge, Middx, UB11 1DB. UK Tel: (0181) 867 8000

Fax: (0181) 867 8001.

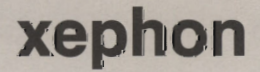